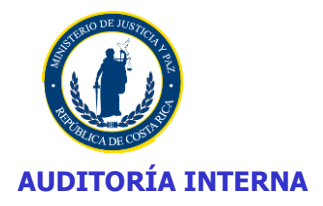

# **INFORME**

**Fecha:** 08-02-2017

**Número:** INF-2016-09

**Licenciada Cecilia Sánchez Romero Ministra de Justicia y Paz S. D.** 

### **Estimada señora:**

Me permito someter a su estimable atención el Informe INF-2016-09 sobre los resultados del Estudio Especial del Licenciamiento del software adquirido por el Ministerio de Justicia y Paz.

En el presente informe se consideran además los resultados obtenidos en el Estudio del Licenciamiento del Software a cargo de la Firma Price Waterhouse Coopers Consultores S. A., con cargo a la Contratación 0062016000700001-OM-016-2016, línea 1 denominada "Contratación de servicios de Auditoria Externa para evaluar el cumplimiento de las disposiciones tendentes a la protección de los derechos de autor relativos a los programas de cómputo del Ministerio de Justicia y Paz y sus unidades adscritas". Los resultados obtenidos por la firma fueron expuestos y discutidos el pasado 30-11-2016 en presencia de la Master Marianella Granados Saavedra, la Licda. Marbeth Salas Madrigal y el Lic. César Eduardo Loria Obando del Departamento de Tecnología de Información; el Máster Oscar Campos Solano, Director del Proyecto, la Licda. Shirley Calvo Calderón y el Sr. José Ibarra Quesada de la firma PWC; la Licda. Sonia Sandoval, el Lic. Pablo Siles y la suscrita de la Auditoria Interna.

Cabe señalar, que de conformidad con el Artículo 37 de la Ley General de Control Interno, Informes dirigidos al jerarca este deberá ordenar al titular subordinado que corresponda en un plazo improrrogable de treinta días hábiles, contados a partir de la fecha de recibido el informe la implantación de las recomendaciones.

Si discrepa de tales recomendaciones dentro del plazo indicado, deberá ordenar las soluciones alternas que motivadamente disponga; todo ello tendrá que comunicarlo debidamente a la auditoría interna y al titular subordinado correspondiente.

Sin otro particular suscribe,

Auditoria Interna <sup>listerio</sup> de Justicia

Licda. Ivette Rojas Ovares **Auditora Interna**

### **PSL/SSO/** ADJ: INF-2016-09

- Lic. Alejandro Redondo Soto, **Viceministro de Gestión Estratégica**
- Master Marianella Granados Saavedra, **Jefe Departamento Tecnología de Información**
- Licda. Shirley Picado Gutiérrez, **Directora Administrativa, Viceministerio de Paz**
- **@** Lic. Pablo Siles Loaiza**, Encargado del estudio**

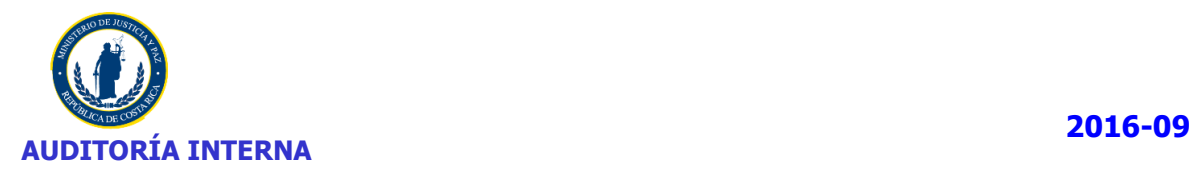

 $\overline{2}$ 

## **INFORME**

**Estudio:** EE-P-004-2016

**Nombre del estudio**: Estudio Especial del Licenciamiento del software adquirido por el Ministerio de Justicia y Paz.

**Tipo:** Programado

**Gerencia Auditoria:** Auditoría Operativa

**Unidad Auditada:** Ministerio de Justicia y Paz (Incluye Viceministerio de Paz)

**Fecha de inicio:** 10-06-2016

**Fecha de finalización:** 23-12-2016

**Encargado del estudio:** Lic. Pablo Siles Loaiza

**Objetivo General**: Determinar el cumplimiento de las disposiciones tendientes a la protección de los derechos de autor, relativos a los programas de cómputo.

### **Objetivos Específicos:**

- **1.** Verificar los equipos existentes y los programas que tengan las computadoras.
- **2.** Comprobar la fecha de instalación y versión de cada uno de los programas.
- **3.** Determinar si la información recopilada sobre equipos y programas, se ajusta a los términos de licenciamiento.
- **4.** Proveer al Departamento de Tecnologías de Información del Ministerio de Justicia de la información pertinente para la presentación del Informe anual, ante el Registro de Derechos de Autor y Conexos.

Esta gestión se realizó de conformidad con la normativa aplicable al ejercicio de la auditoria interna, específicamente, las disposiciones contenidas en las Normas Generales de Auditoría para el Sector Público-NGASP (R-DC-064-2014), publicadas en La Gaceta N° 184 del 25-09-2014 y las Normas para el Ejercicio de la Auditoría Interna en el Sector Público (Norma 1.3.3 de la R-DC-119-2009), publicadas en La Gaceta N° 28 del 10-02-2010.

### **1. INTRODUCCION**

### **1.1. Antecedentes**

El presente estudio a cargo de la Lic. Pablo Siles Loaiza, se realizó en atención al Plan Anual de la Auditoría Interna y de acuerdo con el documento denominado Asignación Estudio de Auditoría con fecha del 10-06-2016, con el fin de determinar el cumplimiento de las disposiciones tendientes a la protección de los derechos de autor, relativos a los programas de cómputo.

### **1.2. Alcance del estudio**

Los procedimientos de auditoría se aplicaron sobre los equipos y programas administrados por el Departamento de Tecnologías de Información del Ministerio de Justicia y Paz.

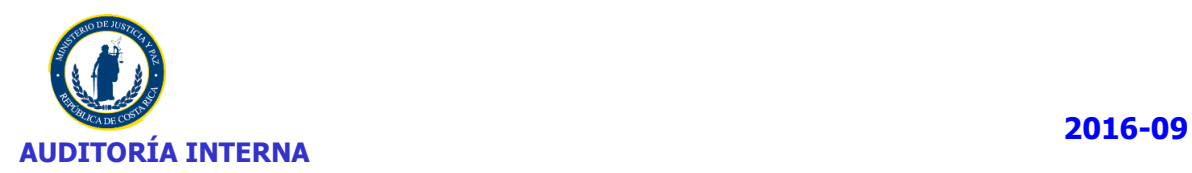

## **1.3. Disposiciones de la Ley General de Control Interno**

Con el fin de prevenir al jerarca o a los titulares subordinados (según corresponda) de sus deberes en el trámite de informes y en especial de los plazos que deben observarse, así como advertir sobre posibles responsabilidades en que pueden incurrir por incumplir injustificadamente los deberes de la Ley General de Control Interno, se incorporan en el informe de auditoría la trascripción de los artículos de dicha Ley que se detallan a continuación:

**Artículo 36. -Informes dirigidos a los titulares subordinados.** Cuando los informes de auditoría contengan recomendaciones dirigidas a los titulares subordinados, se procederá de la siguiente manera:

- a) El titular subordinado, en un plazo improrrogable de diez días hábiles contados a partir de la fecha de recibido el informe, ordenará la implantación de las recomendaciones. Si discrepa de ellas, en el transcurso de dicho plazo elevará el informe de auditoría al jerarca, con copia a la auditoría interna, expondrá por escrito las razones por las cuales objeta las recomendaciones del informe y propondrá soluciones alternas para los hallazgos detectados.
- b) Con vista de lo anterior, el jerarca deberá resolver, en el plazo de veinte días hábiles contados a partir de la fecha de recibo de la documentación remitida por el titular subordinado; además, deberá ordenar la implantación de recomendaciones de la auditoría interna, las soluciones alternas propuestas por el titular subordinado o las de su propia iniciativa, debidamente fundamentadas. Dentro de los primeros diez días de ese lapso, el auditor interno podrá apersonarse, de oficio, ante el jerarca, para pronunciarse sobre las objeciones o soluciones alternas propuestas. Las soluciones que el jerarca ordene implantar y que sean distintas de las propuestas por la auditoría interna, estarán sujetas, en lo conducente, a lo dispuesto en los artículos siguientes.
- c) El acto en firme será dado a conocer a la auditoría interna y al titular subordinado correspondiente, para el trámite que proceda.

**Artículo 37. -Informes dirigidos al jerarca.** Cuando el informe de auditoría esté dirigido al jerarca, este deberá ordenar al titular subordinado que corresponda, en un plazo improrrogable de treinta días hábiles contados a partir de la fecha de recibido el informe, la implantación de las recomendaciones. Si discrepa de tales recomendaciones, dentro del plazo indicado deberá ordenar las soluciones alternas que motivadamente disponga; todo ello tendrá que comunicarlo debidamente a la auditoría interna y al titular subordinado correspondiente.

**Artículo 38. -Planteamiento de conflictos ante la Contraloría General de la República.** Firme la resolución del jerarca que ordene soluciones distintas de las recomendadas por la auditoria interna, esta tendrá un plazo de quince días hábiles, contados a partir de su comunicación, para exponerle por escrito los motivos de su inconformidad con lo resuelto y para indicarle que el asunto en conflicto debe remitirse a la Contraloría General de la República, dentro de los ocho días hábiles siguientes, salvo que el jerarca se allane a las razones de inconformidad indicadas.

La Contraloría General de la República dirimirá el conflicto en última instancia, a solicitud del jerarca, de la auditoría interna o de ambos, en un plazo de treinta días hábiles, una vez completado el expediente que se formará al efecto. El hecho de no ejecutar injustificadamente lo resuelto en firme por el órgano contralor, dará lugar a la aplicación de las sanciones previstas en el capítulo V de la Ley Orgánica de la Contraloría General de la República, Nº 7428, de 7 de setiembre de 1994.

**Artículo 39.-Causales de responsabilidad administrativa.** El jerarca y los titulares subordinados incurrirán en responsabilidad administrativa y civil, cuando corresponda, si incumplen injustificadamente los deberes asignados en esta Ley, sin perjuicio de otras causales previstas en el régimen aplicable a la respectiva relación de servicios.

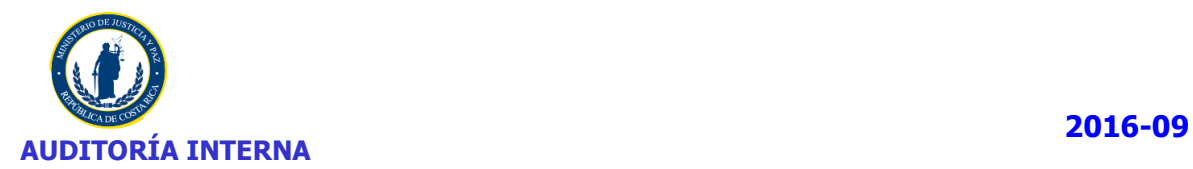

## **1.4. Limitaciones**

Durante el desarrollo del estudio se presentaron situaciones que afectaron el cumplimiento de los plazos establecidos para la ejecución del estudio; entre los que se destacan los siguientes:

- Equipos que no se encuentran incluidos en el sistema de inventario GLPI-sistema oficial del Ministerio para llevar la información sobre Licenciamiento y temas relacionados-, herramienta que utilizó la auditoria al realizar sus evaluaciones.
- Inventario de equipos en Excel desactualizado, en el Viceministerio de Paz y Casas de Justicia.
- Políticas y procedimientos relacionados con licenciamiento los cuales aún no están aprobados.
- No se suministró información completa respecto a contratos, cantidad de licencias adquiridas e instaladas.
- No se suministró información relacionada con el seguimiento de algunas recomendaciones de informes anteriores.

## **2. COMENTARIOS**

### **2.1. MARCO LEGAL**

Las actividades consideradas en el estudio realizado se evaluaron con amparo a las disposiciones detalladas en el **Anexo N° 1.**

De la evaluación realizada se desprende que la Administración Activa cuenta con disposiciones y normativa específica y procedimientos (a pesar de que aún no están oficializados) que guíen de forma efectiva las actividades desarrolladas en el Departamento de Tecnologías de Información del Ministerio de Justicia y Paz, asociadas al control del equipo, instalación y control de licencias de software.

### **2.2. COMPETENCIAS**

Las competencias asociadas a la responsabilidad para el seguimiento de las disposiciones supra citadas, así como las principales atribuciones y/o facultades que le corresponden a cada unidad, se encuentran claramente definidas y formalmente asignadas.

En materia de licenciamiento de software corresponde al Departamento de Tecnologías de Información, velar por el cumplimiento de las disposiciones tendientes a la protección de los derechos de autor y protección de los programas de cómputo instalados en los equipos informáticos y la presentación del Informe Anual de cumplimiento.

En el citado Decreto se establece:

Artículo 2º—Cada Ministerio e Instituciones adscritas al Gobierno Central, tendrán las siguientes obligaciones:

- a) Establecer sistemas y controles para garantizar la utilización en sus computadoras, única y exclusivamente, de aquellos programas de cómputo que cumplan con los derechos de autor correspondientes. Cualquier programa que exceda el número autorizado o que no cuente con la licencia correspondiente deberá removerse inmediatamente.
- b) Garantizar que se tengan suficientes autorizaciones para cubrir todos los equipos y los programas en uso, guardándose la documentación correspondiente en un solo lugar con la custodia necesaria.
- c) El Ministro o Jerarca de la respectiva Institución, designará a una persona como responsable, entre otras cosas, de presentar el resultado de la auditoria y un informe anual ante el Registro Nacional de Derechos de Autor y Derechos Conexos.
- d) Garantizar que el respectivo Ministerio o Institución adscrita al Gobierno Central cumple con la protección del derecho de autor de los programas de cómputo. Ante lo anterior, en el tercer trimestre de cada año, deberá presentar constancia al Registro de Derechos de Autor y Derechos Conexos.

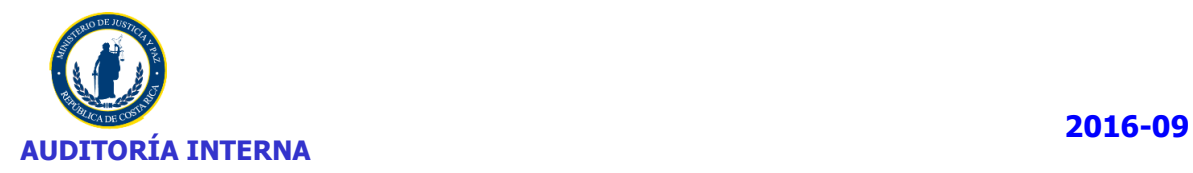

e) Mantener un sistema de información que registre los resultados del inventario de equipos y licencias adquiridas, e instalaciones (equipos donde se tienen instaladas las licencias permitidas bajo tales autorizaciones), sistema que permitirá determinar si tienen suficientes autorizaciones para cubrir todos los equipos y los programas en uso, ello permitirá establecer que el respectivo Ministerio cumple con la protección de los derechos de autor relativos a los programas de cómputo. En el sistema deberá constar la fecha de instalación y funcionario que autoriza la instalación de la licencia.

Artículo 3º—Cada Ministerio e Institución adscrita al Gobierno Central, deberá realizar anualmente una auditoría interna o externa según las propias posibilidades presupuestarias y organizacionales para determinar el cumplimiento de las disposiciones tendientes a la protección de los derechos de autor, relativos a los programas de cómputo; mediante la auditoria se deberá verificar los equipos existentes y los programas que tengan las computadoras, así como el número de copias autorizadas de cada programa, comprobando la fecha de instalación, versión de cada uno y ajustado a los términos de licenciamiento.

Artículo 4º—Posterior a la auditoria mencionada en el artículo anterior, cada Ministerio e Institución adscrita al Gobierno Central, a través de la persona designada como responsable deberá presentar un informe anual dentro del primer semestre de cada año ante el Registro de Derechos de Autor y Derechos Conexos. Este informe pondrá en conocimiento del citado Registro los resultados del auditoraje efectuado por el respectivo Ministerio o Institución adscrita al Gobierno Central, así como las acciones aplicadas; en el mismo deberán indicar el grado de cumplimiento y cantidad de equipos existentes, se deberá adjuntar el informe de la auditoria.

Dentro del mismo cada Ministerio e Institución adscrita al Gobierno Central, deberá hacer constar que cumple con la protección de los derechos de autor relativos a los programas de cómputo. También, deberá presentar el inventario.

Artículo 8º—Queda totalmente prohibido la instalación de programas de cómputo que no cuenten con la respectiva licencia de uso legal en ninguna oficina del Gobierno Central e instituciones adscritas. Los programas solamente podrán ser instalados por el experto en informática autorizado o por quien este determine para el buen desempeño de las funciones designadas. Cualquier violación a las normas de derechos de autor por parte de los funcionarios de los Ministerios e Instituciones adscritas al Gobierno Central, se procederá con la apertura del debido proceso con el fin de aplicar la sanción de carácter administrativo disciplinario que corresponda.

Artículo 9º—En la etapa de evaluación para la contratación, todas las solicitudes de compra para programas de cómputo, que realicen los diferentes Ministerios e Instituciones adscritas al Gobierno Central, deberán ser consultadas con el experto en informática que se tenga designado en cada institución.

Artículo 10. —Para los efectos de las adquisiciones y la utilización de programas de cómputo de acuerdo con las disposiciones de este Decreto, el experto en informática (Jefe Informática o quién este designe) de cada Ministerio o Institución adscrita al Gobierno Central deberá cumplir con las siguientes reglas:

a) Establecer y mantener una política comprensiva de manejo de programas de cómputo y un sistema efectivo, para garantizar la adquisición y uso adecuado de todos los programas de cómputo. b) Establecer medidas para evaluar el cumplimiento del respectivo Ministerio o Institución adscrita al Gobierno Central, de las disposiciones en materia de derechos de autor, en lo concerniente a la adquisición y uso de programas de cómputo, de conformidad con las disposiciones de este Decreto.

c) Dirigir y ofrecer apoyo institucional al entrenamiento apropiado del personal de servicio público en materia de Derechos de Autor y Derechos Conexos relacionado con los programas de cómputo, las políticas y procedimientos adoptados para cumplir con ellos.

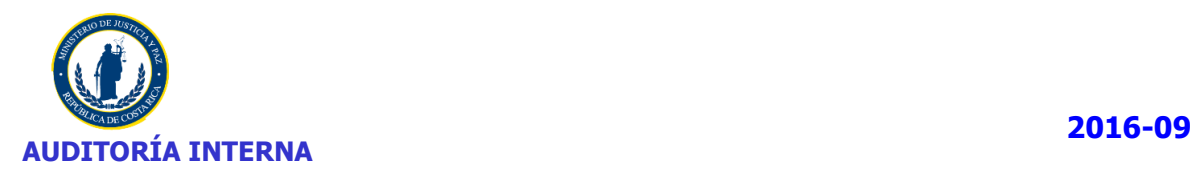

d) Llevar el control de licenciamiento e instalación de licencias en los equipos que dispone el Ministerio o Institución adscrita al Gobierno Central.

e) Para cada equipo deberá llevar un expediente u hoja de vida donde conste el funcionario responsable que autoriza la instalación, fecha de instalación y la persona responsable de hacer la instalación. Esta información deberá constar en el sistema indicado en el artículo 2°.

f)Exhortar a todos los contratistas y proveedores del Gobierno Central a cumplir con las normas sobre derechos de autor, a adquirir y utilizar programas de cómputo con sus respectivas licencias de uso.

Artículo 11. —Cada Ministerio o Institución adscrita al Gobierno Central, elaborará manuales para el uso e instalación de programas de ordenador y velarán por el entrenamiento de todos los funcionarios de su dependencia, de acuerdo con las necesidades y el uso legal de los programas de cómputo, incluyendo la expedición de notas de advertencia, el establecimiento y la aplicación de medidas disciplinarias por incumplimiento de las disposiciones del presente Decreto.

Artículo 12.—Los Ministerios e Instituciones adscritas al Gobierno Central, deberán adoptar las medidas necesarias para asegurarse que los proyectos de presupuestos para programas de cómputo y los requerimientos para el procesamiento de datos, incluyan recursos adecuados para la adquisición de las licencias correspondientes de los programas de cómputo que necesiten.

Así mismo, mediante oficio RNDADC-72-2013 del 23-04-2013, suscrito por la Licda. Vanessa Cohen, Directora Registro Derechos de Autor y conexos, se hicieron señalamientos asociados a las responsabilidades del responsable asignado del seguimiento de las disposiciones contenidas en el Decreto citado, en las que se resalta:

- El informe anual que debe remitir la persona designada, debe incluir detalles del informe de auditoría y hacer constar que se cumple con la protección de los derechos de Autor relativos a los programas de cómputo, debiendo adjuntar documentación probatoria de licenciamiento (contratos de licenciamiento de cada programa), la cual se puede presentar en forma digitalizada.
- El informe debe dar claridad del grado de cumplimiento, las justificaciones pertinentes en caso que no sea de un 100%, las gestiones y medidas correctivas para solventar el faltante de licencias y las razones por las que no se ha removido el software de los equipos, se debe señalar el software instalado que no requiere licenciamiento. Se debe anexar además, en el formato suministrado por el Registro, el inventario existente.
- Se debe presentar constancia ante el Registro de que el Ministerio cumple con la protección de Derechos de Autor en relación a los programas de cómputo, en el tercer trimestre de cada año, debiendo informar en forma inmediata y formal, sobre los cambios que se realizan.
- $\bullet$  Se debe dar respuesta, a la brevedad, a cuestionario remitido en el oficio de cita y
- Se debe completar la encuesta remitida en el oficio de cita, el cual se debe ser enviada al Registro de Derechos de Autor con el informe anual.

En lo que respecta a gestiones realizadas por las autoridades de la Institución, asociadas al cumplimiento del Decreto Ejecutivo N° 37549-JP, Reglamento para la Protección de los Programas de Cómputo en los Ministerios e Instituciones Adscritas al Gobierno Central, se determina:

Compete a esta Auditoria Interna el estudio de licenciamiento del Ministerio de Justicia, bajo la responsabilidad de la Sra. Granados.

En asocio con las disposiciones contenidas en el Decreto Ejecutivo-37549-JP, se determina la existencia de un Reglamento para el Uso de los Recursos Tecnológicos de Información del Ministerio de Justicia y Paz del 16-11-2010, no obstante fue emitido en fecha anterior a la emisión del Decreto de cita, a criterio de esta Auditoria responde a los requerimientos legales y promueve la protección del software y programas de los equipos de cómputo. En lo que interesa, establece lo siguiente:

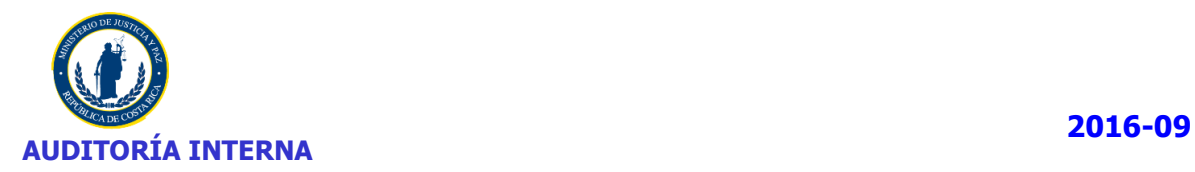

Artículo 11.—Los usuarios podrán utilizar únicamente el software instalado por el Departamento de Informática, quedando prohibido instalar software no autorizado, incluyendo protectores de pantalla, juegos y aplicaciones protegidas por la Ley de Derechos de Autor.

Artículo 12. —Queda absolutamente prohibido al usuario variar la configuración del software provisto por el Departamento de Informática, el cual levantará un listado del software instalado en el equipo que será firmado por el usuario del equipo.

En caso de detectarse alguna anomalía en el uso del equipo o variación del software instalado inicialmente en el mismo, se realizará el reporte correspondiente al Jerarca a fin de establecer las responsabilidades del caso.

Artículo 13. —Es deber del usuario velar por que el Antivirus que posee su equipo de cómputo este actualizado. En este sentido, debe solicitar su revisión al Departamento de Informática, en caso de que exista sospecha de que el mismo esté desactualizado o no esté funcionando.

Artículo 14. —Todo software protegido por derechos de autor que esté instalado en el equipo de cómputo del Ministerio debe poseer licencia de uso, siendo el responsable de su custodia el Departamento de Informática.

Artículo 22.- Es prohibido para los usuarios de internet:

b) Usar cualquier tipo de programa de comunicación instantánea a través de internet, para conexión con usuarios externos, salvo para fines laborales. En caso de requerir utilizar este servicio, se debe solicitar al Departamento de Informática, con la debida autorización y justificación del jefe respectivo.

Asimismo, en caso de que algún usuario adquiera un programa para utilizarlo dentro de la Institución deberá remitir la licencia al Departamento supra indicado para que se incorpore al inventario institucional y se guarde adecuadamente, debiendo ser instalada dicha licencia, por un funcionario del departamento citado.

Artículo 25. —El Departamento de Informática pondrá en funcionamiento herramientas de control que posibiliten detectar, analizar y bloquear accesos no permitidos, (aquellos que no guarden relación con aspectos de trabajo) que pongan en riesgo la seguridad de los recursos informáticos y atenten contra su desempeño.

Artículo 36. —El usuario es responsable de respetar la ley de derechos de autor, no abusando de este medio para distribuir en forma ilegal software licenciado o reproducir información sin conocimiento del autor.

Artículo 41. —Todos los usuarios del Ministerio de Justicia y Paz, deberán conocer el Reglamento para el Uso de los Recursos Tecnológicos de Información del Ministerio de Justicia y Paz y regirse en su actuar por los principios consignados en él.

Artículo 42.—Toda Jefatura o Dirección, deberá controlar el uso de los activos dentro de su oficina e implementar controles apropiados para cada uno de ellos, además velará por el uso adecuado y el cuidado del equipo de cómputo que tienen asignado en sus dependencias.

Artículo 43. —Cualquier infracción a este Reglamento, o el uso inadecuado de las herramientas a las que se refiere, autoriza al jefe inmediato del funcionario a llamarle la atención y conminarle para que el hecho no se repita. Si el hecho se repitiere, informará al Jefe del Programa respectivo a fin de que éste inicie el respectivo procedimiento disciplinario contra el funcionario responsable.

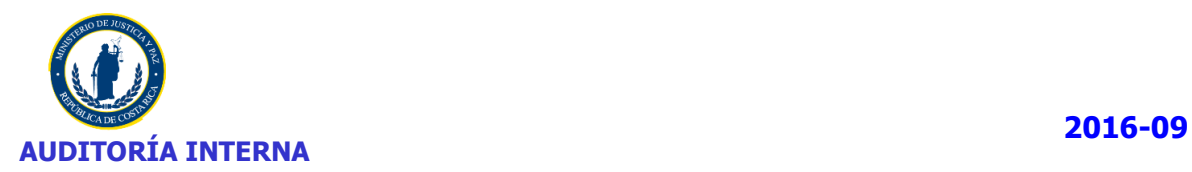

Artículo 44. —El Departamento de Informática por medio de sus diferentes áreas será el ente contralor de la administración de los recursos informáticos en el Ministerio de Justicia y Paz.

Según lo señalado por la Sra. Granados mediante correo electrónico del 26-09-2016 el Departamento de Tecnología de Información ha elaborado una serie de documentos (Manuales, Políticas entre otros) que contribuirán a la buena administración de los recursos de TI, incluyendo el tema de estudio, documentos que se encuentran pendientes de aprobación por parte de la Comisión de Informática. Estos documentos son:

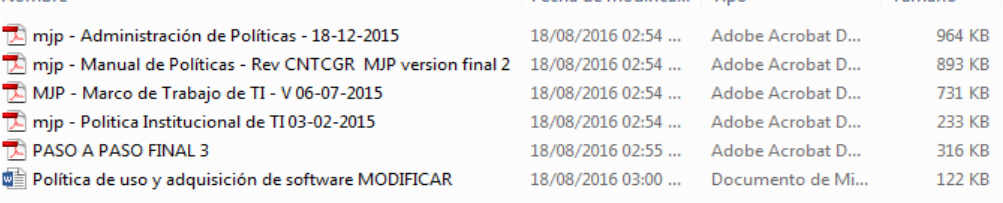

Las funciones y actividades asociadas al proceso de licenciamiento de software que realizan las áreas de informática de las unidades administrativas consideradas en el presente estudio, según la información recopilada son las siguientes:

**Ministerio de Justicia y Paz [..\..\Fase 2\Instruccion 7\F.3 Respuesta de](file://///mj-file-01/Auditoria/Audinet/Archivo%20Permanente/Auditorias/2016-2016/EE-P-004-2016/Fase%202/Instruccion%207/F.3%20Respuesta%20de%20competencias.msg)  [competencias.msg](file://///mj-file-01/Auditoria/Audinet/Archivo%20Permanente/Auditorias/2016-2016/EE-P-004-2016/Fase%202/Instruccion%207/F.3%20Respuesta%20de%20competencias.msg)**

 Revisión de los requerimientos de software que presenten los diferentes departamentos del Ministerio.

- Análisis de las opciones de software disponible para la satisfacción de los requerimientos existentes.
- Aprobación de las compras de programas y licencias de software requerido.
- Instalación de programas en los equipos de cómputo.(caso de ser propiedad del MJP)
- Generar el informe anual respectivo ante el Registro de Autor y Derechos Conexos.

**Viceministerio de Paz [..\..\Fase 2\Instruccion 7\F.3 Respuesta de competencias.msg](file://///mj-file-01/Auditoria/Audinet/Archivo%20Permanente/Auditorias/2016-2016/EE-P-004-2016/Fase%202/Instruccion%207/F.3%20Respuesta%20de%20competencias.msg)**

- Determinar las necesidades de las licencias y software que se requiere.
- Análisis de las opciones de software disponible para la satisfacción de los requerimientos existentes.

 Solicitar asesoría al Departamento de Tecnología de Información del Ministerio de Justicia sobre el software que se quiere adquirir.

- Realizar las compras de software, licencias y programas de cómputo.
- Aprobación de las compras de programas y licencias de software requerido.

 Enviar documentación de las compras e instalaciones de las licencias o programas en los equipos de cómputo al Departamento de Tecnología de Información.

Instalar las licencias y programas en los equipos de cómputo.

### **2.3. ESTRUCTURA ORGANIZACIONAL**

Al analizar la estructura organizacional del Ministerio de Justicia y Paz **(Ver Anexo N° 2)**, en asocio con las competencias asignadas por los jerarcas en materia de licenciamiento, se determina que las unidades administrativas a considerar en el presente estudio son el Departamento de Tecnología de Información del Ministerio de Justicia y Paz (que incluye Patronato de Construcciones, Instalaciones y Adquisición de Bienes) y el Área de Informática del Viceministerio de Paz, que incluye Espectáculos Públicos y Centros Cívicos). A continuación se detalla información sobre las unidades administrativas responsables del proceso de licenciamiento que se considerarán en este estudio.

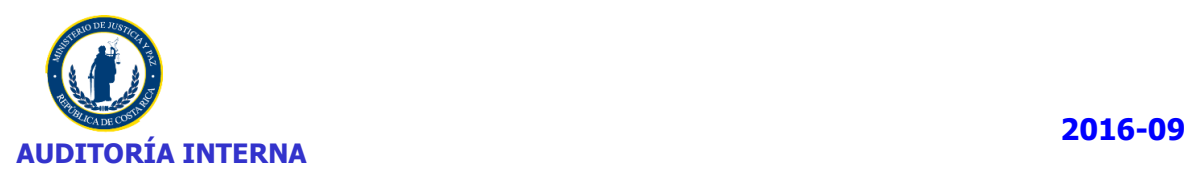

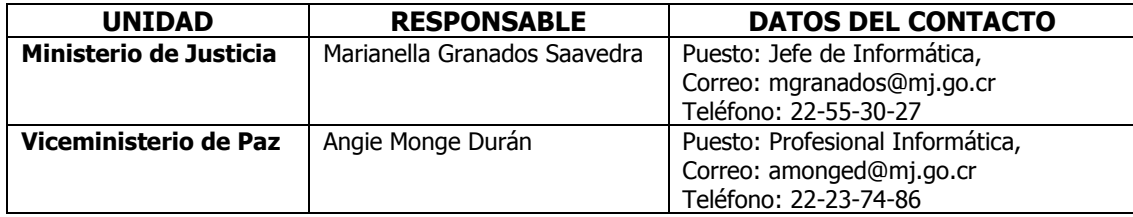

**DE**: Información recopilada mediante el oficio DTI-266-206, del 19-08-2016

En lo que concierne al Departamento de Tecnologías de Información del Ministerio de Justicia y Paz, sus funciones se enmarcan en el Decreto Nº 21465 del 20-07-92 de Creación del Departamento, el Decreto N° 32639-J del 04-08-2005 de creación de la Comisión de Informática y el Decreto N° 36495-JP, Reglamento para el Uso de los Recursos Tecnológicos de Información del Ministerio de Justicia y Paz, que en su Artículo 4, le define funciones.

Para el Viceministerio de Paz, la relación que tiene el Área de Informática del Viceministerio con el Departamento de Tecnologías de Información del Ministerio de Justicia y Paz, es de carácter técnico, sustentada en lo dispuesto en el DE-36495-JP del 03-03-2011, todos los asuntos de carácter administrativo (tramites de compra, mantenimiento de equipo, instalación de equipos y otros asociados) se manejan directamente en el Viceministerio, a cargo de la Licda. Monge Durán.

### **2.4. PROCEDIMIENTOS**

Del análisis de la información recopilada se determina que el Departamento de Tecnologías de Información del Ministerio, cuenta con varios procedimientos desarrollados, los cuales aún no están aprobados, de acuerdo con lo que indico la Jefe del Departamento de Tecnologías de Información. [Email](file://///mj-file-01/Auditoria/Audinet/Archivo%20Permanente/Auditorias/2016-2016/EE-P-004-2016/Fase%206/Instruccion%201/Email%20Marianella%20Granados.msg)  [Marianella Granados.msg](file://///mj-file-01/Auditoria/Audinet/Archivo%20Permanente/Auditorias/2016-2016/EE-P-004-2016/Fase%206/Instruccion%201/Email%20Marianella%20Granados.msg)

### **Entendimiento**

Como resultado del proyecto "IMPLEMENTACIÓN DE LAS NORMAS TÉCNICAS PARA LA GESTIÓN Y EL CONTROL DE LAS<br>TECNOLOGIAS DE INFORMACION (TI) EMITIDAS POR LA CONTRALORÍA GENERAL DE LA REPÚBLICA (NTCGR)" liderado por el Departamento de Informática del MJP, con la definición de las 30 políticas que conforman este documento.

### Listado de políticas

En la siguiente tabla se detallan las 30 políticas definidas, el número de página donde se puede ubicar dentro de este manual y la referencia al objetivo de control de las NTCGR. En el nombre de la política se hace un enlace directo al detalle de dicha política

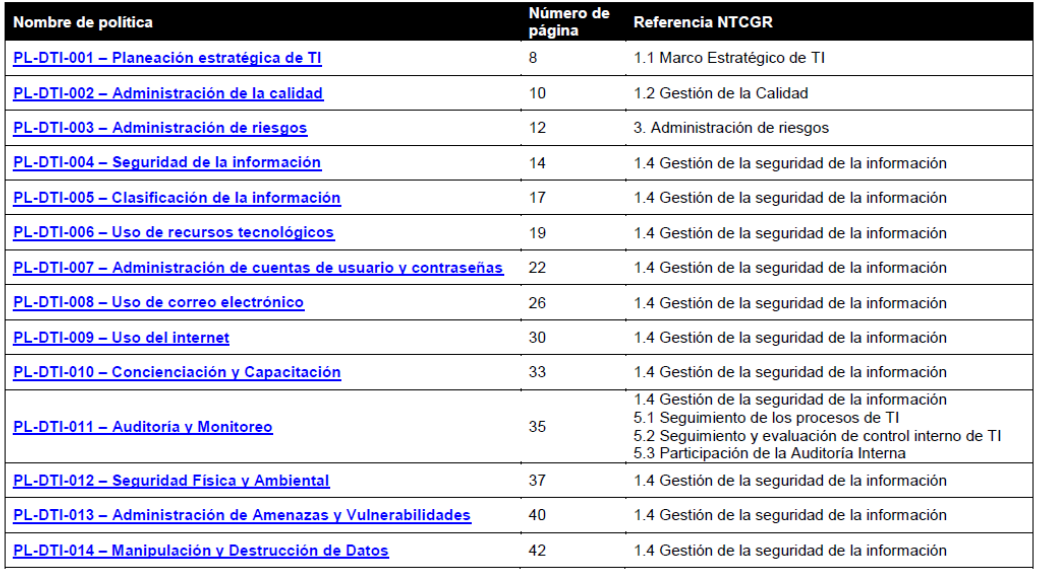

**DE:** Suministrado mediante oficio DTI-266-2016 del 19-08-2016.

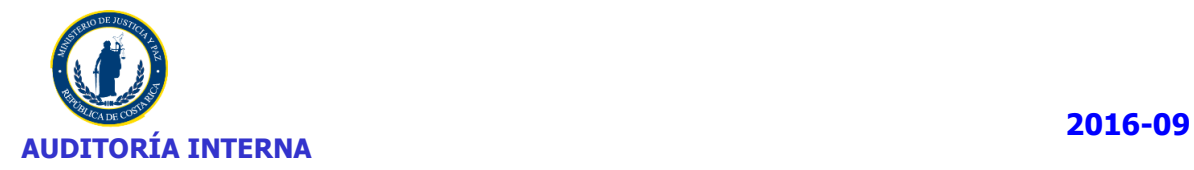

Según lo señalado, al no existir procedimientos establecidos por escrito, las instrucciones de las actividades a realizar sobre el proceso de licenciamiento, se reciben de manera verbal o por medio de correo electrónico, no obstante no se documentaron gestiones realizadas y no se obtuvo evidencia de la lectura obligatoria por parte de los usuarios y confirmación del entendimiento y aceptación de políticas.

### **2.5. EVALUACION**

Inicialmente se procedió a revisar en el sistema GLPI aquellos equipos que ya estaban registrados en dicho sistema, y seleccionar una muestra aleatoria de los equipos, para la verificación del software instalado.

Mientras se desarrolló la revisión mencionada en el párrafo anterior, el Departamento de Tecnologías de Información procedió a elaborar el inventario solicitado en el Decreto N° 37549-JP para el año 2016, mismo que nos fue entregado para revisión el día 19-08-2016, mediante el oficio DTI-266-2016 del 19-08-2016.

Este constituyó el primer inventario de software y equipos del Ministerio, los cuales utilizaron el sistema GLPI y el plug in Fusion Inventory para realizarlo.

Posteriormente, se obtuvo una muestra representativa de manera aleatoria, para realizar la revisión de auditoria de manera presencial aplicando las técnicas y herramientas que se consideraron efectivas, y de esa manera obtener la información de cada equipo.

Por último, una vez recopilada toda la información se analiza, procesa, documenta y comunica mediante los respectivos hallazgos que se ampliaran más adelante.

En el siguiente cuadro se presenta un resumen de la valoración del cumplimiento de las disposiciones contenidas en el Decreto N°37549-JP:

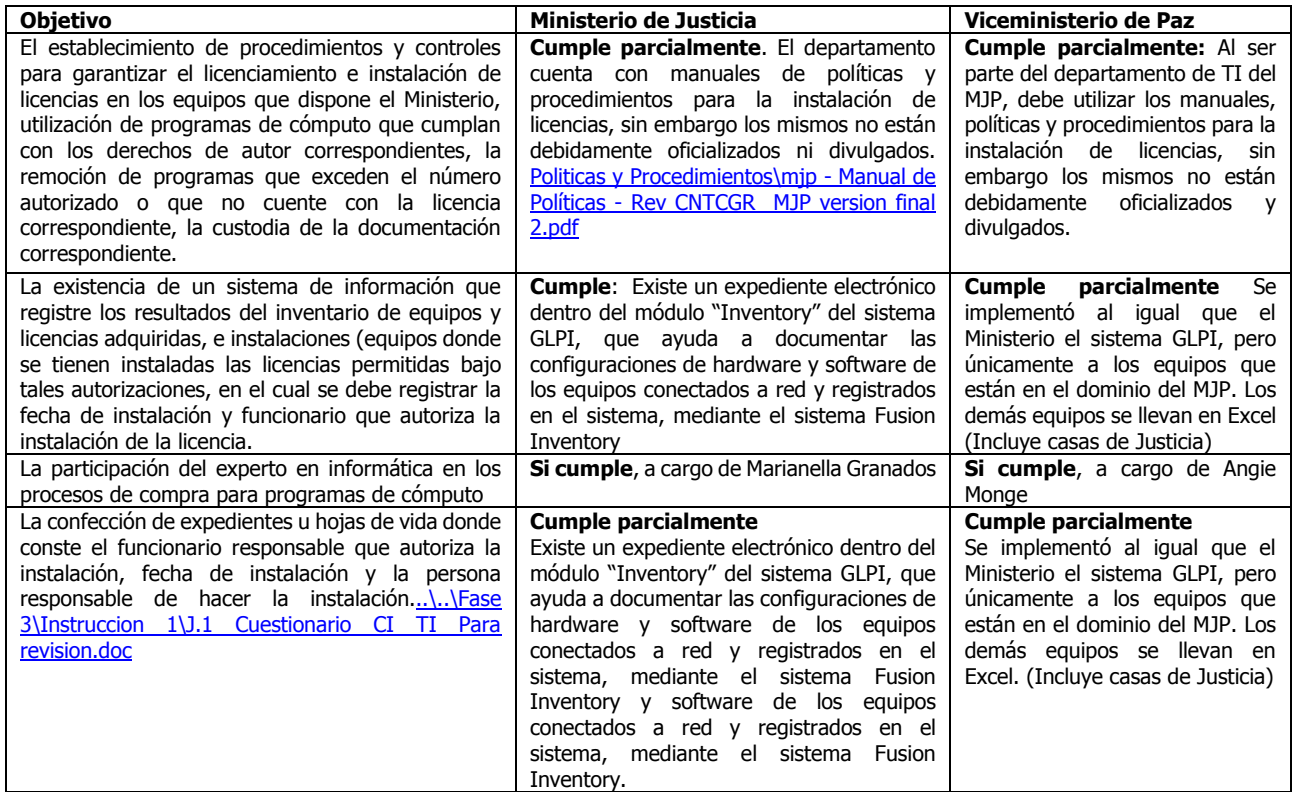

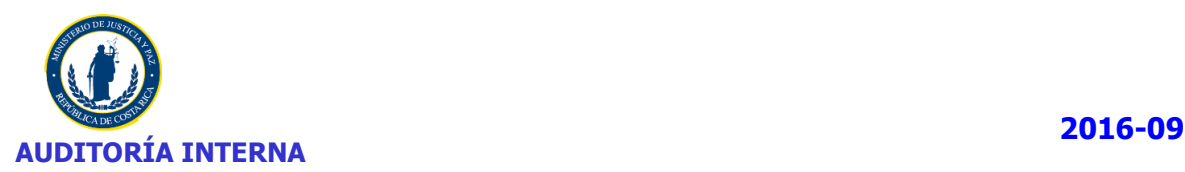

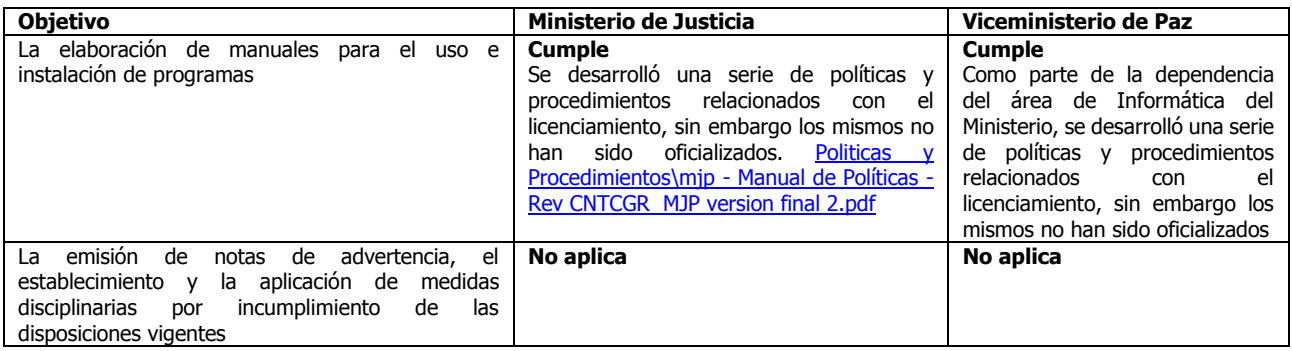

En cuanto al informe anual correspondiente al periodo 2016 del Ministerio de Justicia y Paz (el cual incluye al Viceministerio de Paz), fue presentado el día 18-08-2016 ante el Registro Nacional, Oficina de Derechos de Autor y Derechos Conexos. Es pertinente señalar que en la presentación del informe no se siguió el procedimiento establecido de remitir previamente la información a la Auditoria Interna para su validación[.\..\Fase 5\Instruccion 10\N.4 Inventarios MJP 2016\N.4.13 recibido informe anual 2016.pdf](file://///mj-file-01/Auditoria/Audinet/Archivo%20Permanente/Auditorias/2016-2016/EE-P-004-2016/Fase%205/Instruccion%2010/N.4%20Inventarios%20MJP%202016/N.4.13%20recibido%20informe%20anual%202016.pdf)<br>Pepartamento de Informática<br>Pirección General de Adaptación social

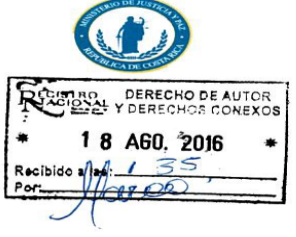

San José, 19 Agosto 2016 DTI-265-2016

Licenciada Vanessa Cohen Directora de Derechos de Autor Ministerio de Justicia y Paz

Estimada señora:

Por este medio le remito disco compacto con información sobre inventario de hardware y software de nuestra Institución.

Agradezco su atención.

Atentamente,

SRIGINAL & Msc. Marianella Granados Socredos

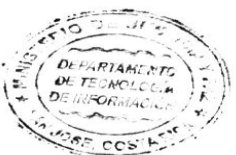

11

Msc. Marianella Granados Saavedra **Jefe** 

Una vez analizada la cantidad y el tipo de aplicaciones que se detectaron instaladas en la infraestructura del Ministerio de Justicia y Paz (incluyendo el Viceministerio de Paz), se concluye lo siguiente:

## **Ministerio de Justicia y Paz (Incluyendo el Viceministerio de Paz)**

- 1. Los usuarios mantienen habilitados permisos de administradores locales de sus equipos, esto les permite instalar cualquier tipo de aplicación. En este sentido, se pudo determinar que los usuarios instalan aplicaciones que no cumplen con las políticas internas y que no están relacionadas con las labores normales de los funcionarios.
- **2.** Se pudo determinar la existencia de herramientas utilitarias de diversa índole, que han sido descargadas desde Internet sin ningún tipo de control, por ejemplo: aplicaciones para teléfonos celulares, aplicaciones para administrar descargas masivas de archivos, software para escuchar música o para visualizar videos, etc. Como estas descargas se han realizado sin verificar las fuentes

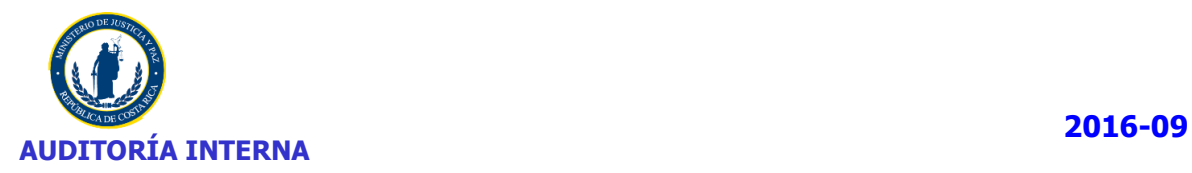

de descarga, es altamente probable que estas herramientas contengan virus, troyanos, gusanos, etc., que pueden ser utilizados por un atacante desde el exterior (entiéndase Internet) o desde el interior (desde la red institucional).

- **3.** Utilización de un antivirus diferente al Institucional
- **4.** Gestión de las Tecnologías de Información en el Viceministerio de Paz, distintas a las del Ministerio de Justicia y Paz en cuanto a Nomenclaturas de identificación de los equipos.
- **5.** Utilización de hoja electrónica de Excel para llevar el inventario de equipos del Viceministerio de Paz.
- **6.** Existen equipos que no están incluidos en el sistema GLPI, principalmente aquellos que se encuentran en las aulas de Capacitación de los distintos Centros.

A continuación se detalla el grado de cumplimiento por parte de las unidades administrativas de las disposiciones asociadas a licenciamiento, contenidas en el Decreto Ejecutivo N° 37549-JP, Reglamento para la Protección de los Programas de Cómputo en los Ministerios e Instituciones Adscritas al Gobierno Central.

## **2.5.1. Análisis de las Pruebas de Auditoria realizadas (incluyendo Viceministerio de Paz)**

Como parte del estudio se realizaron una serie de procedimientos para obtener los resultados correspondientes:

- $\checkmark$  Se obtuvo la muestra de los equipos que se analizarían en el estudio el cual se basó en la información que contiene el sistema GLPI.
- $\checkmark$  Se verificó que los programas que tienen instalados las computadoras cuenten con las licencias bajo los términos de derechos de autor.
- $\checkmark$  Se verificó que las licencias de los programas de cómputo concuerden con la información reportada en el sistema y los respaldos físicos.
- $\checkmark$  Se utilizó las herramientas de auditoria "Keyfinder" y "Ccleaner" para verificar licencias y programas instalados respectivamente.
- $\checkmark$  Se verificó cada uno de los programas que tiene instalados los equipos de cómputo de los equipos según la muestra mencionada en el punto 1 anterior, y su clasificación de la siguiente manera:

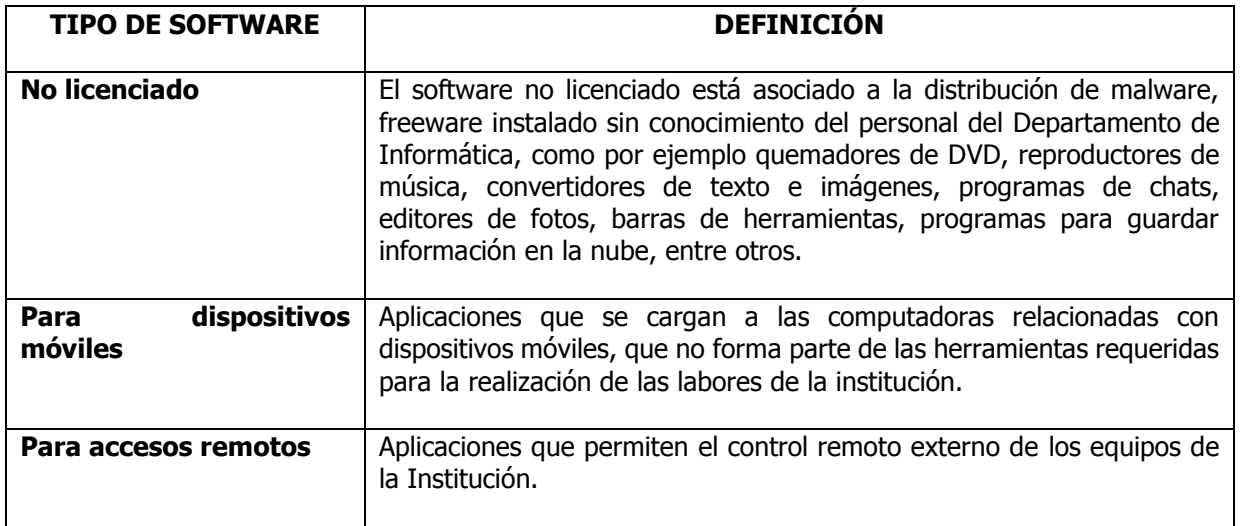

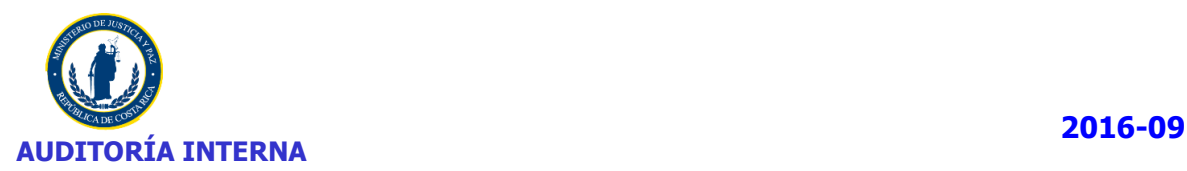

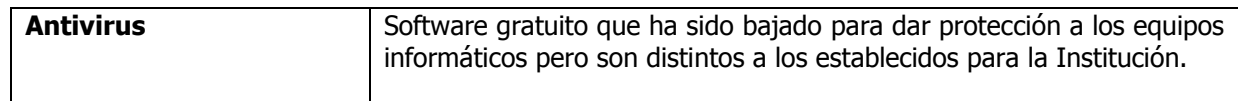

Tal y como se mencionó en el Informe del año 2015, los equipos de cómputo del Viceministerio de Paz; son propios, a excepción de la contratación 2014-000003-00 sujeta a alquiler. Las licencias cuentan con los respaldos físicos de office 2010 y Windows 7, las cuales fueron adquiridas para cada uno de los equipos en el momento de realizar las compras de los equipos de cómputo, mientras que las licencias adquiridas en períodos anteriores al 2011 se desconocen su procedencia y ubicación (Información del periodo 2015).

A continuación se presenta el detalle de las licencias adquiridas e instalas a partir de julio 2011 en los equipos del Viceministerio de Paz:

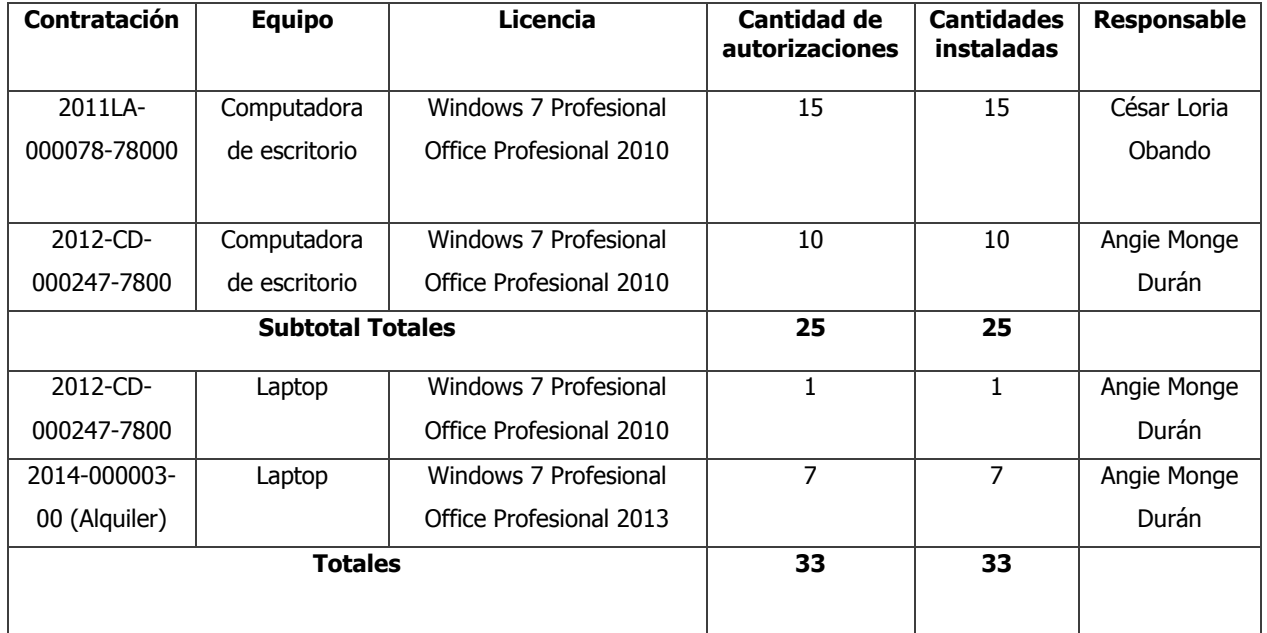

**DE**: Oficio VMP-AD-09-0358-2016 del 06-09-2016, suscrito por Angie Monge Duran, archivo Excel "Inventarios General VicePaz 2016Inventarios General VicePaz 2016" y correo electrónico enviado por Angie Monge D

La selección de la muestra consistió en aquellos equipos que no están incluidos en el sistema GLPI, tal y como se comentó en párrafos anteriores:

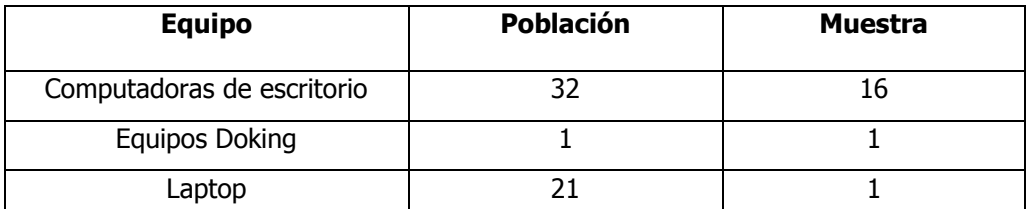

**DE**: Oficio VMP-AD-09-0358-2016 del 06-09-2016, suscrito por Angie Monge Durán, archivo Excel Inventarios General VicePaz 2016Inventarios General VicePaz 2016"

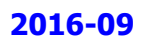

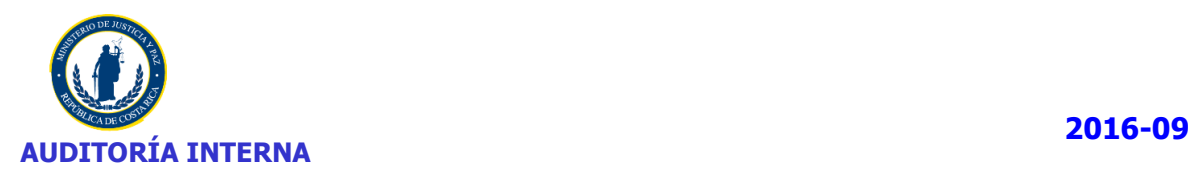

El Viceministerio de Paz cuenta también con diecinueve Casas de Justicia en todo el país (según información registrada en la Página Web, con fecha de actualización al 28-09-2015, [\(http://mjp.go.cr/vicepaz/index.php/casas-de-justicia/lista-de-casas-de-justicia\)](http://mjp.go.cr/vicepaz/index.php/casas-de-justicia/lista-de-casas-de-justicia), a las cuales -por medio de convenios con las contrapartes- se asignaron los equipos de cómputo que se encontraban en el Viceministerio antes de que se compraran los nuevos equipos. Todos estos dispositivos cuentan con patrimonio institucional, por eso se toman en cuenta en los inventarios de equipos.

Las Casas de Justicia cuentan con diferentes sedes de las cuales se revisaron las que detallamos a continuación:

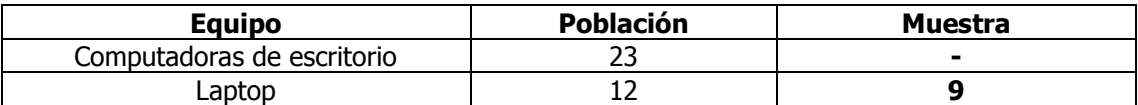

**DE**: Oficio VMP-AD-09-0358-2016 del 06-09-2016, suscrito por Angie Monge Duran, archivo Excel "Inventarios General VicePaz 2016Inventarios General VicePaz 2016"

La programación de las visitas para realizar las inspecciones de auditoría en el Viceministerio de Paz y Casas de Justicia fue:

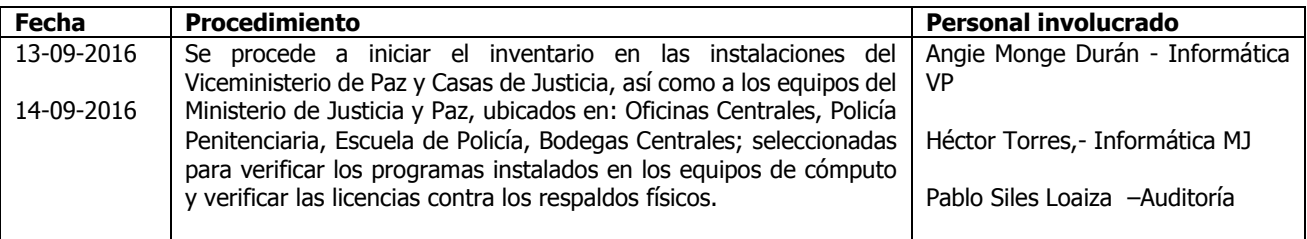

De la verificación realizada a los equipos de cómputo que conforman la muestra del Ministerio de Justicia y Paz, así como documentación de políticas, procedimientos, marcos de trabajo, entre otros, se obtuvieron los siguientes resultados:

## **2.5.2. Hallazgo 1, Nomenclatura que utiliza el Viceministerio de Paz para asignar los nombres de los equipos es diferente al que utiliza el Ministerio**

**Condición:** De acuerdo con la información suministrada por la encargada del Área de TI asignada en el Viceministerio de Paz correspondiente a los inventarios de equipos, estos poseen nombres tales como los siguientes: nos indica que la cantidad de equipos actuales bajo su administración son los siguientes:

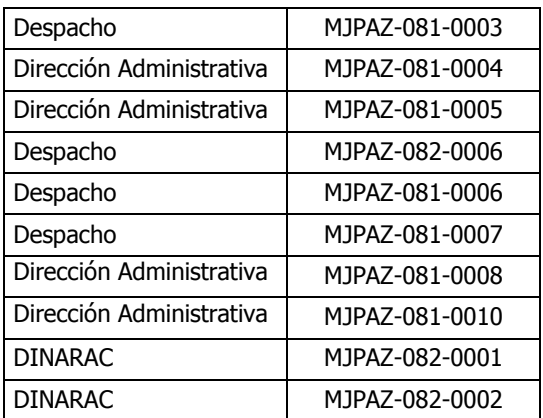

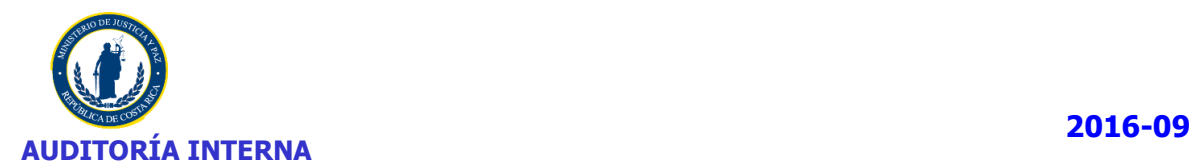

A su vez, las Casas de Justicia tienen el siguiente formato:

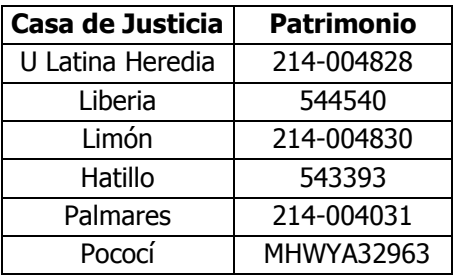

**Criterio:** El Decreto N° 37549-JP, Artículo 1, inciso E, establece: Mantener un sistema de información que registre los resultados del inventario de licencias permitidas y licencias adquiridas, e instalaciones (…)"

**Causa:** Al ser en su mayoría equipos propios, debería mantenerse la utilización del patrimonio correspondiente en el equipo, adicionalmente el Departamento de Tecnologías de Información del Ministerio ha desarrollado una Nomenclatura para el momento de identificar cada uno de sus equipos con su ubicación respectiva. **(Ver Anexo N° 3).**

**Efecto:** No se están estandarizando los procedimientos en el Viceministerio de Paz, específicamente en el Área de informática, a pesar de que cuenta con herramientas y algunos procedimientos ya definidos.

## **2.5.3. Hallazgo 2, Inventario de Viceministerio de Paz, desactualizado**

**Condición:** En las visitas realizadas se procedió a verificar los equipos en 2 Casas de Justicia, sin embargo los equipos que estaban en dichos lugares eran diferentes a los que indicaba el archivo de Excel. Dichos equipos se muestran a continuación:

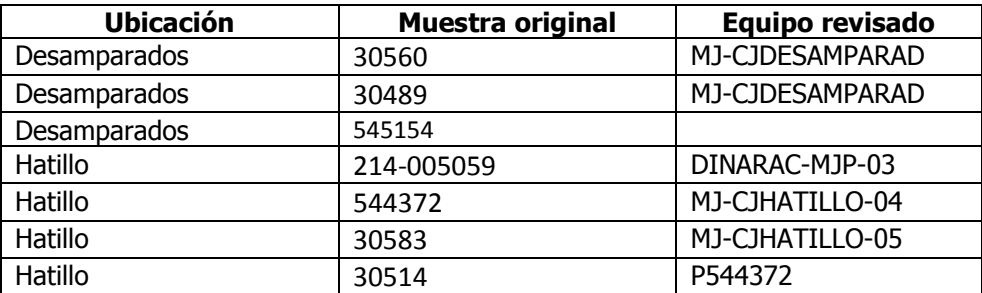

**Nota**: El cuadro corresponde a los equipos indicados en el inventario Excel vs los encontrados en la visita.

**Criterio:** El Decreto N° 37549-JP, Artículo 1, inciso E, establece: Mantener un sistema de información que registre los resultados del inventario de licencias permitidas y licencias adquiridas, e instalaciones (…)"

**Causa:** No se ha procedido a realizar una gira de revisión de los equipos en las Casas de Justicia, para poder actualizar los inventarios que se llevan de manera manual en el archivo Excel.

**Efecto:** A pesar de que se realizó una muestra pequeña en dos Casas de Justicia, es importante notar que si en esta revisión se dio tan situación lo mismo puede dar en las demás Casas de Justicia, por lo tanto se muestra información inexacta, aunado a que los equipos revisados no aparecen identificados en el archivo Excel.

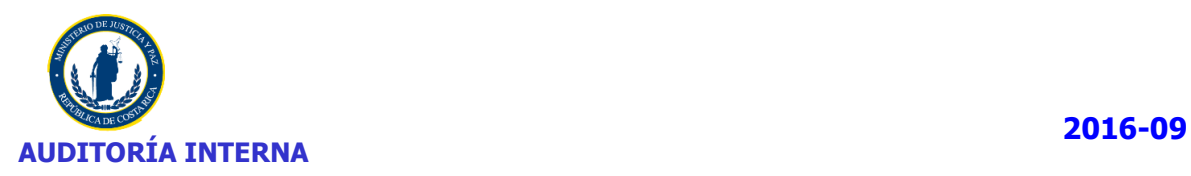

## **2.5.4. Hallazgo 3, Ubicación de equipos en el sistema GLPI sin actualizar (Equipos sin ubicación en el sistema GLPI)**

**Condición:** Se determinó la existencia de 205 equipos que no tienen su respectiva ubicación ("Lugar" campo de base de datos) en el sistema GLPI **(Ver Anexo N° 4).**

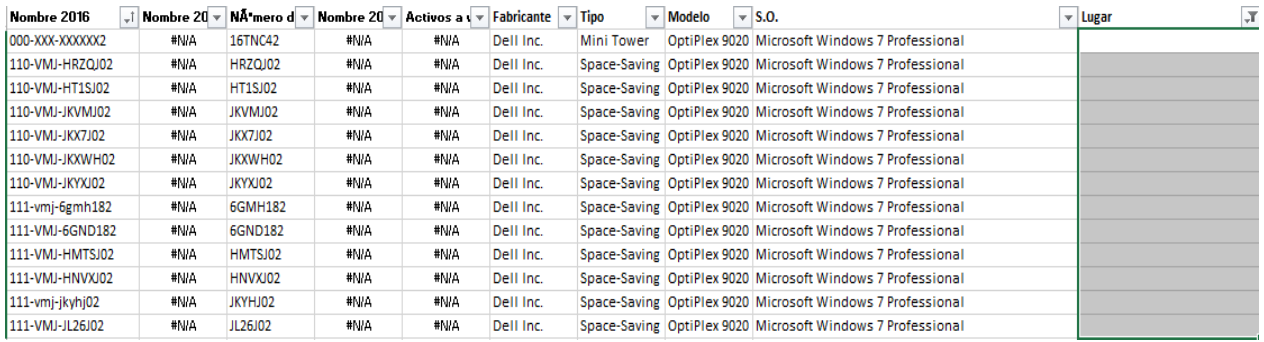

**Nota:** Extracto del total de equipos que no muestran la Ubicación (Lugar) en el sistema GLPI.

**Criterio:** El Decreto N° 37549-JP, Artículo 1, inciso E, establece: Mantener un sistema de información que registre los resultados del inventario de licencias permitidas y licencias adquiridas, e instalaciones (…)"

**Causa:** A pesar de que el Departamento de Tecnologías de Información realizó el primer inventario de equipos en el Ministerio en el periodo en estudio, durante la realización del mismo no se actualizó l información de 205 equipos.

**Efecto:** Se presenta información incompleta en el resultado de los inventarios correspondientes al periodo 2016, ya que estos equipos representan aproximadamente un 15% de la totalidad de los equipos.

### **2.5.5. Hallazgo 4, Ausencia o ineficiencia de controles para evitar instalación de programas de cómputo**

**Condición:** Se determinó que existen equipos de cómputo que tienen instalados programas y aplicaciones que por su naturaleza deberían estar restringidos al no ser consideradas herramientas de trabajo, situación que se detalla a continuación:

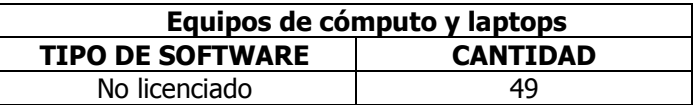

**Criterio:** El Decreto N° 37549-JP, Artículo 1, inciso E, establece: Mantener un sistema de información que registre los resultados del inventario de licencias permitidas y licencias adquiridas, e instalaciones (…)"

**Causa:** Los funcionarios en general tienen perfil de administradores, lo cual les permite instalar aplicaciones que no son útiles ni necesarios para las labores diarias.

**Efecto:** Se genera un abuso de estos privilegios, al instalar aplicaciones que no cumplen con las políticas internas y que no están relacionadas con las labores normales de los funcionarios. **Ver Anexos N° 5 y N° 6.**

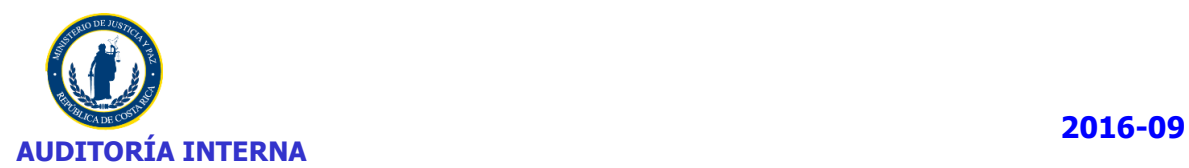

### **2.5.6. Hallazgo 5, Verificación y conciliación de los registros de programas y licencias**

**Condición:** A pesar de que se realizó el primer inventario de equipo y software, el documento final no indica claramente la conciliación de equipos vs licencias. Además de acuerdo con la muestra revisada se determinaron una serie de observaciones, las cuales se indican en el **Anexo N° 7.**

**Criterio:** El Decreto N° 37549-JP, Artículo 1, inciso E, establece: Mantener un sistema de información que registre los resultados del inventario de licencias permitidas y licencias adquiridas, e instalaciones (…)"

**Causa:** Realización de inventario a nivel de sistema, que no incluye una conciliación propiamente con las licencias adquiridas.

**Efecto:** A pesar de que se realiza un inventario de equipos y software, no queda evidencia de la persona que lo realizó y que procedimiento siguió, lo cual genera que aún se presenten algunas discrepancias en la información de las licencias.

### **2.5.7. Hallazgo 6, Políticas no oficializadas**

**Condición:** Se determinó que se han elaborado una serie de políticas y procedimientos institucionales, los cuales aún no se han oficializado por cuanto están pendientes de aprobación.

**Criterio:** El Decreto N° 37549-JP, Artículo 10, inciso a, establece "Establecer y mantener una política comprensiva de manejo de programas de cómputo y un sistema efectivo, para garantizar la adquisición y uso adecuado de todos los programas de cómputo".

**Causa:** Las políticas se presentaron a la Comisión de Informática y las mismas se encuentran pendientes de aprobación.

**Efecto:** La inexistencia de políticas y procedimientos de TI generan que no haya un marco de trabajo claramente definido el cual tanto funcionarios del Departamento de Tecnologías de Información como lo usuarios desconocen, y generan situaciones como las determinadas en el presente estudio.

### **2.5.8. Hallazgo 7, Sistema de inventarios de diversas fuentes de información**

**Condición:** Durante el desarrollo del presente estudio, así como el apoyo brindado a los consultores externos, se presentó una serie de situaciones, en las cuales el Lic. Cesar Loria Obando, nos indicaba que además del GLPI, internamente se lleva otro sistema que se desarrolló por un funcionario del DTI, sin embargo además se ese otro sistema, se lleva de manera manual la cantidad de equipos en una pizarra en la oficina de soporte técnico a cargo del señor Loria. Recalcando que los 3 métodos indicados tienen información diferente.

**Criterio:** El Decreto N° 37549-JP, Artículo 1, inciso E, establece: Mantener un sistema de información que registre los resultados del inventario de licencias permitidas y licencias adquiridas, e instalaciones (…)"

**Causa:** El sistema oficia del Ministerio para llevar la información sobre Licenciamiento y temas relacionados es el GLPI, sin embargo se lleva paralelamente el otro sistema el cual la auditoria no enfatizo en revisiones al no ser oficial, así como el método manual adicional

**Efecto:** Que no se pueda contar con una herramienta eficaz y confiable que tenga información actualizada, y sirva de ayuda al DTI en la elaboración de su inventario y conciliaciones de licencias y equipos, ya que se cuenta con diferentes fuentes de información.

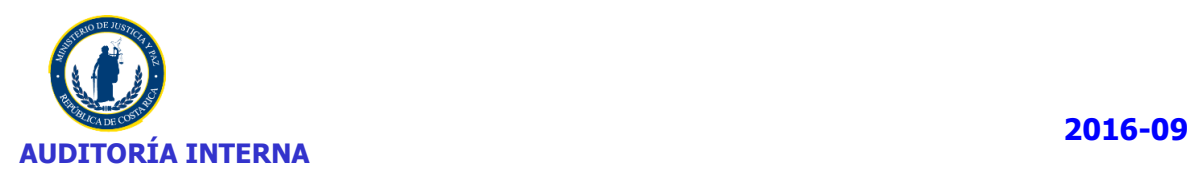

## **2.6. SEGUIMIENTO DE RECOMENDACIONES**

Según lo señalado en el INF-2015-09, además de las recomendaciones emitidas en ese informe quedaban pendientes de atender algunas recomendaciones emitidas en el INF-2014-09. Del seguimiento de recomendaciones realizado en el presente estudio se determina:

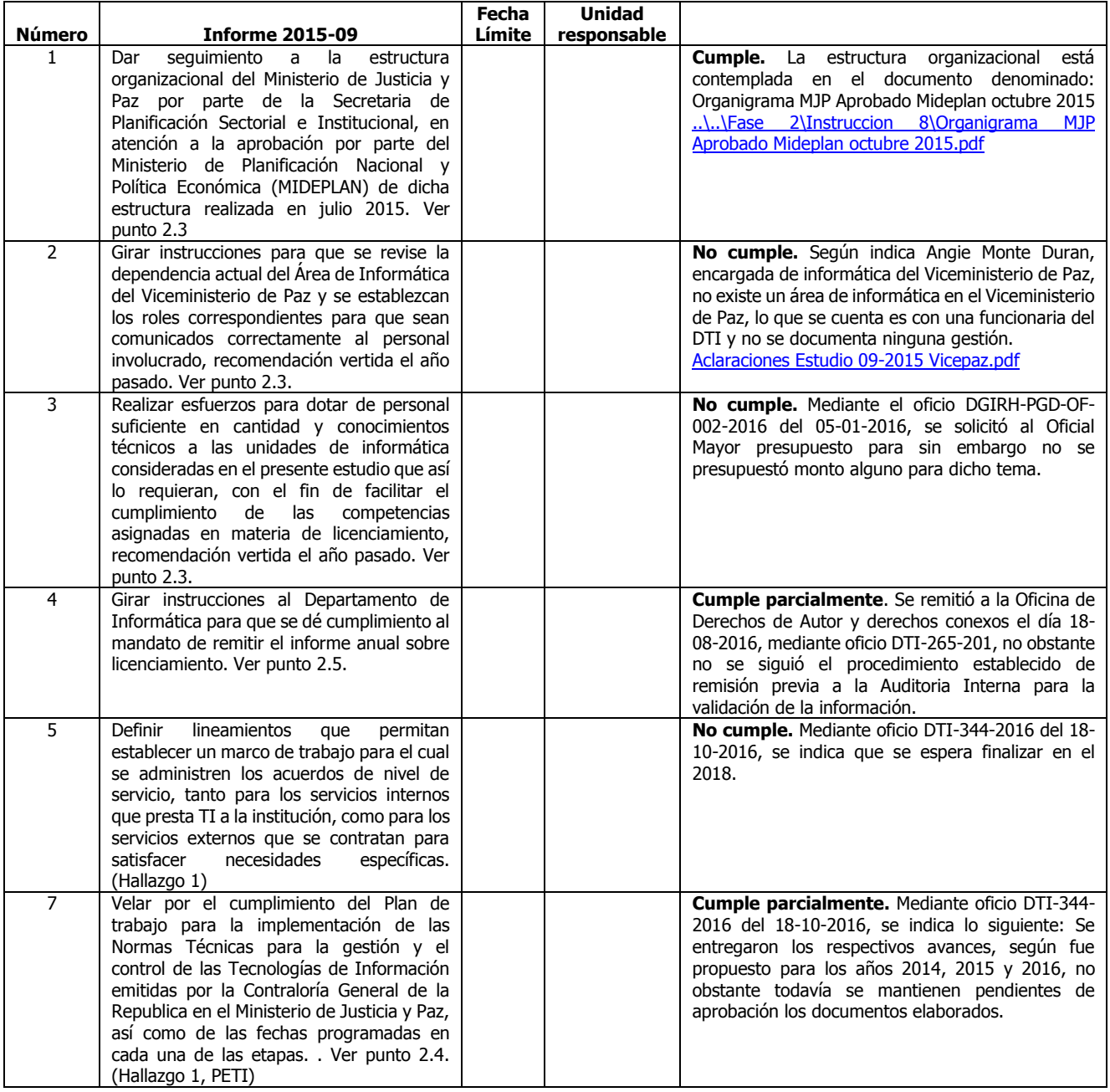

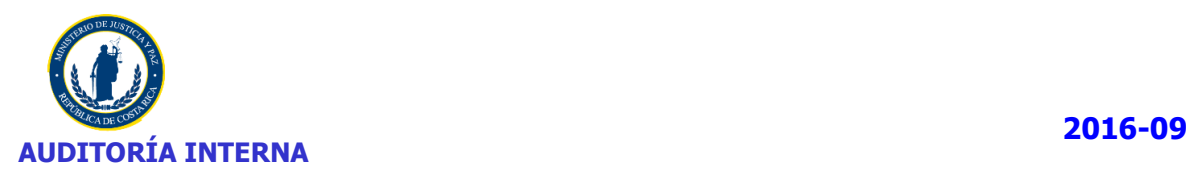

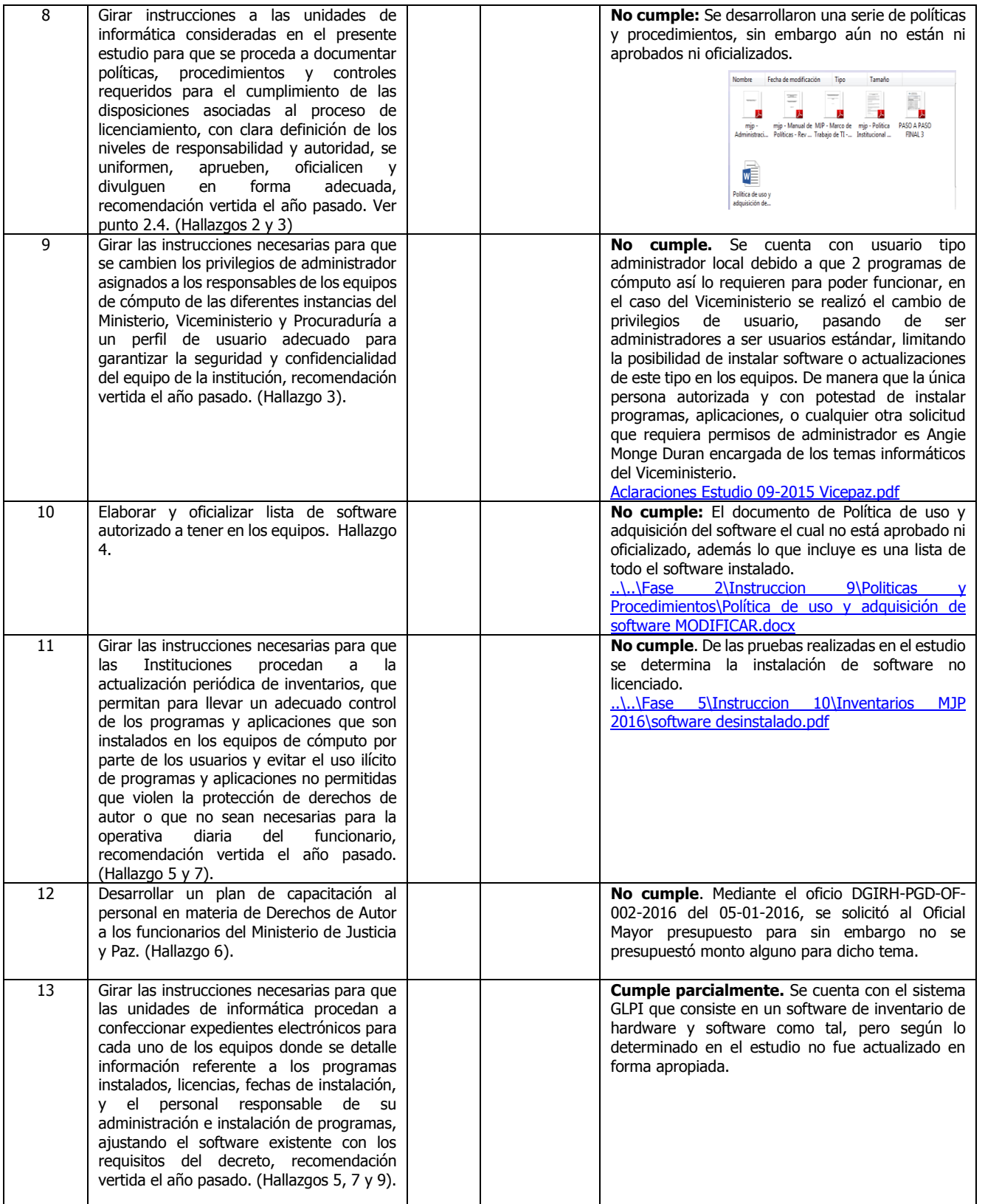

Ì.

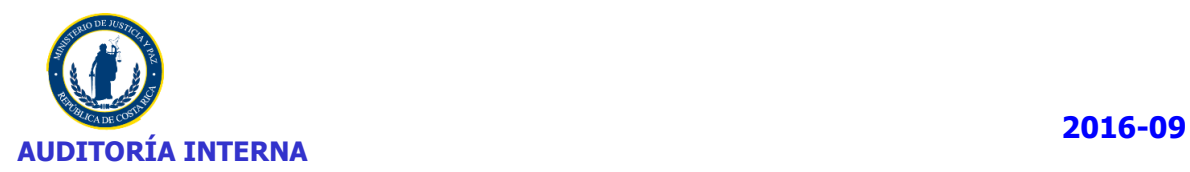

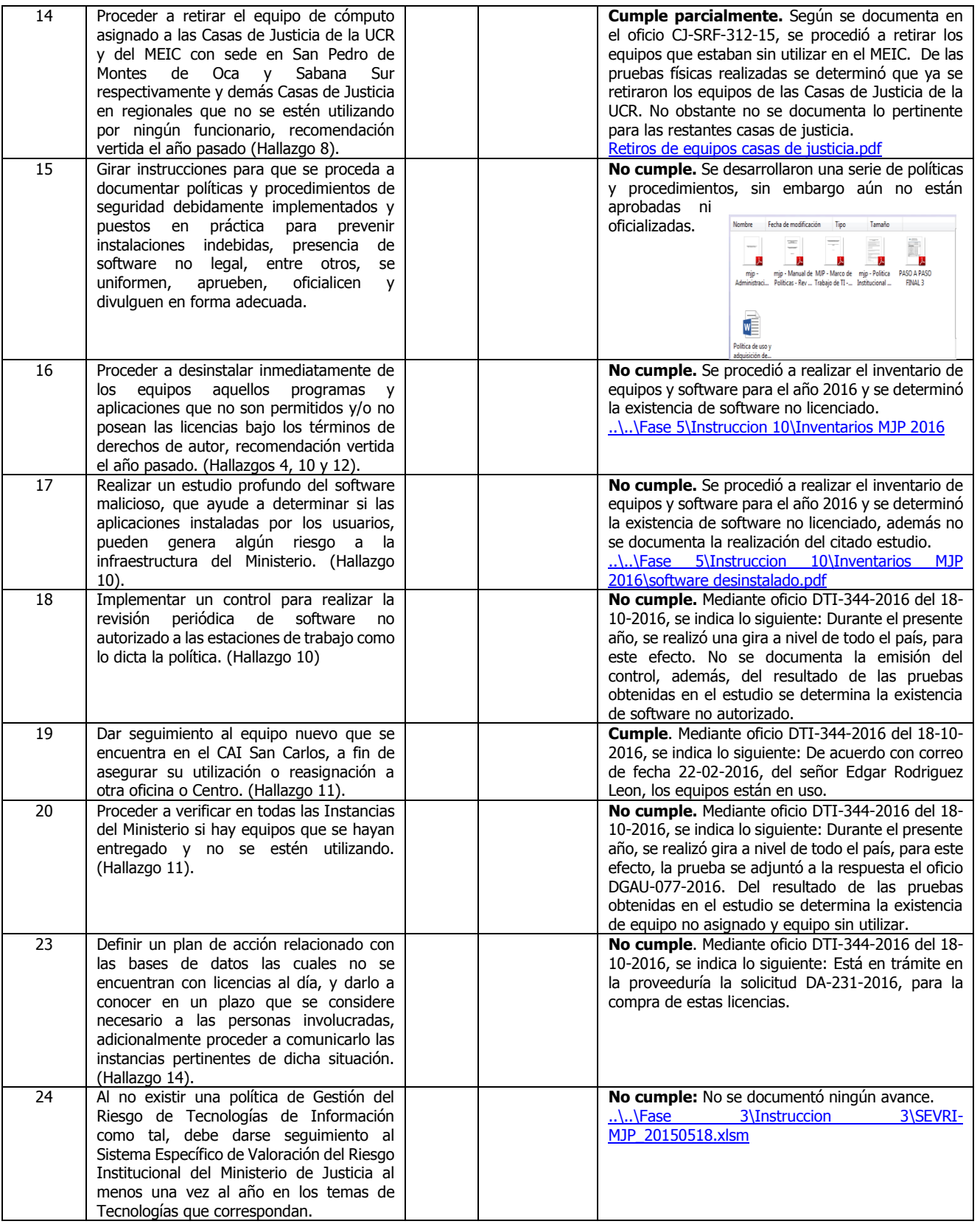

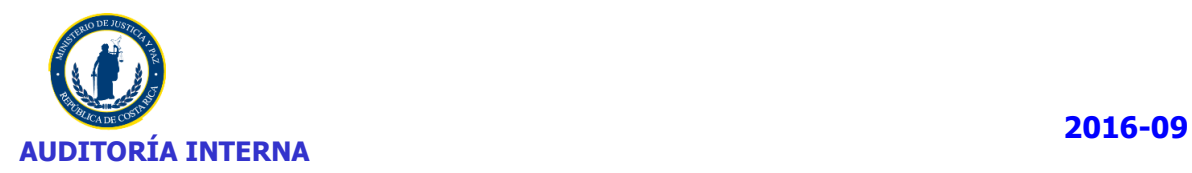

## **2.7. RESULTADOS OBTENIDOS EN EL ESTUDIO DEL LIENCIAMIENTO DEL SOFTWARE A CARGO DE LA FIRMA PRICEWATERHOUSECOOPERS CONSULTORES S. A.**

En cumplimiento al Decreto Ejecutivo N° 37549-J, vigente a partir del 01/04/2013, Reglamento para la Protección de los Programas de Cómputo en los Ministerios e Instituciones Adscritas al Gobierno Central, cada Ministerio e Institución adscrita al Gobierno Central, deberá realizar anualmente una auditoría interna o externa según las propias posibilidades presupuestarias y organizacionales para determinar el cumplimiento de las disposiciones tendientes a la protección de los derechos de autor, relativos a los programas de cómputo. Mediante la auditoria se deberá evaluar el nivel de cumplimiento de derechos de autor, se deberá verificar los equipos existentes y los programas que tengan las computadoras, así como el número de copias autorizadas de cada programa, comprobando la fecha de instalación, versión de cada uno y ajustado a los términos de licenciamiento.

La Auditoría Interna del Ministerio de Justicia y Paz realizó el estudio solicitado, pese a tener la limitante de no contar con auditores de sistemas ni personal capacitado para realizar auditoría de sistemas de información y considerando además que la institución no cuenta con herramientas automatizadas que faciliten dicho control. No obstante en el año 2016 se aprobó la asignación presupuestaria para la contratación de una auditoria externa con el fin de hacer la evaluación indicada -fundamentada en la complejidad de las actividades a auditar- a junio del 2016 la contratación no se había logrado concretar por diversas razones, lo que obligó a iniciar el estudio que generó el presente informe.

Después de varias gestiones se logró la Contratación 0062016000700001-OM-016-2016, línea 1 denominada "Contratación de servicios de Auditoria Externa para evaluar el cumplimiento de las disposiciones tendentes a la protección de los derechos de autor relativos a los programas de cómputo del Ministerio de Justicia y Paz y sus unidades adscritas". Las actividades de la firma contratada se iniciaron el 20-09-2016 y concluyeron el 08-12-2016 con la entrega de informe final.

Las limitaciones señaladas por la firma PWC en su informe son:

- La documentación soporte sobre compra o alquiler de licencias no fue proporcionada en su totalidad por parte de la Dirección de Tecnologías de información (DTI), lo que nos impidió completar el análisis sobre si la organización cuenta con suficientes licencias para cubrir los equipos de cómputo y programas en uso.
- Algunos equipos enlazados a la red no pudieron ser detectados por la herramienta "Emco network software scanner" y otros equipos no enlazados a la red tampoco fueron analizados debido a que no contamos con la presencia del responsable al momento de la auditoria.

De los resultados obtenidos por la firma PWC se citan:

## **2.7.1. Equipos analizados:**

- Con la ejecución de "Emco network software scanner" se detectaron 1547 equipos enlazados al dominio denominado "MJ", En forma manual se revisaron 393 equipos que se encontraron fuera del dominio.
- Los equipos enlazados al dominio se clasifican en: MARCO AURELIO HERNANDEZ QUESAD
	- $\checkmark$  Domain Controllers 3 equipos
	- $\checkmark$  Ministerio de Justicia Computers 1575
	- $\checkmark$  Ministerio de Justicia servers 7
	- $\checkmark$  Equipos de Servicios 12
	- $\checkmark$  Equipos de Seguridad 12
- Los equipos no enlazados a la red del Ministerio de Justicia revisados en las visitas, un total de 393 son:

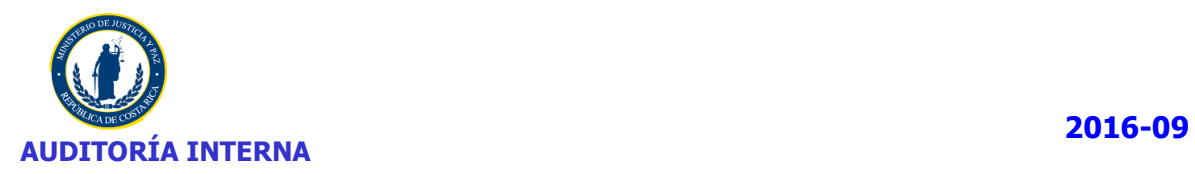

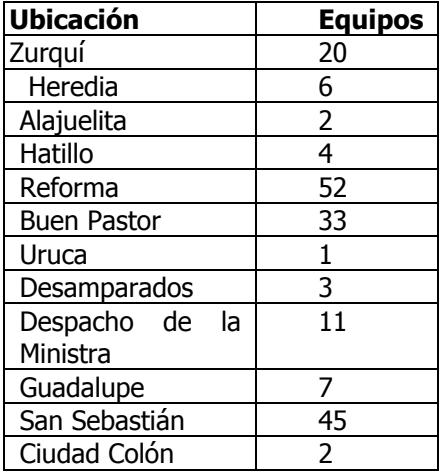

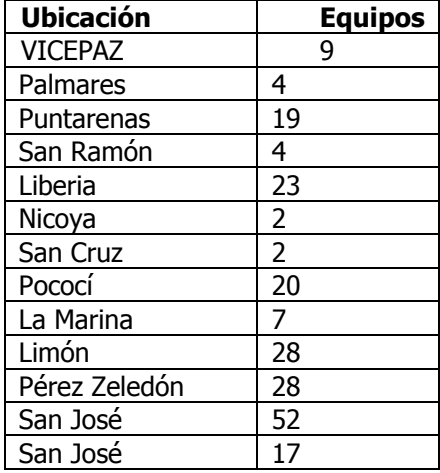

 Licencias adquiridas: Según información suministrada por la Dirección de Tecnologías de Información:

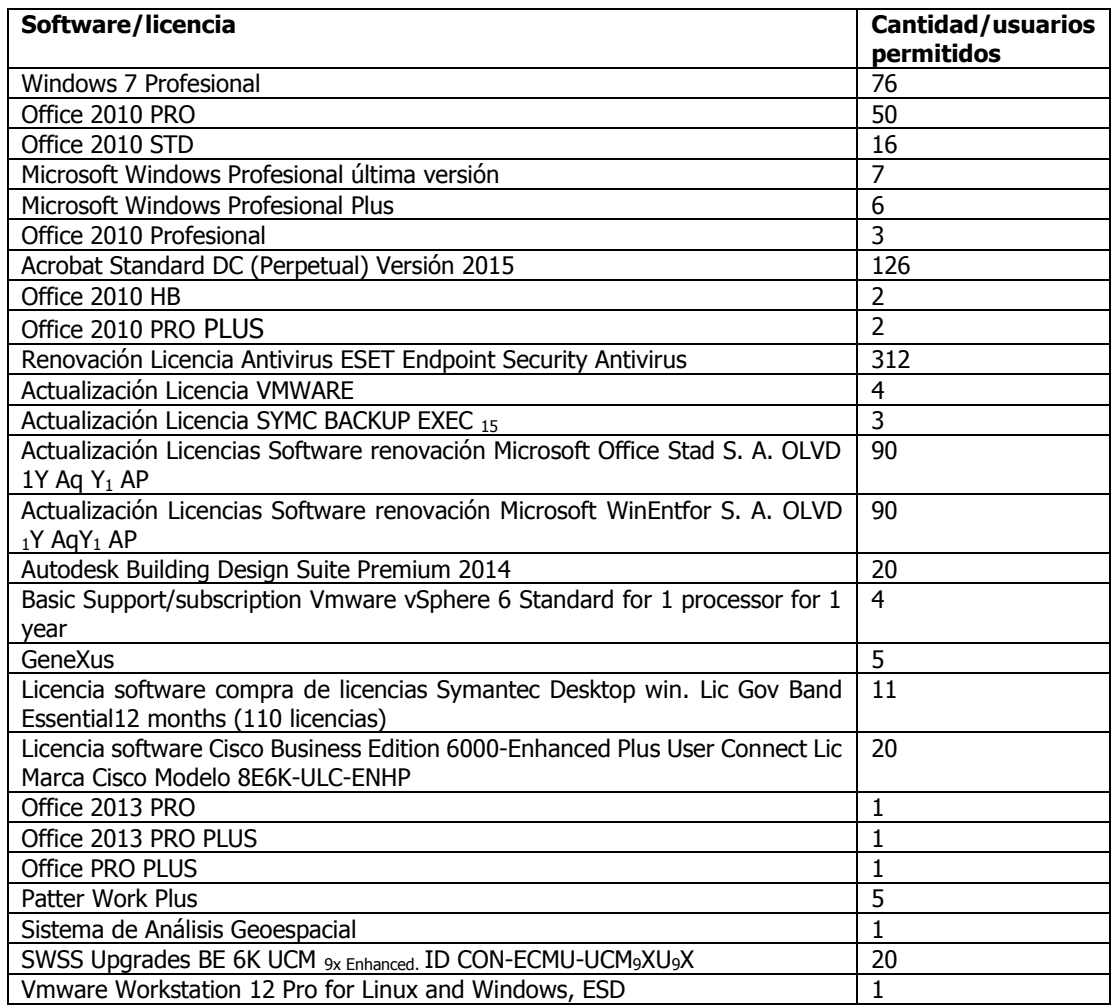

Ì

r.

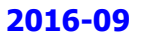

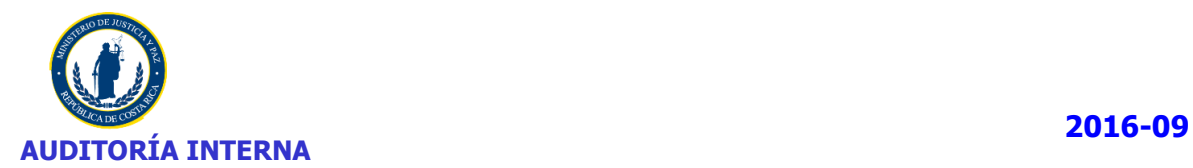

## **2.7.2. Resultados**

### **Software instalado**

Se obtuvo información sobre 1445 equipos, se cuenta con el detalle de los sistemas operativos y el software utilitario instalado, el equipo enlazado y en equipo no enlazado a la red el Ministerio.

## **Controles existentes sobre derechos de autor, custodia y manuales**

Se determinó que no se cuenta con un proceso formal y escrito para la custodia de licencias.

Se verificó la existencia de tres tipos de licencias: físicas, alquiladas y digitales. Algunas de las licencias físicas se mantienen en un armario –sin llave- a la entrada del Departamento, con fácil acceso. Otras licencias se mantienen en un mueble, ubicado en la oficina de la Unidad de Soporte Técnico, almacenadas con dispositivos USB y una hoja con el detalle de las licencias, en una bolsa ziploc; algunas claves de licencias se encuentran en papeles ubicados en la pared de la citada oficina.

Las licencias alquiladas son administradas directamente con la empresa contratada.

En relación a las licencias digitales, algunas se imprimen y mantienen en un folder sin prensa, no están formalmente documentadas por lo que no se puede evidenciar que se encuentren todas las licencias adquiridas.

Se señaló además que algunos departamentos gestionan la compra de licencias y no se informa al Departamento de Tecnologías de Información.

## **Licencias no autorizadas**

El Departamento de Tecnologías de Información no posee una política documentada sobre el software libre autorizado para ser instalado y utilizado en los equipos de la institución. Se cuenta con un detalle del software libre instalado en los diferentes equipos revisados.

## **2.7.3. Hallazgos**

- Estructura del Departamento de Tecnologías de Información muy limitada
- Políticas y procedimientos relacionados con el licenciamiento de software son inexistentes
- Deficientes controles asociados a la instalación de software
- Inexistencia de documento formal de software autorizado
- Contratos y documentos que evidencien la compra o alquiler de licencias de software insuficientes
- Falta de registro de equipos en el inventario administrado por el Departamento de Tecnologías de Información
- Estado de los equipos y laboratorios no adecuado
- Licenciamiento de Software AUTOCAD, se documenta la adquisición de 20 licencias y se determina la instalación de 26, no tiene un control adecuado
- Licenciamiento Software Symantec Endpoint Protection (Norton Antivirus), no se documenta la adquisición de las 14 licencias instaladas, no tiene un control adecuado
- Licenciamiento software GeneXus, se documenta la adquisición de 5 licencias y se determina la instalación de 8, no tiene un control adecuado

## **2.7.4. Grado de cumplimiento**

El objetivo del estudio era determinar el grado de cumplimiento de las disposiciones vigentes en materia de protección de derechos de autor, relativos a los programas de cómputo, en el siguiente cuadro se resumen los resultados:

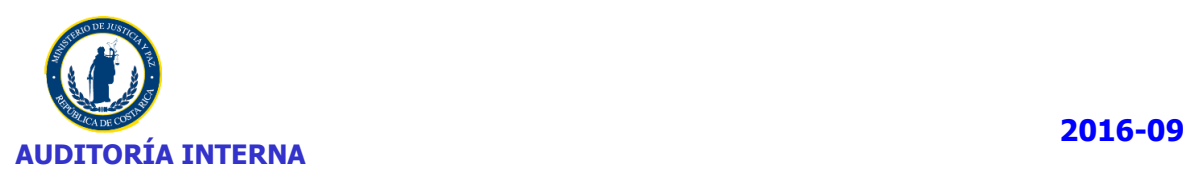

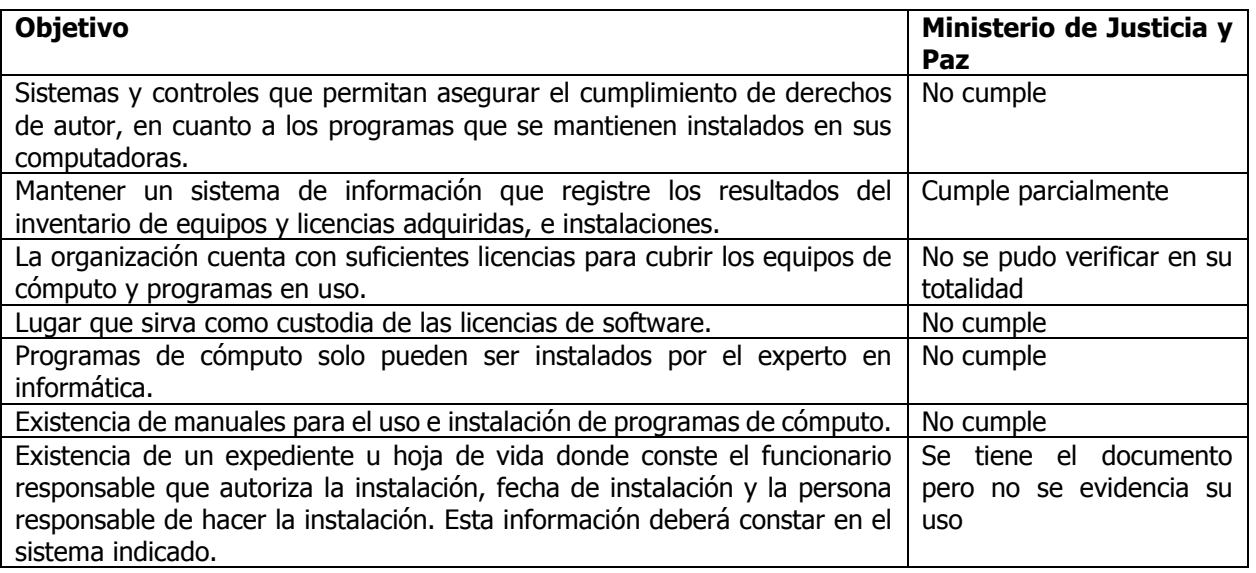

## 3. **CONCLUSIONES**

Las competencias, las principales atribuciones y/o facultades asociadas a la responsabilidad para el seguimiento de las disposiciones establecidas en el Reglamento para la Protección de los Programas de Cómputo en los Ministerios e Instituciones Adscritas al Gobierno Central, se encuentran claramente definidas y formalmente asignadas.

En materia de licenciamiento de software corresponde al Departamento de Tecnologías de Información del Ministerio de Justicia y Paz, velar por el cumplimiento de las disposiciones contenidas en el reglamento.

El Departamento de Tecnologías de Información del Ministerio de Justicia y Paz cuenta con un expediente u hoja de vida (en el sistema GLPI) donde se detalla información sobre el equipo, detalle de los programas instalados, fecha de instalación y personal responsable de hacer la instalación entre otros.

No se cuenta con políticas oficializadas relacionadas con el tema de Licenciamiento y otros, los cuales son herramientas de trabajo para poder regular y sentar responsabilidades por incumplimiento.

Se determinó -de acuerdo con la muestra de equipos que se revisó- que el Departamento de Tecnologías de Información del Ministerio de Justicia y Paz, cumple con las disposiciones tendientes a la protección de los derechos de autor, relativos a los programas de cómputo.

Para la muestra revisada, se verificó los equipos existentes y los programas que tenían instalados las computadoras. Se comprobó la fecha de instalación y versión de cada uno de los programas.

El Departamento de Tecnologías de Información del Ministerio de Justicia y Paz, debe seleccionar de los sistemas de inventario existentes, tanto el oficial GLPI como el alterno, cual es más adecuado para lo que se requiera en materia de cumplimiento del Decreto N° 37549-JP, y los controles que internamente desee implementar dicho Departamento.

Lo anterior, permite determinar con la información recopilada sobre equipos y programas, que éstos se ajustan razonablemente a los términos de licenciamiento, lo que conlleva a que esta Auditoria Interna, provea al Departamento de Tecnologías de Información del Ministerio de Justicia y Paz la información pertinente para la presentación del Informe anual, ante el Registro de Derechos de Autor y Conexos.

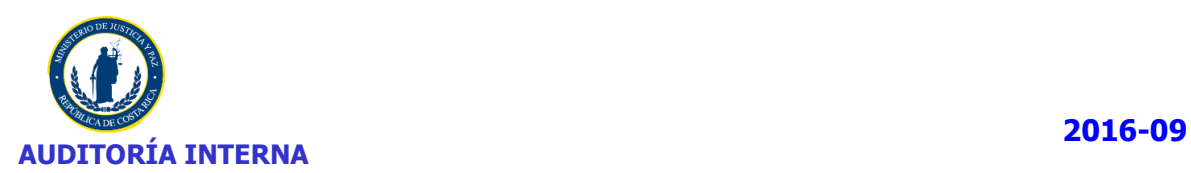

## **4. RECOMENDACIONES**

En razón de las situaciones señaladas por esta Dirección, en el presente estudio y con la finalidad de que las mismas sean consideradas, se plantean las siguientes recomendaciones:

## **Al Despacho de la señora Ministra:**

- **1.** Girar instrucciones para que se proceda a realizar en el primer trimestre de cada año el inventario de equipos y software (incluye equipos y dispositivos que requieran licenciamiento) requerido por el Decreto N° 35749, mismo que deberá ser remitido a la Auditoria Interna para su respectiva revisión y validación, con el formato y documentos de respaldo requeridos.
- **2.** Girar instrucciones para que se proceda modificar en la medida posible los nombres de los equipos que ubicados en el Viceministerio de Paz y Casas de Justicia, según corresponda, utilizando la Nomenclatura que se utiliza en el Ministerio de Justicia. **(Hallazgo 1).**
- **3.** Girar instrucciones para que se proceda a realizar un inventario del 100% de los equipos que se encuentran en las Casas de Justicia y considerar herramientas alternas a la utilización de la hoja electrónica de Excel para llevar dichos registros. **(Hallazgo 2).**
- **4.** Girar instrucciones para que se proceda completar la información en el sistema GLPI correspondiente a todos aquellos equipos que no tienen su ubicación y/o les falte información relevante. **(Hallazgos 3 y 5).**
- **5.** Proceder a desinstalar inmediatamente de los equipos aquellos programas y aplicaciones que no son permitidos y/o no posean las licencias bajo los términos de derechos de autor, o que no sean necesarios para las labores diarias de los funcionarios del Ministerio. **(Hallazgo 4).**
- **6.** Dar seguimiento a las revisiones que se realizan de acuerdo con los procedimientos establecidos, para que se apliquen las sanciones correspondientes a los usuarios de los equipos en que se encuentre software no autorizado, sin licencia o que no sean necesarios para ejecutar las labores, específicamente juegos y aplicaciones de video y música. **(Hallazgo 4).**
- **7.** Girar instrucciones al Departamento de Tecnologías de Información para que proceda en la brevedad posible a aprobar, oficializar y divulgar las políticas del Departamento, utilizando los medios que se consideren pertinentes y documentando principalmente el proceso de divulgación y lectura por parte de los usuarios. (**Hallazgo 6**).
- **8.** Girar instrucciones al Departamento de Tecnologías de Información para que proceda en la brevedad posible a definir el sistema de inventario que utilizará en adelante, y que sea más adecuado para la gestión requerida, y evitar llevar paralelamente cualquier otro sistema que no satisfaga las necesidades institucionales. (**Hallazgo 7**).
- **9.** Girar instrucciones para que se dé cumplimiento a las recomendaciones pendientes a la fecha. Ver punto 2.6.
- **10.** Informar a esta Auditoría en un plazo no mayor a 30 días, de un cronograma dispuesto para la atención de las recomendaciones emitidas.

## **Recomendaciones emitidas por la Firma PWC**

- **1.** Ejecutar las acciones necesarias para que se estandarice e implemente el proceso de adquisición e instalación de software, que incluya la forma en que los usuarios pueden solicitar la instalación de un programa específico.
- **2.** Desarrollar un documento donde se establezcan las listas de software permitido en los equipos del MJP, las cuales pueden abarcar tanto el adquirido por el Ministerio como el software de código abierto, cuyo uso se puede autorizar en función de las necesidades, o aplicabilidad a las actividades laborales que realicen los funcionarios. (Dada por la Auditoria Interna en informes anteriores).
- **3.** Desarrollar un plan de capacitación al personal del Ministerio en materia de Derechos de Autor y compartir las consecuencias de instalar software no autorizado o de dudosa procedencia. (Dada por la Auditoria Interna en informes anteriores).
- **4.** La misma dada por la Auditoria Interna en el punto 5.

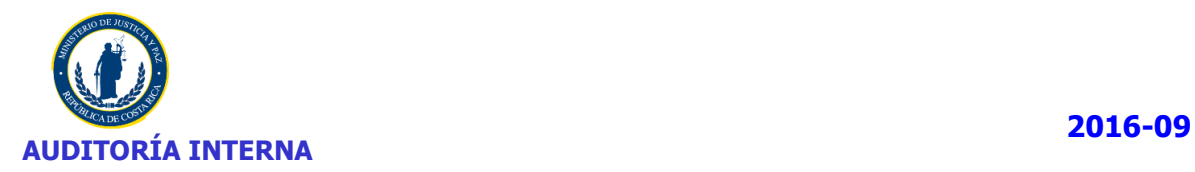

- **5.** Legalizar el software en uso de la institución, para dar cumplimiento a las obligaciones previstas en la Ley de Derechos de Autor.
- **6.** La misma dada por la Auditoria Interna en los puntos 1, 3 y 4.
- **7.** Girar instrucciones para que se actualice la documentación soporte de las licencias de software alquiladas o compradas.
- **8.** Dar seguimiento a los laboratorios y equipos en las diferentes dependencias del Ministerio para identificar cualquier situación no óptima para mantener los equipos en buen estado.
- **9.** Restringir los perfiles de usuarios con perfil de administrador en los equipos de cómputo, esto para reducir el riesgo de uso de software ilegal. Dada por la Auditoria Interna en informes anteriores.

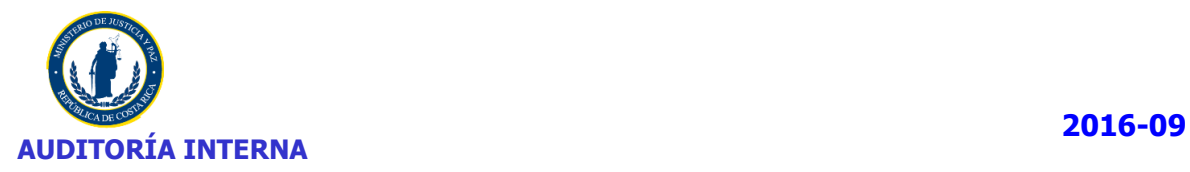

### **MARCO LEGAL**

El estudio sobre el licenciamiento del software adquirido por el Ministerio de Justicia, se realizará con amparo a las siguientes disposiciones:

- Constitución Política de la República [de Costa Rica,](http://www.pgr.go.cr/scij/index_pgr.asp?url=busqueda/normativa/normas/nrm_articulo.asp?nBaseDato=1&nNorma=871&nVersion=8&nArticulo=4849) del 07-11-1949. Artículo 140, inciso 8.  $1.$ [www.pgr.go.cr](http://www.pgr.go.cr/) y archivo permanente.
- $2.$ Ley General de la Administración Pública, Nº [6227](http://www.pgr.go.cr/scij/index_pgr.asp?url=busqueda/normativa/normas/nrm_norma.asp?nBaseDatos=1&nNorma=13231) del 30-11-1978, artículos, 3, "El derecho público regulará la organización y actividad de los entes públicos, salvo Norma expresa en contrario", 10, "La Norma administrativa deberá ser interpretada en la forma que mejor garantice la realización del fin público a que se dirige, dentro del respeto debido a los derechos e intereses del particular", 11, "La Administración Pública actuará sometida al ordenamiento jurídico y sólo podrá realizar aquellos actos o prestar aquellos servicios públicos que autorice dicho ordenamiento, según la escala jerárquica de sus fuentes". (Principio de Legalidad).
- Ley Nº 8292, Ley General de Control Interno, del 31-07-2002. Gaceta Nº 169 del 04-09- 2002: permite  $3<sub>1</sub>$ incorporar formalmente, definir y delimitar el control interno institucional a nivel financiero y presupuestario en los entes y órganos públicos costarricenses, dentro del marco de rendición de cuentas del funcionario y las instituciones públicas. Artículos 1, 3, 5, 7,9 y 12, entre otros.
- $4.$ Ley Nº 8422, Ley contra la Corrupción y el Enriquecimiento Ilícito en la Función Pública, del 06-10- 2004, Gaceta Nº 212, del 29 -10-2004, artículos 1, 2, 3, 4, sobre la prevención, detección y sanción a la corrupción en el ejercicio de la función pública, sobre el deber de probidad, donde el funcionario público estará obligado a orientar su gestión a la satisfacción del interés público, a demostrar rectitud y buena fe en el ejercicio de las potestades que le confiere la ley, y a administrar los recursos públicos con apego a los principios de legalidad, eficacia, economía y eficiencia, rindiendo cuentas satisfactoriamente: asimismo, el fraude de ley, La función administrativa ejercida por el Estado y los demás entes públicos así como la conducta de sujetos de derecho privado que persigan un resultado que N° sea conforme a la satisfacción de los fines públicos y el ordenamiento jurídico, se considerarán ejecutadas en fraude de ley. Ley Nº 8630, Gaceta Nº 33, del 15-02- 2008, modifica la Ley 8422, los artículos 8 y 55 y; se adiciona un artículo 44 bis.
- 5. Ley Nº 7494. Ley de Contratación Administrativa, del 02-05-1995. Gaceta Nº 110 del 08 -06-1995 y sus modificaciones (Ley Nº 8511 Gaceta Nº 128 del 04-07-2006, vigente a partir del 04-01-2007, reforma parcial de la Ley de Contratación Administrativa) en lo referente a procedimientos de contratación que realice el Ministerio.
- Ley Nº 8131 Ley de la Administración Financiera de la República y Presupuestos Públicos, del 18-09- 6. 2001, artículos 1 inciso a), sobre el régimen económico-financiero de los órganos y entes administradores o custodios de los fondos públicos, 2, 3, sobre los principios administrativos de economía, eficiencia y eficacia". 99, sobre el órgano rector del sistema, la Dirección General de Administración de Bienes y Contratación Administrativa, artículos 61, inciso h) y 66, sobre la apertura de cajas chicas en dependencias de la administración central, y los artículos 79 y 82, siguientes y concordantes de su Reglamento, en lo referente al conjunto de Normas, principios y procedimientos utilizados en la percepción, seguimiento, control y fiscalización de los recursos financieros del Tesoro Público.
- Ley Nº 6739. Ley Orgánica del Ministerio de Justicia, del 20-04-1982.
- 8. Ley N° 6683, Ley de Derechos de Autor y Derechos Conexos, del 14-10-1982, Gaceta N° 112 del 4-11-1982. Capítulo I, Artículos 1 y 4.
- 9. Lev N° 8039, Lev sobre Procedimientos de Observancia de los Derechos de Propiedad Intelectual, del 31-01-2000, Gaceta Nº 206 del 27-10-2012.
- Ley N° 8968, Ley de Protección de la Persona Frente al Tratamiento de sus Datos Personales, La Gaceta N° 170 de 05-09-2011.

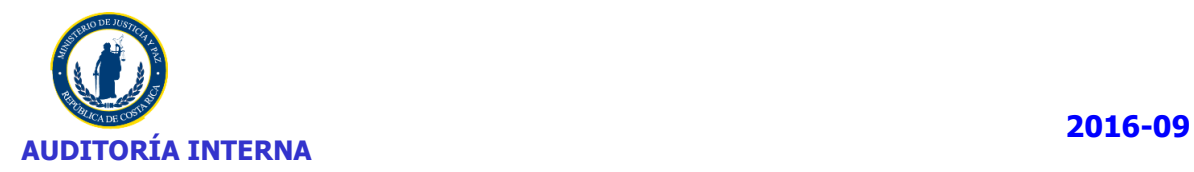

- 11. Decreto Ejecutivo 37554 JP, Reglamento a la Ley de Protección de la persona frente al tratamiento de sus datos personales (PRODHAB), del 05-03-2013. Gaceta Nº 217 del 11-01-13.
- 12. Decreto Ejecutivo Nº 37549-JP, Reglamento para la Protección de los Programas de Cómputo en los Ministerios e Instituciones Adscritas al Gobierno Central. del 26-11-2012, Gaceta Nº 43 del 1-03-2013 y sus modificaciones Decretos Nº 37833-JP, Gaceta Nº 163, del 27-08-2013.
- 13. Decreto Ejecutivo Nº 26095-J. Reglamento Autónomo del Ministerio de Justicia, del 30-05-1997, Gaceta Nº 115, del 17-06-1997 y sus modificaciones Decretos Nº 26505-J, Gaceta Nº 242, del 16-12- 1997, Nº 28213-J, Gaceta Nº 221, del 15-11-1999, Nº 29935-J, Gaceta Nº 220, del 15-11-2001, 28825- J, Gaceta Nº 155, del 14-08-2000 y 30112-J, Gaceta Nº 31 del 13-02-2002.
- 14. Reglamento Nº 32333-MP-J, a la Ley Contra la Corrupción y el Enriquecimiento Ilícito en la Función Pública, Alcance Nº 11 de La Gaceta Nº 82 del 29-04-2005.
- 15. Decreto Ejecutivo Nº 33411-H. Reglamento a la Ley de Contratación Administrativa, del 27-09-2006, Gaceta Nº 210 del 02-11-2006, con vigencia a partir del 04-01-2007 y sus modificaciones Decreto Ejecutivo Nº 33758-H, del 02-05-2007 y el Decreto Ejecutivo Nº 33860, del 29-05-2007, (ídem lo anterior).
- 16. Decreto Ejecutivo Nº 32988-H-MP-PLAN, Reglamento de la Ley de Administración Financiera de la República y Presupuestos Públicos, del 31-01-06. Artículos 79 y 82, siguientes y concordantes, en lo referente al conjunto de Normas, principios y procedimientos utilizados en la percepción, seguimiento, control y fiscalización de los recursos financieros del Tesoro Público.
- 17. Reglamento para el Registro y Control de Bienes de la Administración Central, Decreto Ejecutivo N° 30720-H de 26-08- 2002 del Gaceta N° 188 de 01-102002, reformado por Decreto Ejecutivo 31194-H de 03-04-2003.
- 18. Reglamento Refrendo de las Contrataciones de la Administración Pública del 11-10-2007. R-CO-44-2007, Gaceta 202, Contraloría General. de la República. Para cuando los montos de las contrataciones que realice el Ministerio sobrepasen los límites impuestos por la ley, y se tenga que obtener el refrendo contralor y su modificación R-CO-13-2009. Gaceta 28 del 10-02-2009.
- 19. Reglamento para el Funcionamiento de las Proveedurías Institucionales de los Ministerios del Gobierno, Decreto Ejecutivo Nº 30640-H del 27-06-2002, reformado por Decreto Ejecutivo número 31483-H de 19-08-2003.
- 20. Decreto Nº 34695-J. Reglamento de Organización y Funcionamiento de la Dirección General de Auditoria del Ministerio de Justicia. Gaceta N° 163 del 25-08-2008.
- 21. Normas para el Ejercicio de la Auditoría Interna en el Sector Público, R-DC-119-2009 del 16-12-2009 emitido por la Contraloría General de la República, Gaceta Nº 28 del 10-02-2010.
- 22. Manual de Procedimientos para el Área Administrativa. Dirección Administrativa de Adaptación Social. Noviembre del 2000.
- 23. Manual Sobre Normas Generales de Auditoría para el Sector Público M-2-2006-CO-DFOE Aprobado mediante Resolución del Despacho de la Contralora General de la República, Nº R-CO-94-2006 del 17- 11-2006. Publicada en La Gaceta Nº 236 del 08-12-2006.
- 24. Normas de Control Interno para el Sector Público, contenidas en la resolución R-CO-9-2009, del 26-01-2009. Gaceta Nº 26 del 06-02-2009, que indica su vigencia, estas Normas derogan el Manual de Normas Generales de Control Interno para la Contraloría General de la República y las Entidades y Órganos Sujetos a su Fiscalización, publicado en la Gaceta Nº 107 del 05-06-2002.
- 25. Directrices para la implementación del Sistema Específico de Valoración del Riesgo Institucional. Gaceta N° 134 del 12-07-2005. Parámetros de implementación de las Directrices Generales para el establecimiento y funcionamiento del Sistema Específico de Valoración del Riesgo Institucional (SEVRI). DFOE-68 (1741).
- 26. Oficio DGBCA-NP-311-04 del 19 de octubre del 2004. Recordatorio sobre el Registro y Control de bienes y Contratación Administrativa, enviado para las Proveedurías Institucionales, sobre la obligación de registro de los bienes del Patronato ante la Proveeduría Institucional.

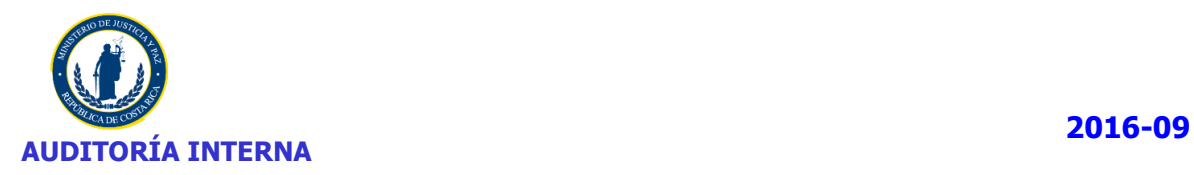

- 27. R-CO-61-2005, Directriz Nº. D-1-2005-CO-DFOE, artículo 11 LGCI, del Despacho de la Contralora General en ejercicio de las doce horas del 24-06-2005. Competencia de las auditorías internas: Las auditorías internas serán responsables de verificar que los jerarcas y los titulares subordinados de las administraciones que les corresponde fiscalizar observen -cuando proceda- las regulaciones dispuestas. Asimismo, de verificar que las unidades encargadas de la gestión de recursos humanos y de la entrega y recepción de bienes a esos funcionarios cumplan las Directrices en lo pertinente. Directrices que deben observar los funcionarios obligados a presentar el informe final de su gestión, D-1-CO-DFOE, según lo dispuesto en el inciso e) del artículo 12 de la ley general de control interno. Gaceta Nº 131 del 07-07-2005.
- 28. Directrices Generales sobre Principios y Enunciados Éticos a Observar por parte de los Jerarcas, Titulares Subordinados, Funcionarios de la Contraloría General de la República, Auditorías Internas y Servidores Públicos en General N° . D-2-2004-CO. La Gaceta Nº 228 del 22-11-2004.
- 29. Normas Técnicas para la Gestión y el Control de las Tecnologías de Información, N-2-2007-CO-DFOE, del 31 de julio de 2007.
- 30. Decreto Ejecutivo N°. 36495-JP, Reglamento para el uso de los recursos tecnológicos de información del Ministerio de Justicia y Paz. del 30-03-2011, Gaceta N° 63 del 30-03-2011. Capítulo IV, Artículos del 11 al 14.
- $31.$  Informe de Auditoría Externa en cumplimiento de los requisitos establecidos en la Licitación Abreviada 2013-LA-000023-77900, "Contratación de auditoría para la evaluación de la gestión del Departamento de Informática"; realizado por Ascenso Consultores al 31-12-2013.
- 32. Informe sobre pruebas de penetración y estudio de licenciamiento realizado sobre la infraestructura tecnológica de Ministerio de Justicia y Paz- Oficinas Centrales; realizado por Ascenso Consultores al 31-12-2013.
- Cobit 4.1. Objetivos de Control de las Tecnologías de Información. ISACA.
- 34. ISO 17799, Seguridad de la Información.
- Licitación abreviada 2013LA-0000022-78300, contrato 2013-000035-00 en la cual se adquirieron 20 licencias Autodesk Building Desing Suite Premium 2014.
- Licitación abreviada 2013LA-000028-78300, contrato 2013-000055-00 Compra de software, disco duro externo y otros accesorios".
- Contratación directa 2013CD-000125-78300, contrato 2013-0000026-00 Contrato para alquiler de licencias Genexus for isv o para desarrolladores con la empresa Tecapro de Costa Rica, S.A.
- Licitación pública 2013LN-000022-77900, contrato de entrega según demanda alquiler de equipo de cómputo para el Ministerio de Justicia y Paz.
- Licitación pública 2013LN-000022-77900, contrato 2014-000017-00, contrato de entrega según demanda – alquiler de equipos de cómputo para el Ministerio de Justicia y Paz.
- Licitación pública 2013LN-000022-77900, contrato 2014-000016-00, contrato de entrega según demanda – alquiler de equipo de cómputo para el Ministerio de Justicia y Paz.
- Licitación pública 2011LN-000210-78300, contrato 2011-000072-2011 contrato alquiler de equipos multifuncionales.
- Acuerdo de licencia de software: Sistema de Análisis Geoespacial para la Policía, AGEPO[LLICENCIA](file://///mj-file-01/Auditoria/Audinet/Archivo%20Permanente/Auditorias/2016-2016/EE-P-004-2016/Fase%206/Instruccion%201/LICENCIA%20AGEPOL%20-%20JUSTICIA-DIGEPAZ.PDF)  AGEPOL - [JUSTICIA-DIGEPAZ.PDF](file://///mj-file-01/Auditoria/Audinet/Archivo%20Permanente/Auditorias/2016-2016/EE-P-004-2016/Fase%206/Instruccion%201/LICENCIA%20AGEPOL%20-%20JUSTICIA-DIGEPAZ.PDF)
- 43. 2014-000003-00 "Contrato entrega según demanda de alquiler equipo de cómputo.

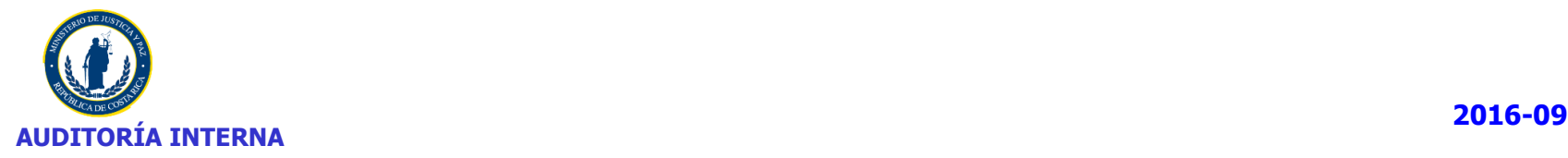

### **ORGANIGRAMA INSTITUCIONAL MJP**

**MINISTERIO DE JUSTICIA** 

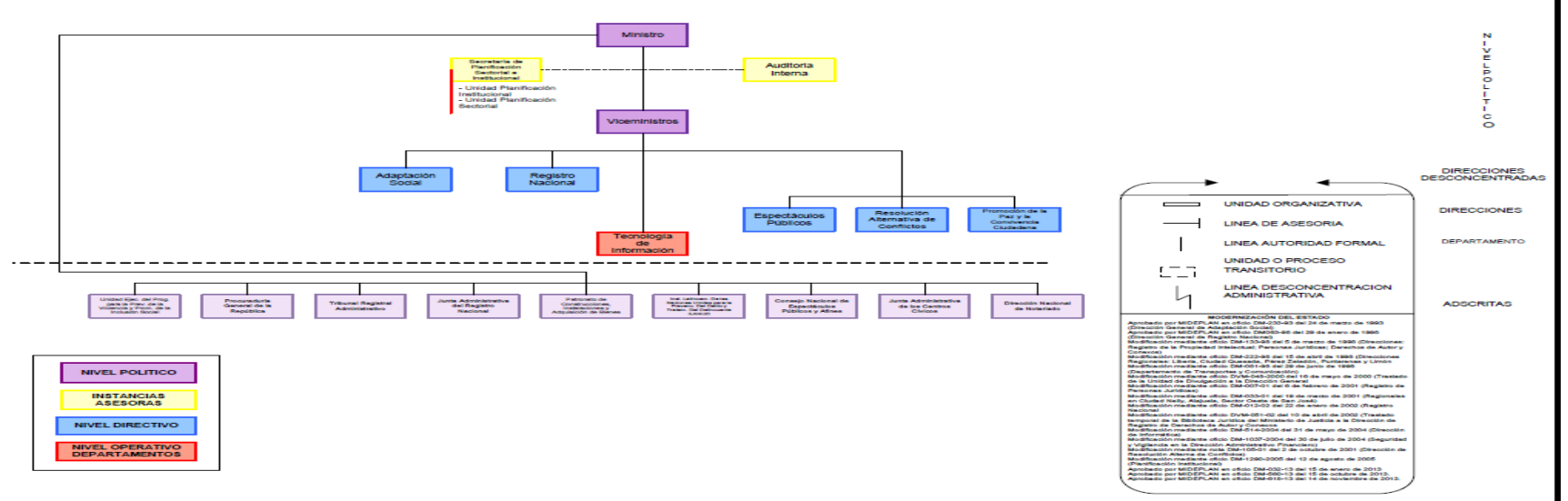

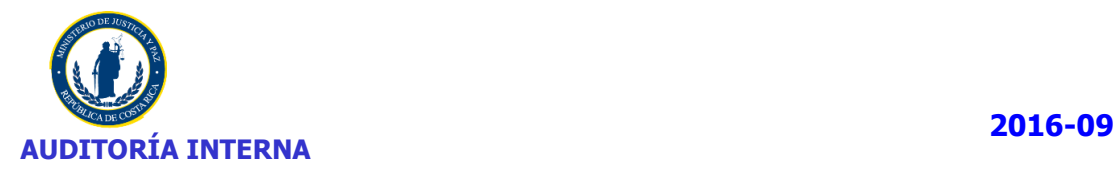

# **NOMENCLATURA PARA EQUIPOS**

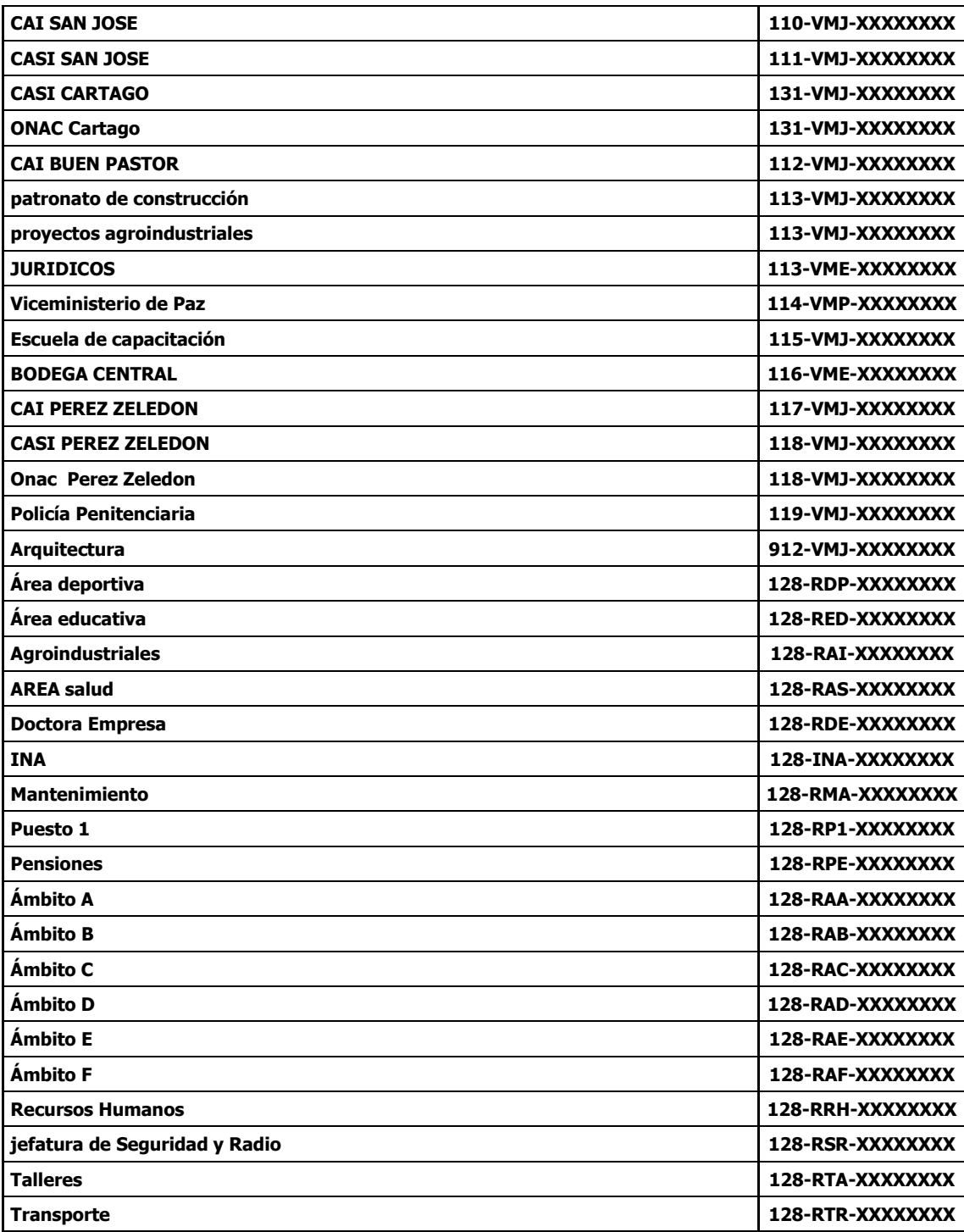

Ī

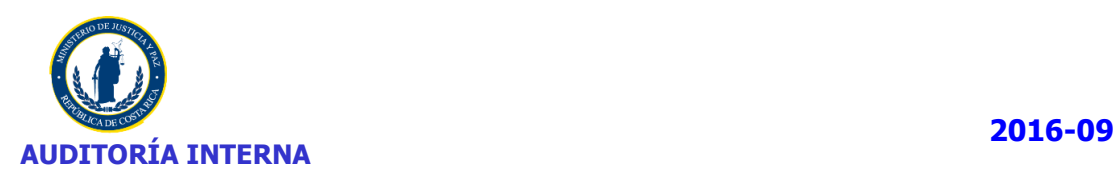

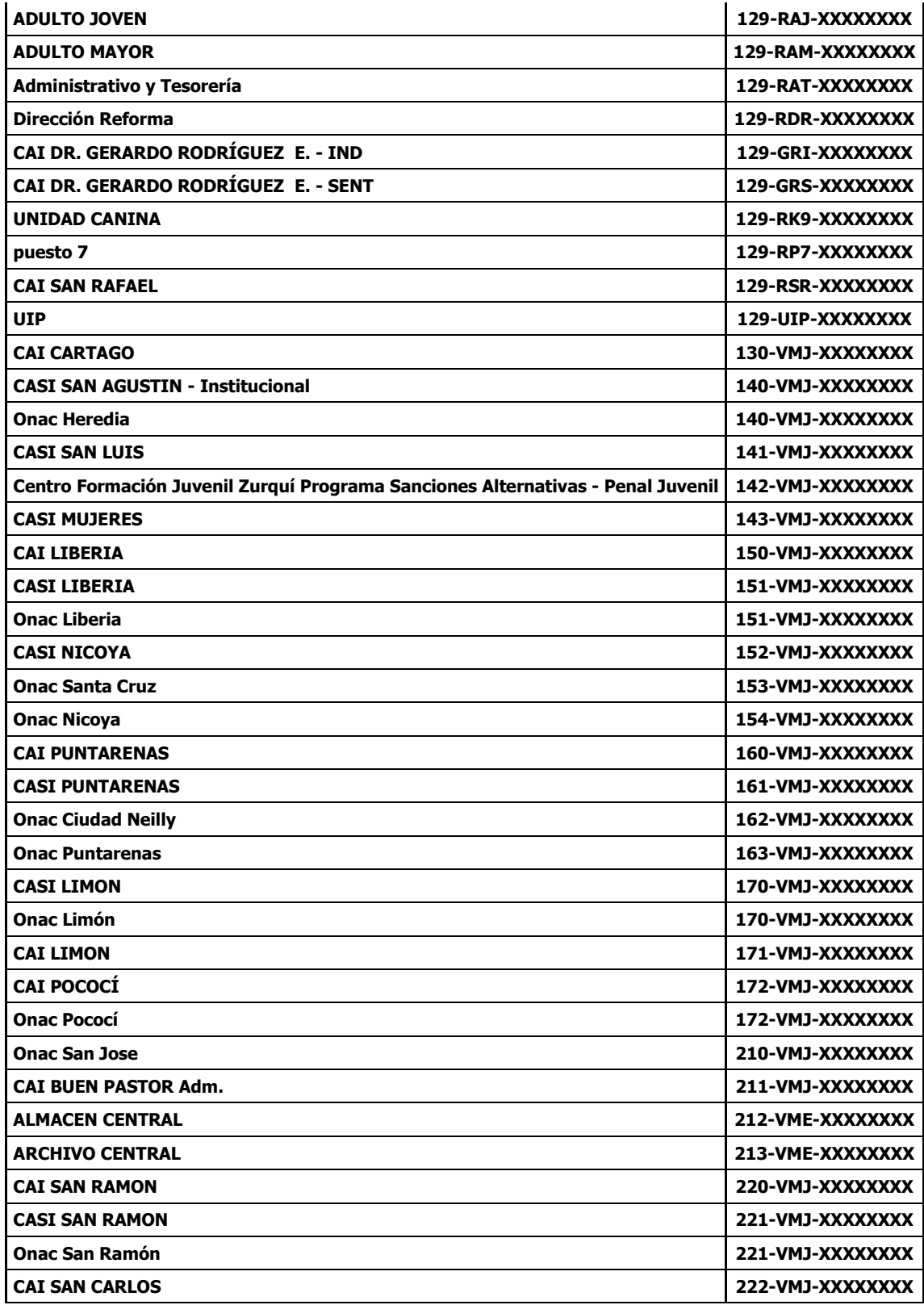

f,

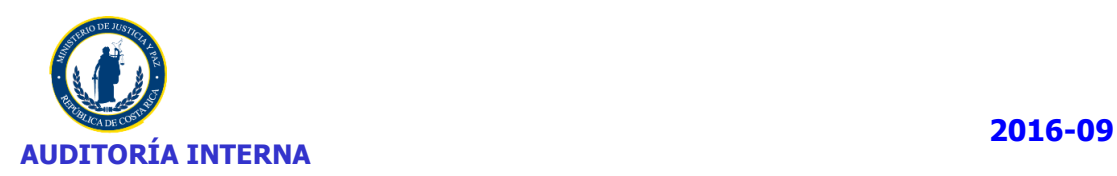

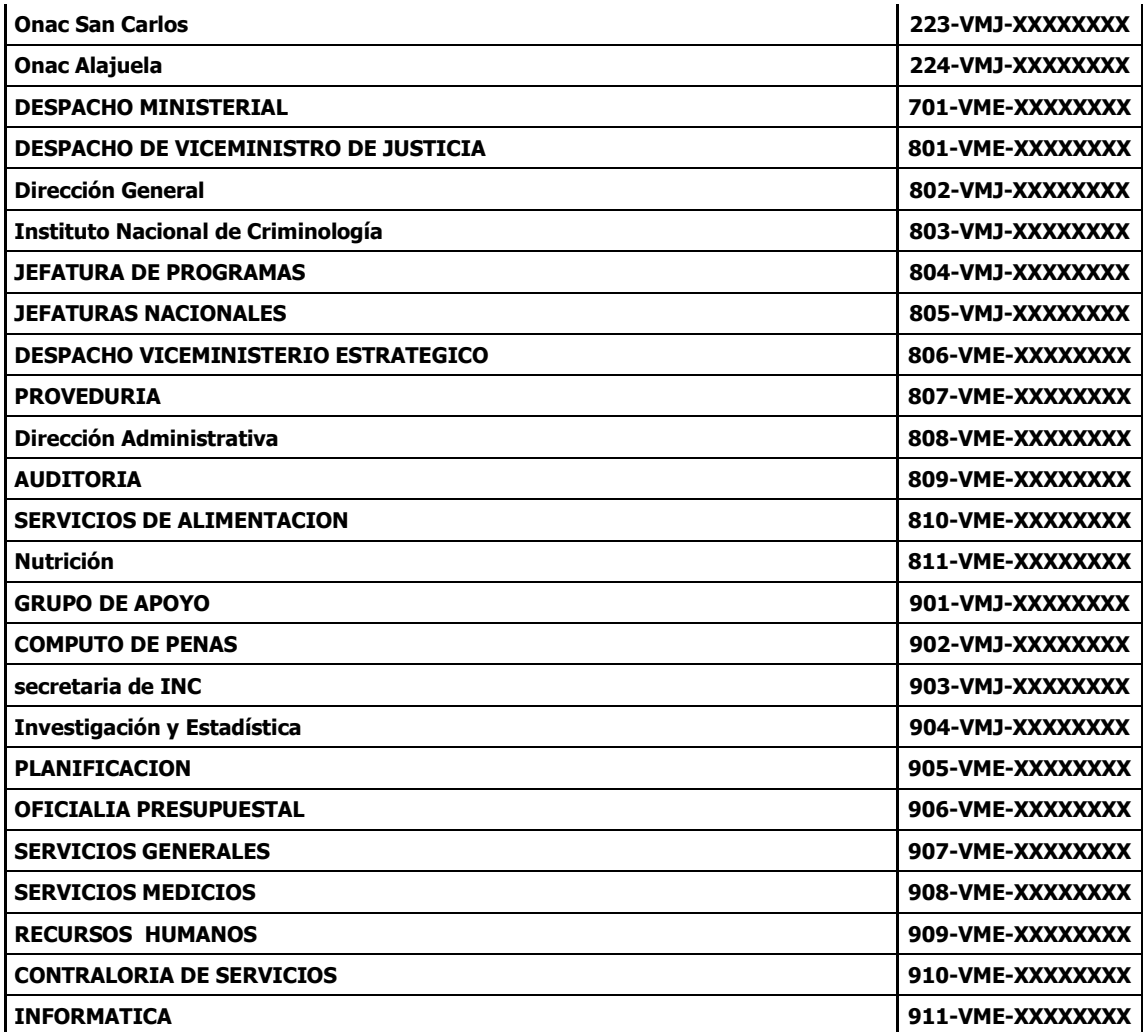

**DE: Información suministrada por el señor Cesar Loria mediante correo electrónico del día 28-09-2016 [Nomenclaturas de Equipos.msg](file://///mj-file-01/Auditoria/Audinet/Archivo%20Permanente/Auditorias/2016-2016/EE-P-004-2016/Fase%206/Instruccion%201/Nomenclaturas%20de%20Equipos.msg)**

í.

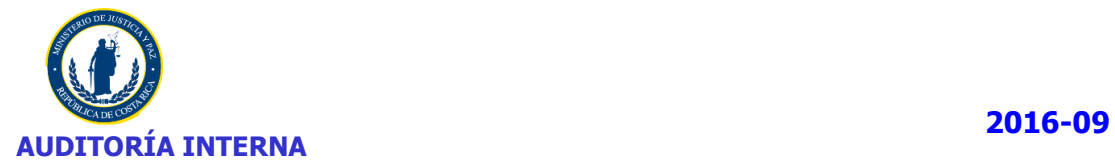

### **Anexo Nº 4**

## **EQUIPO PROPIO SIN UBICACIÓN**

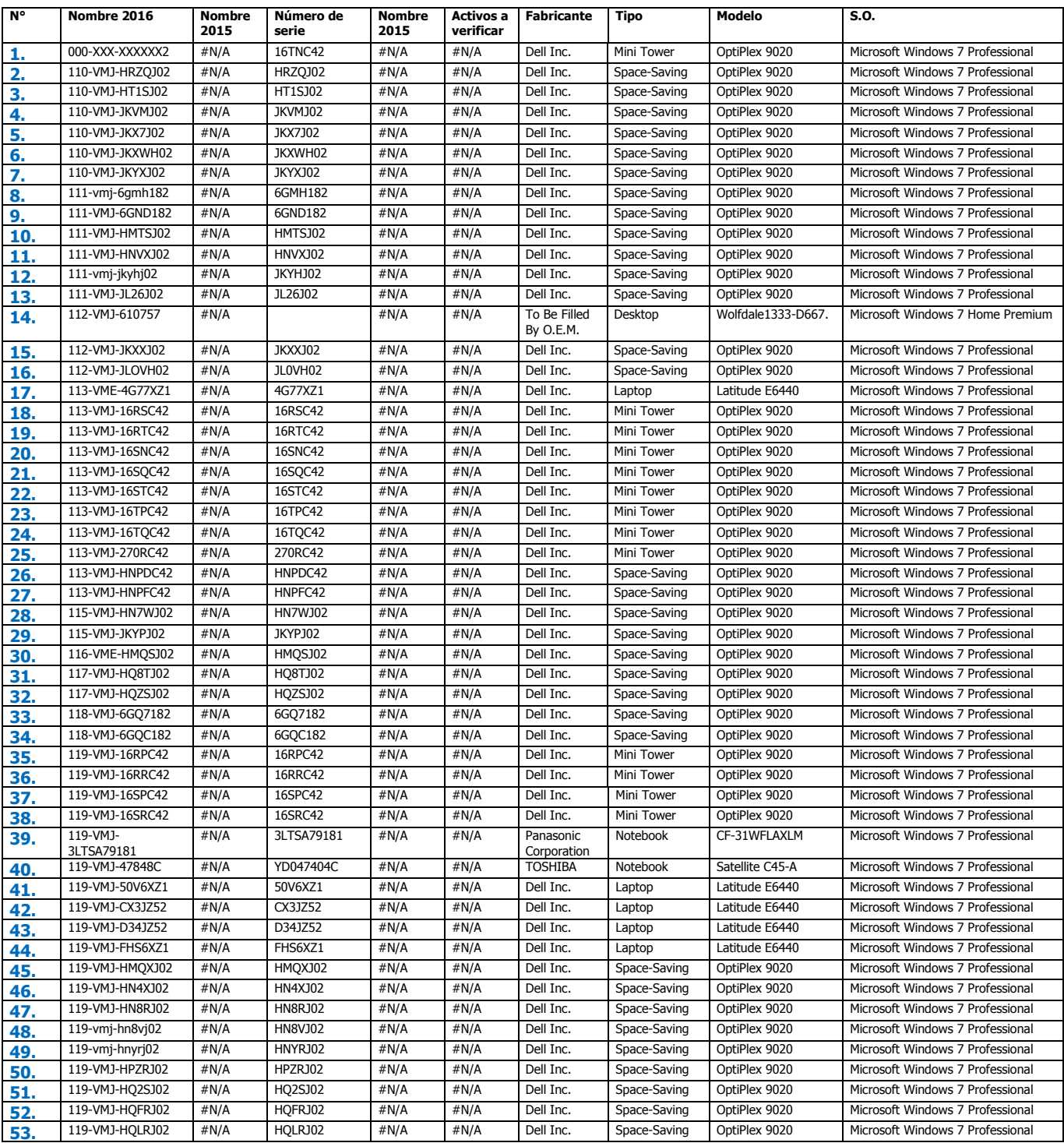

I

Ĩ.

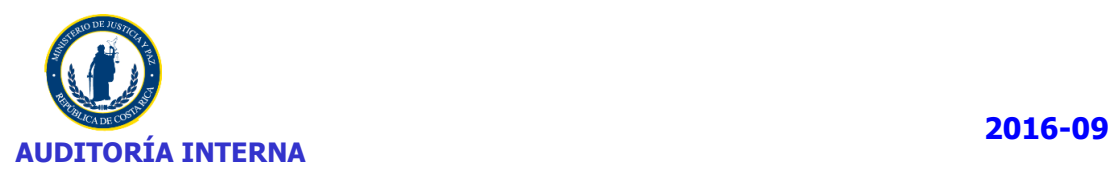

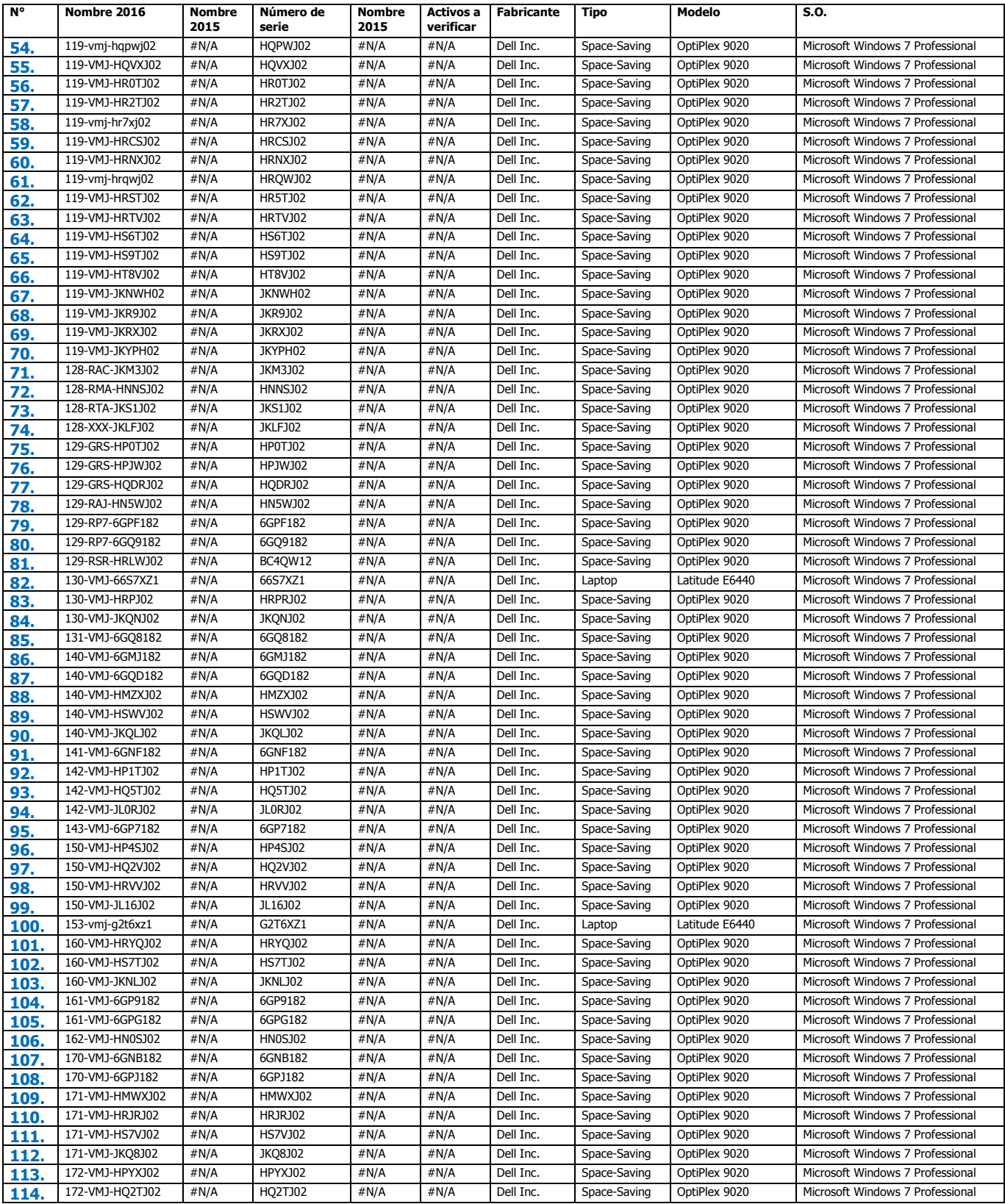

f,

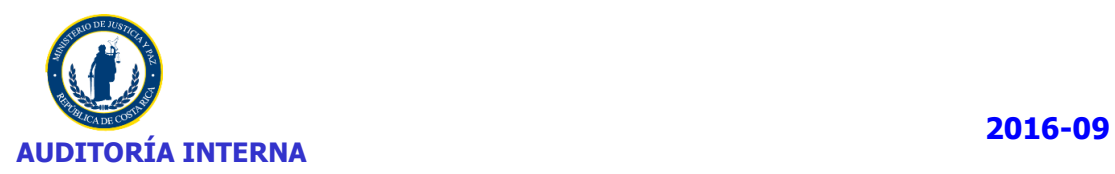

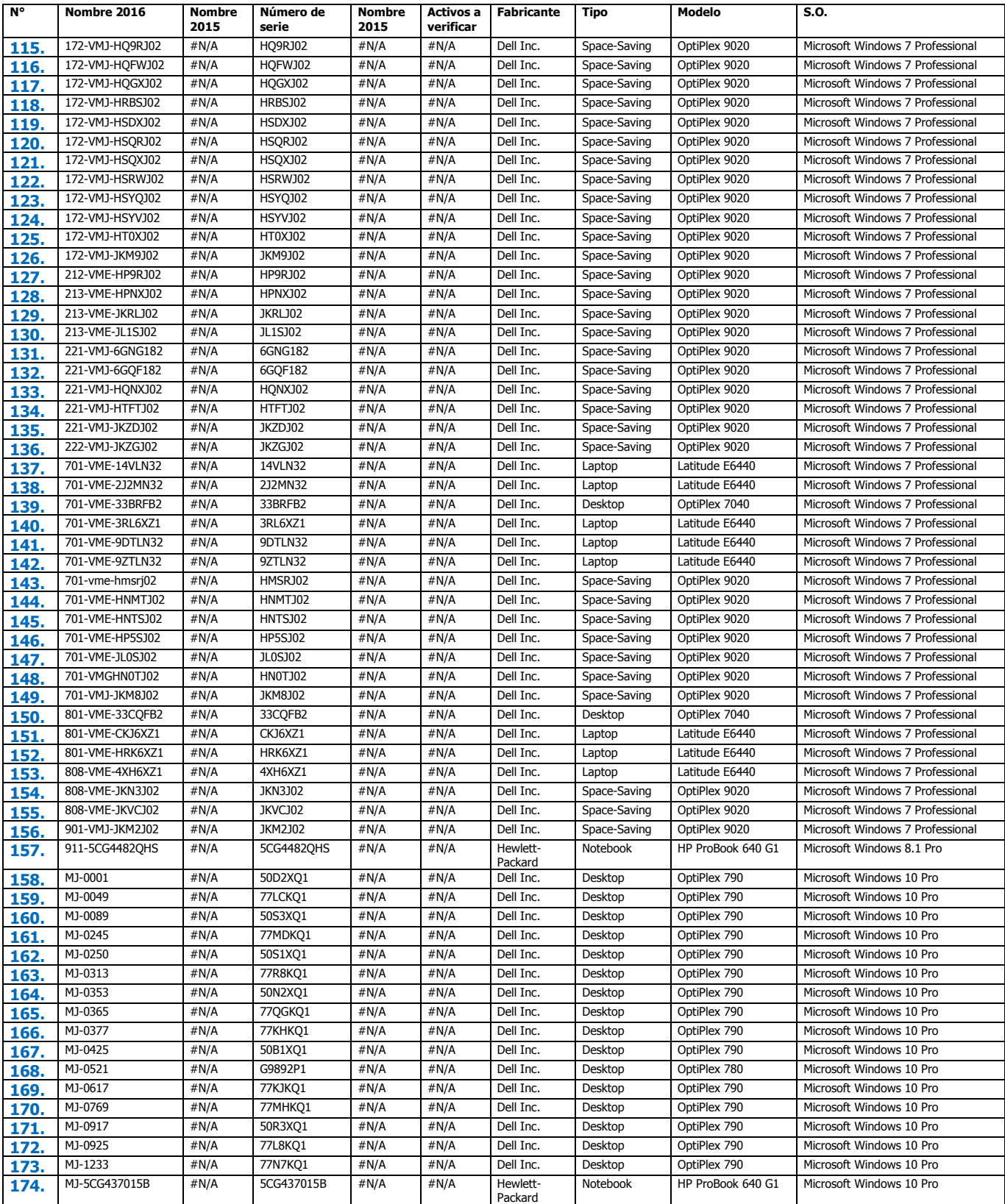

f,

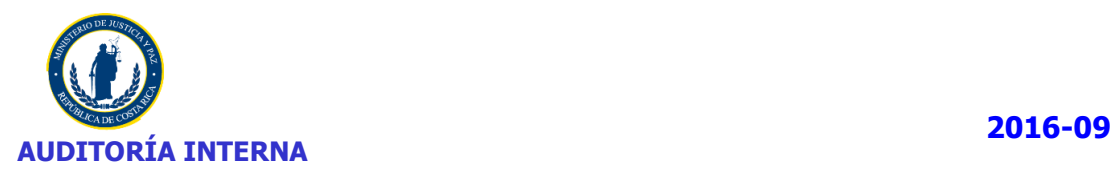

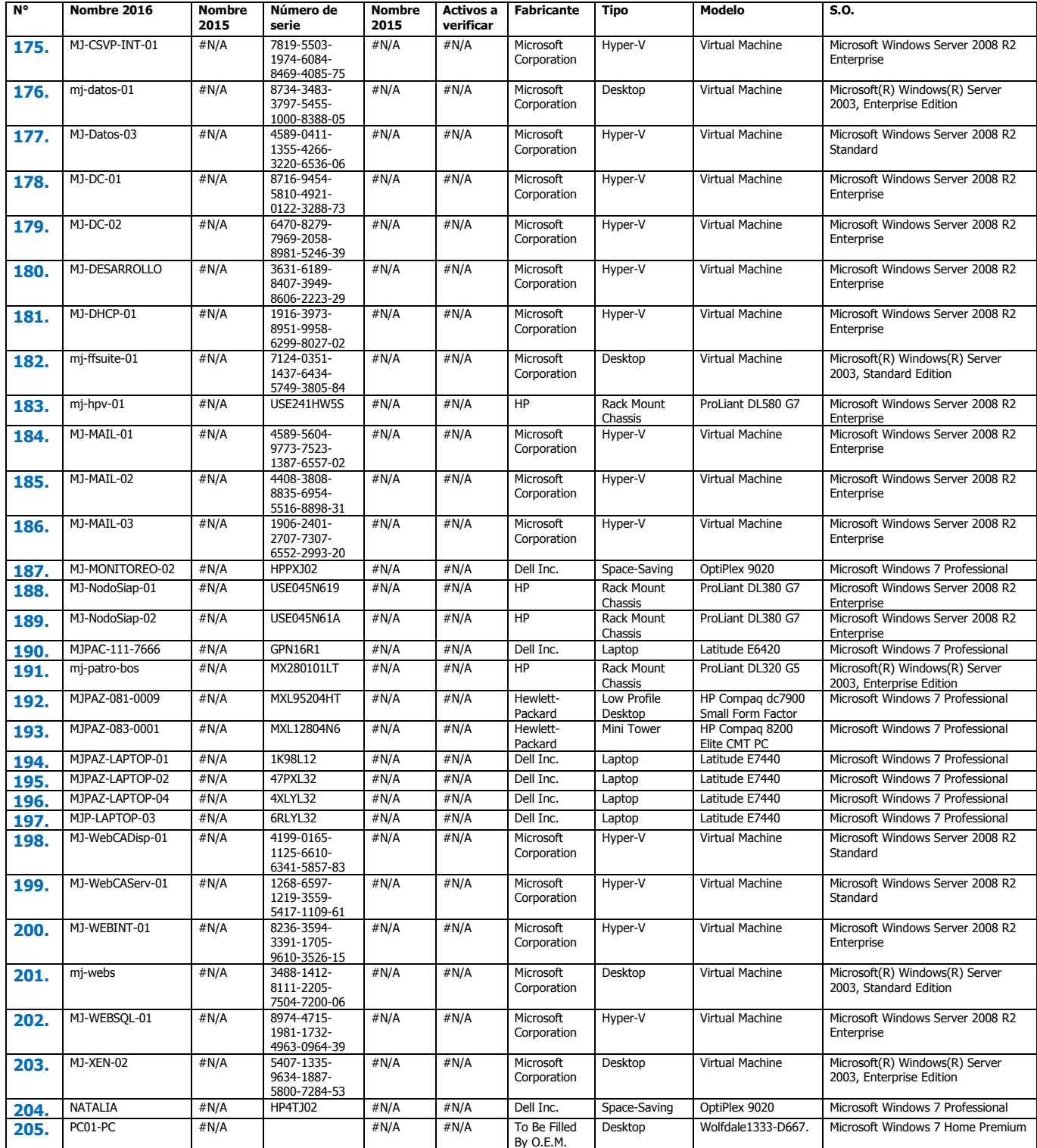

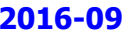

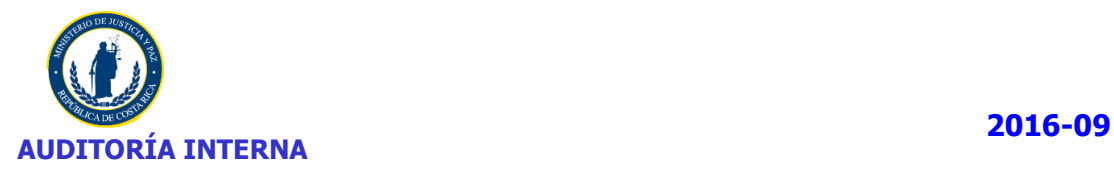

## **SOFTWARE NO AUTORIZADO**

## **I. REVISIÓN DIRECTA DEL GLPI**

## **1. Software de descarga de archivos y/o videos**

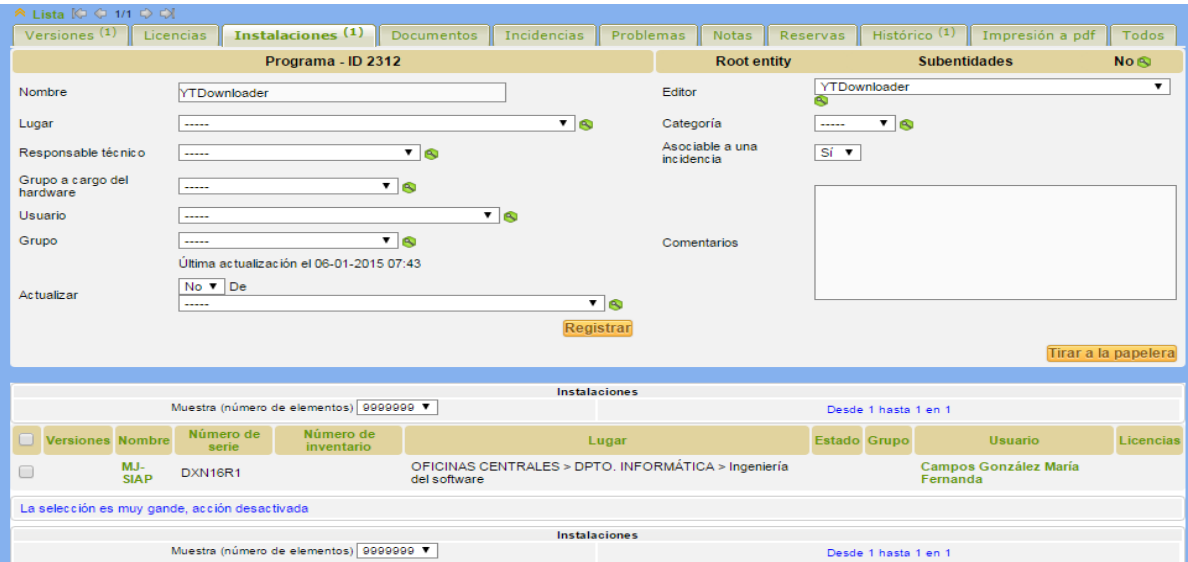

Maria Fernanda Campos Gonzalez

## Gustavo Adolfo Lizano Esquivel

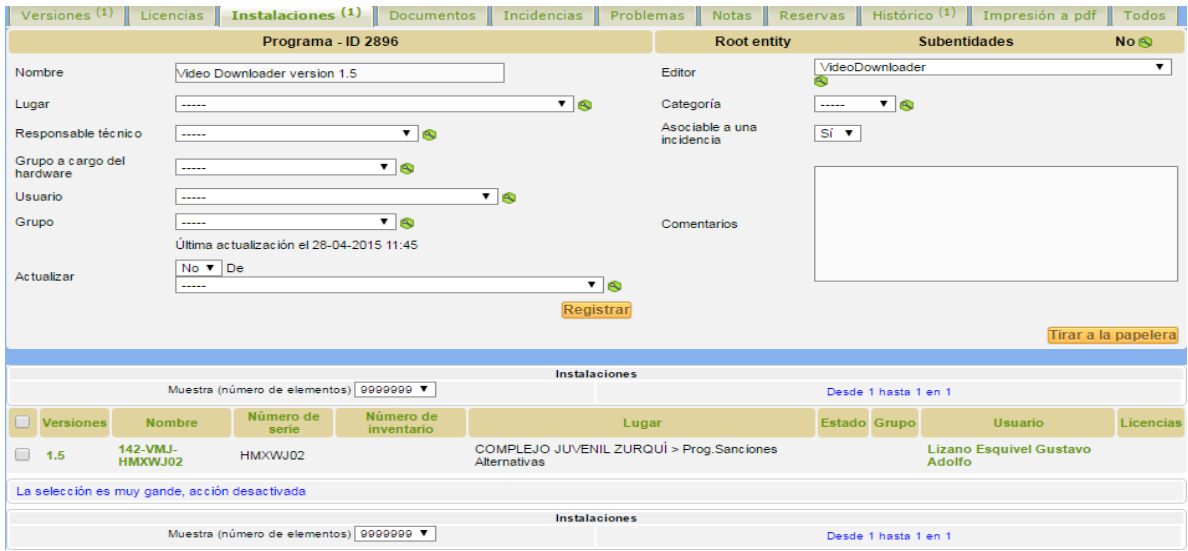

Ī

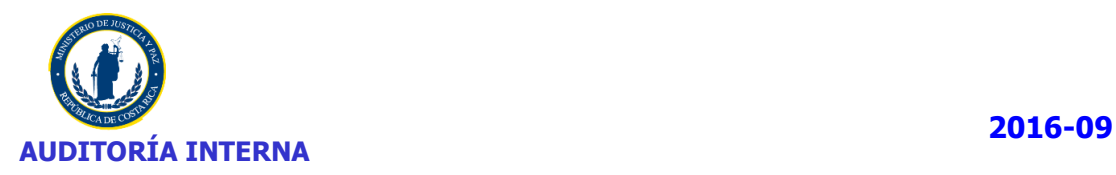

- Natalia Jacoba Gonzalez rejos
- Jesús Eduardo Herrera Rosales
- Marco Vinicio Soto Monge
- David Hernandez Wauters

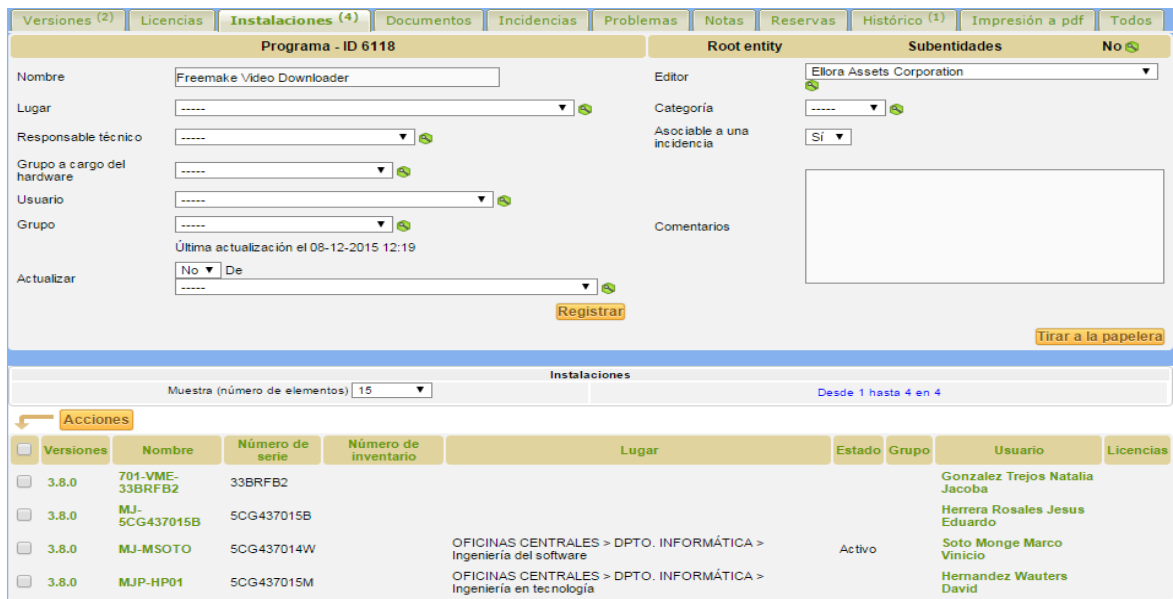

- Kattia Lorena Espinoza Gonzalez
- Gerson Gomez Duran
- Melina Gutierrez Varela
- Aarón Fernandez Leiva

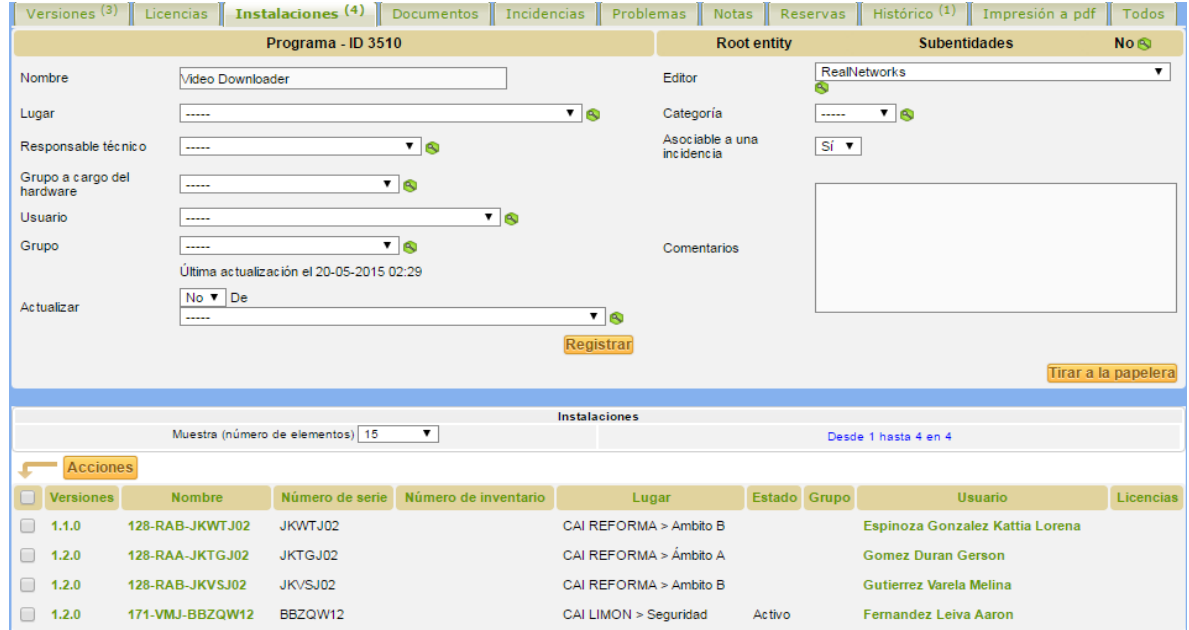

I

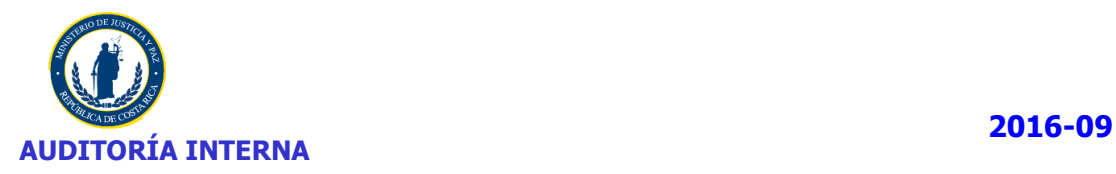

- Reina Coello Gonzalez
- Kennly Garza Sanchez
- Olga Rodriguez Jimenez
- Maria Fernanda Campos Gonzalez

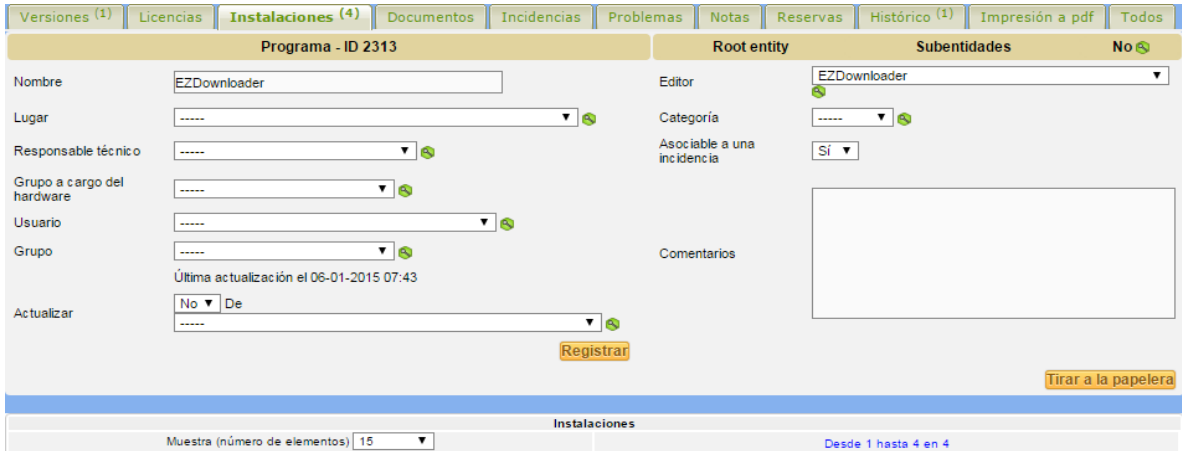

Muestra (número de elementos) 15

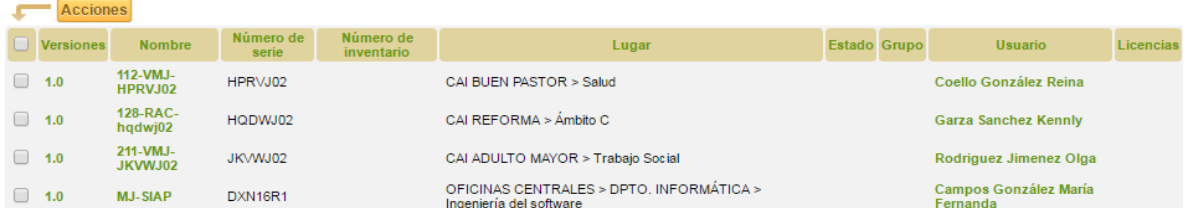

- Jose Miguel Quiros Sanchez
- Roy Sanchez Benavides
- Max Randall Fallas Badilla
- Isidro Torres Agüero

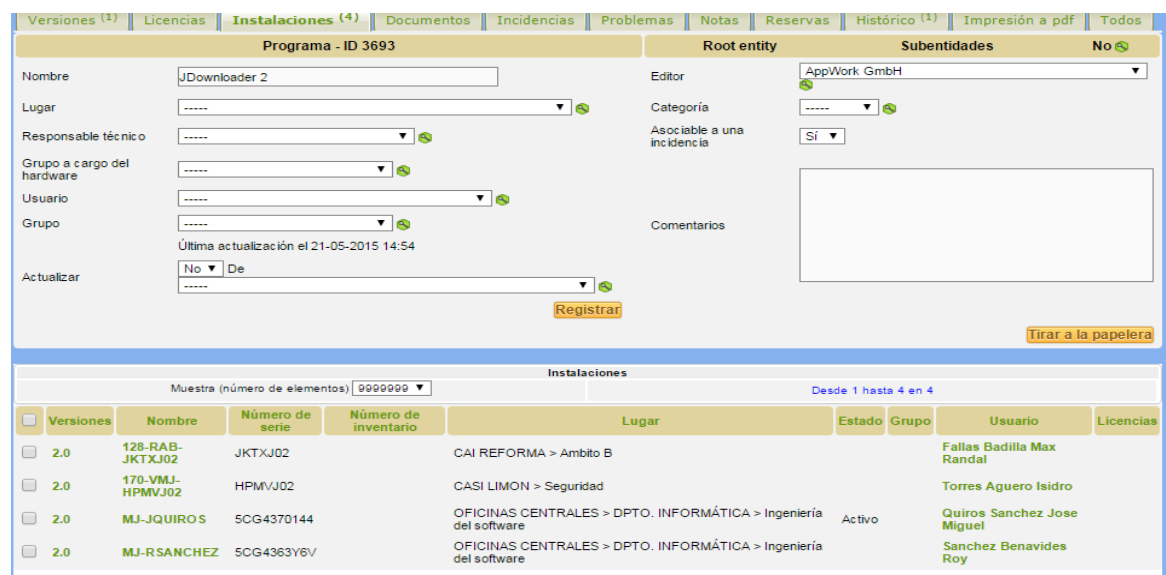

Ī

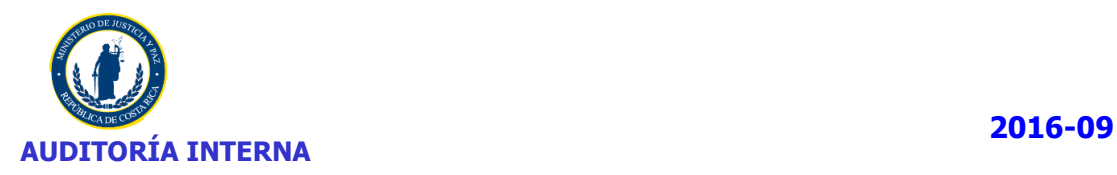

## • Sandra Cordero Soto

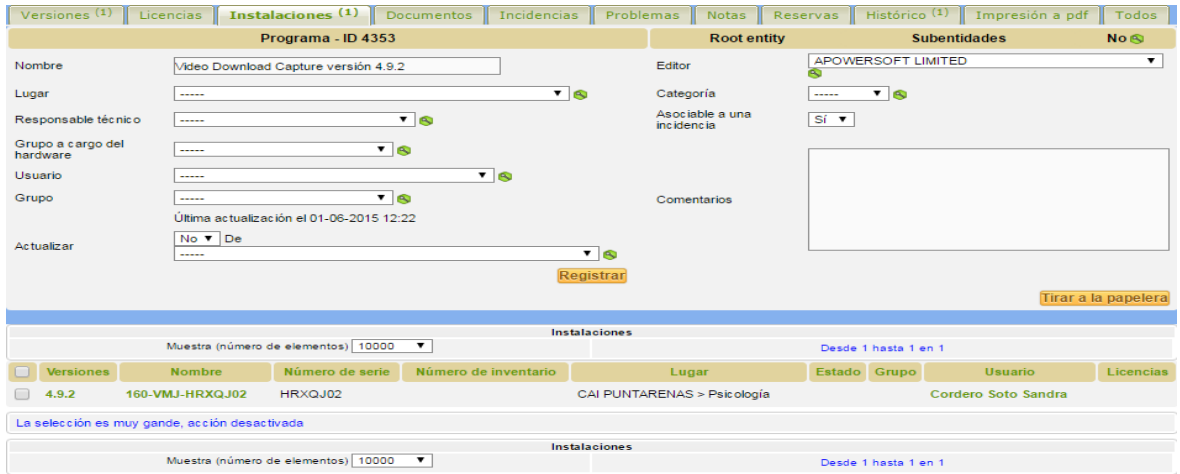

## Rodrigo Jimenez Mora

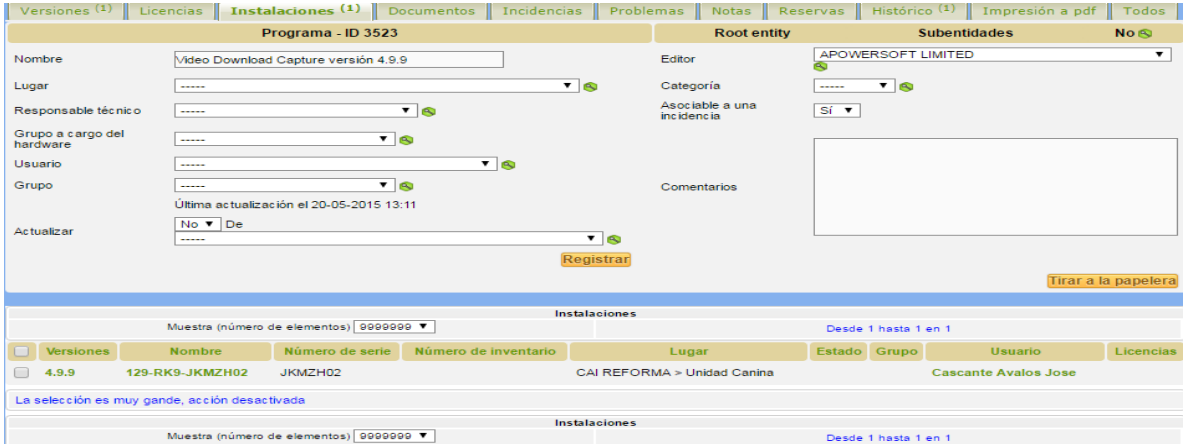

# Maria de los Ángeles Calderón Morales

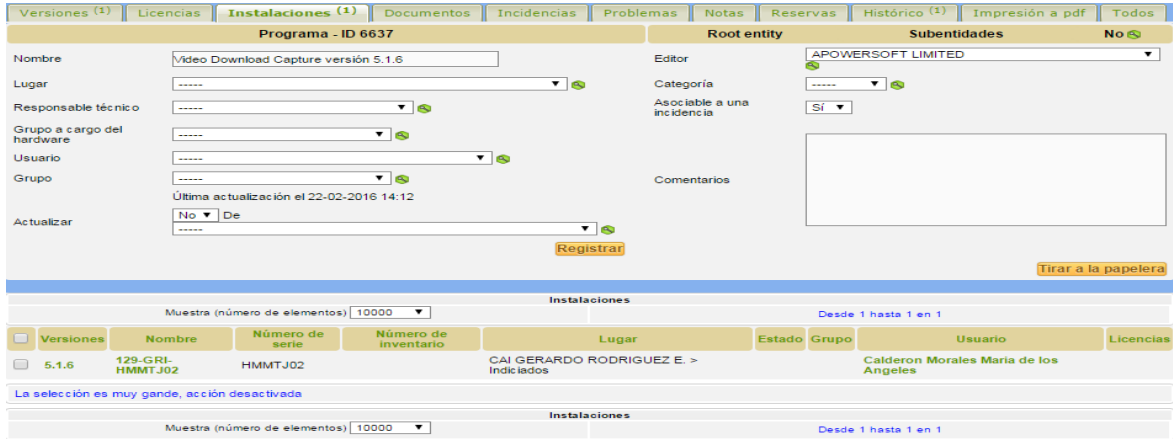

I

ï

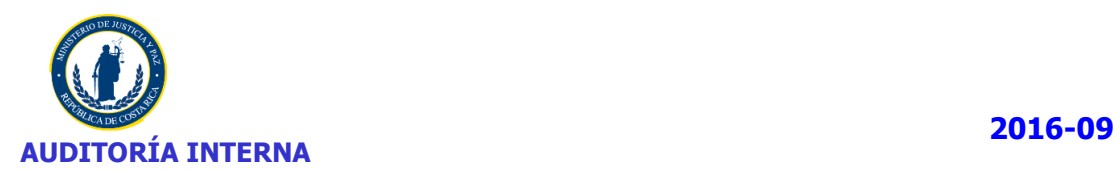

## **2. Aplicativos**

- Kennley Garza Sanchez
- Maria Fernanda Campos Gonzalez

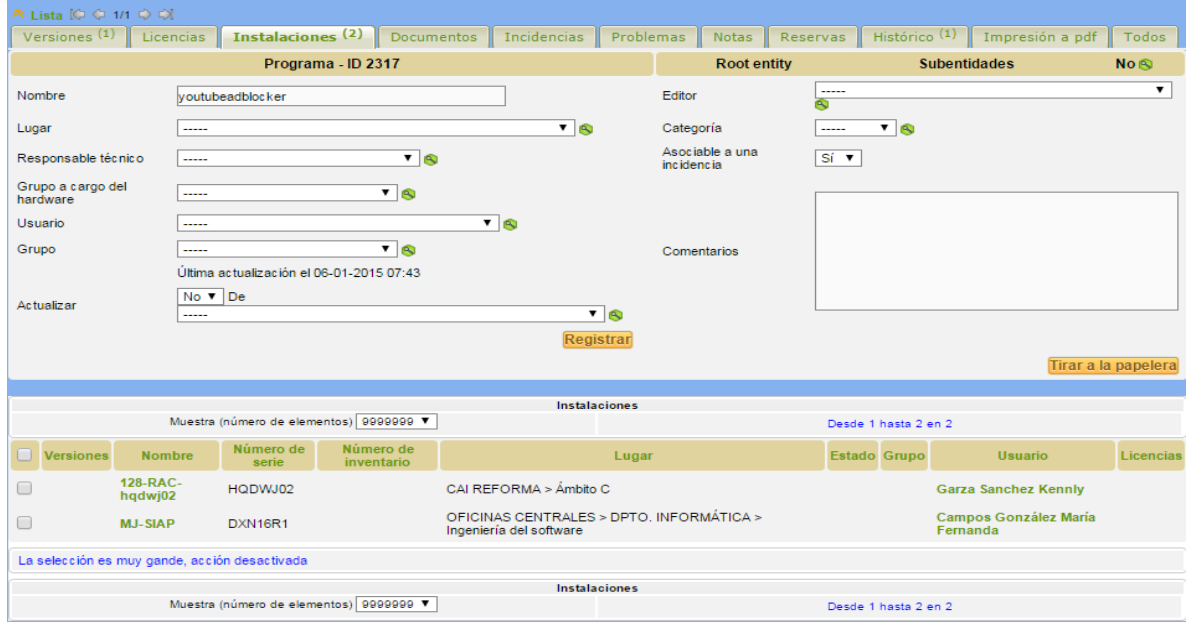

## Rodrigo Carrillo Montoya

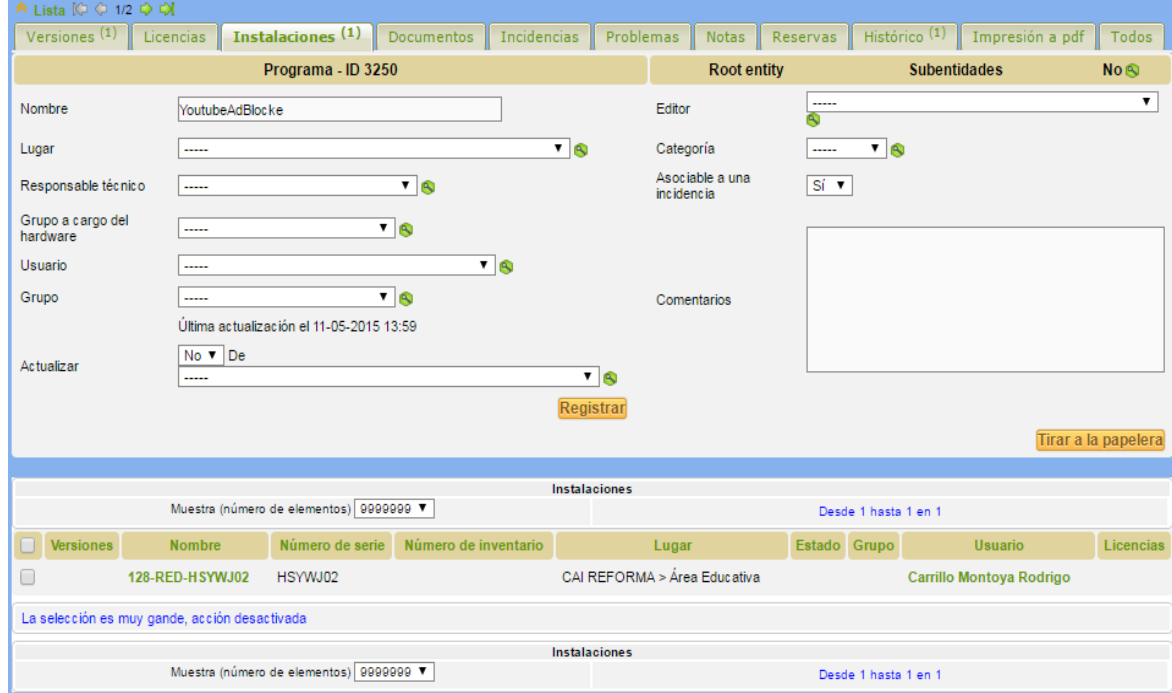

I

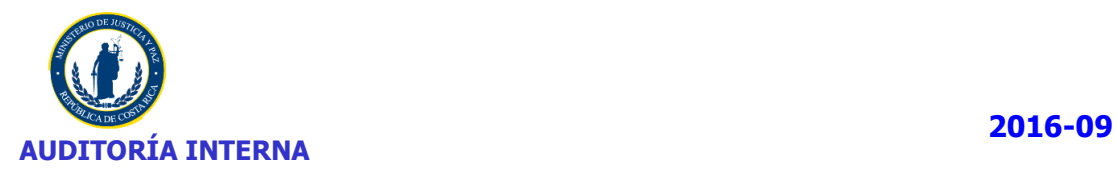

- Gaudy Elena Quesada Murillo
- Yordi Santana Jimenez
- Isidro Torres Agüero

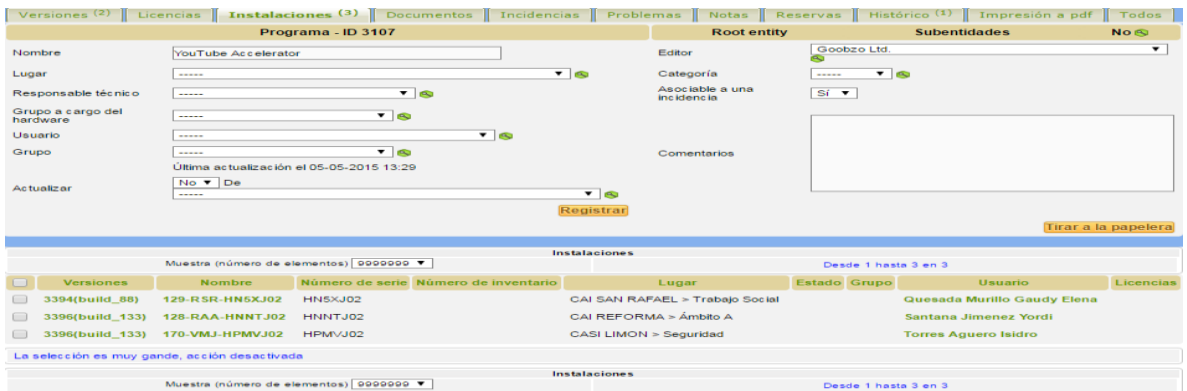

## Reina Coello Gonzalez

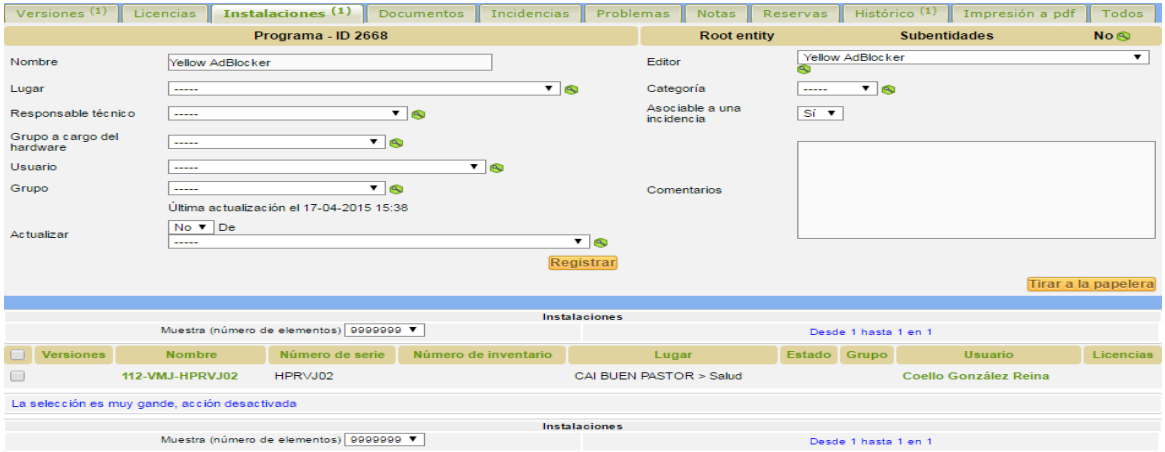

## Priscilla Madrigal Chaves

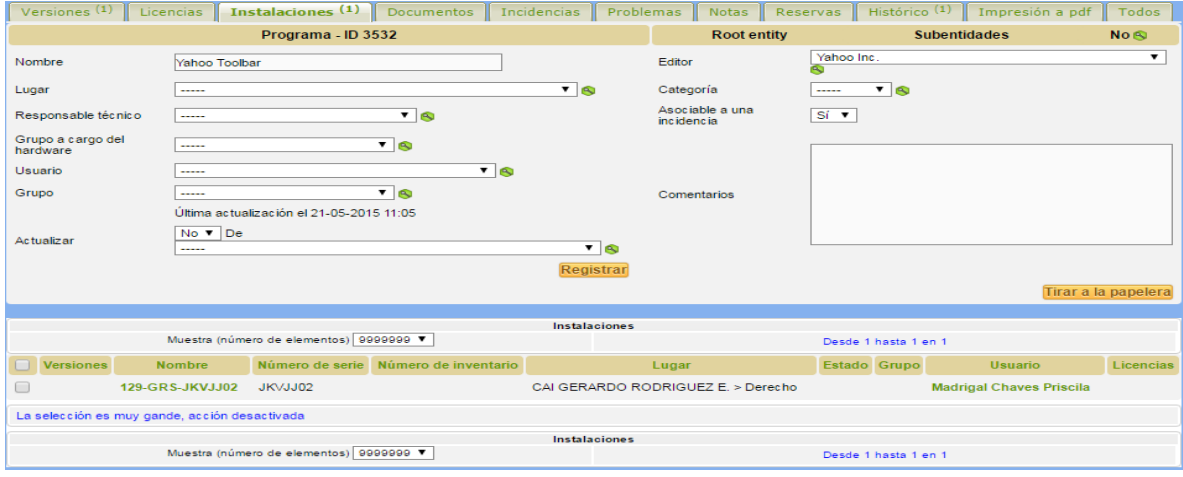

I

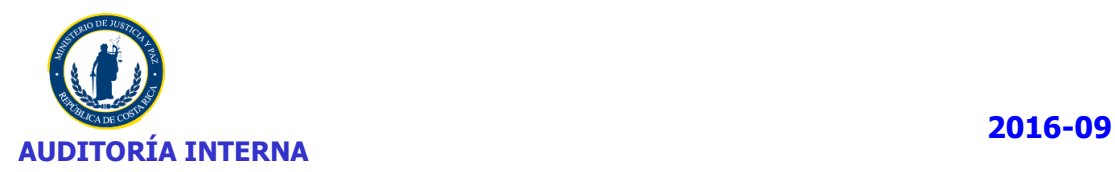

## Lilliana García Arguedas

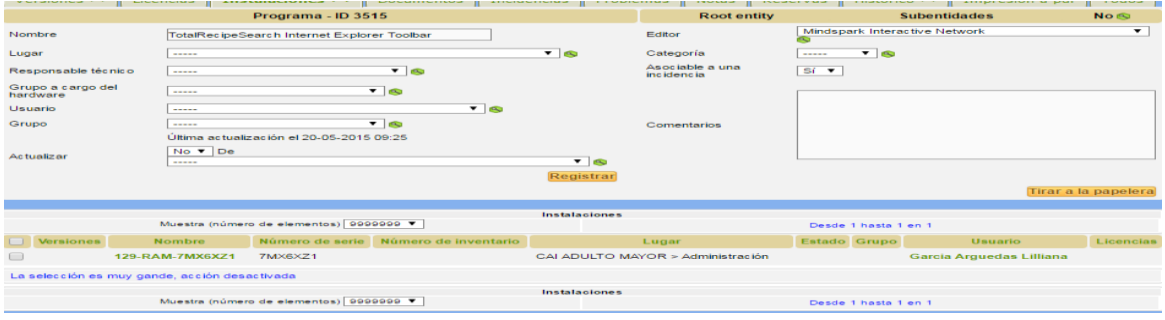

## Isabel Mendez Madrigal

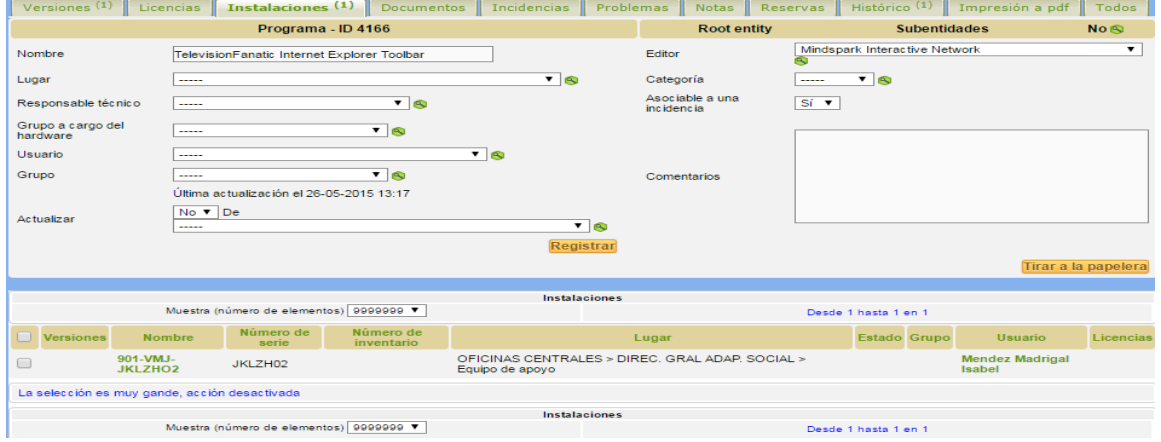

- Silvia Sanchez Benavidez
- Jesús Eduardo Herrera Rosales
- Baruc Menéndez Bermúdez
- Usuario no indicado
- Natalia Jacoba Gonzalez Trejos

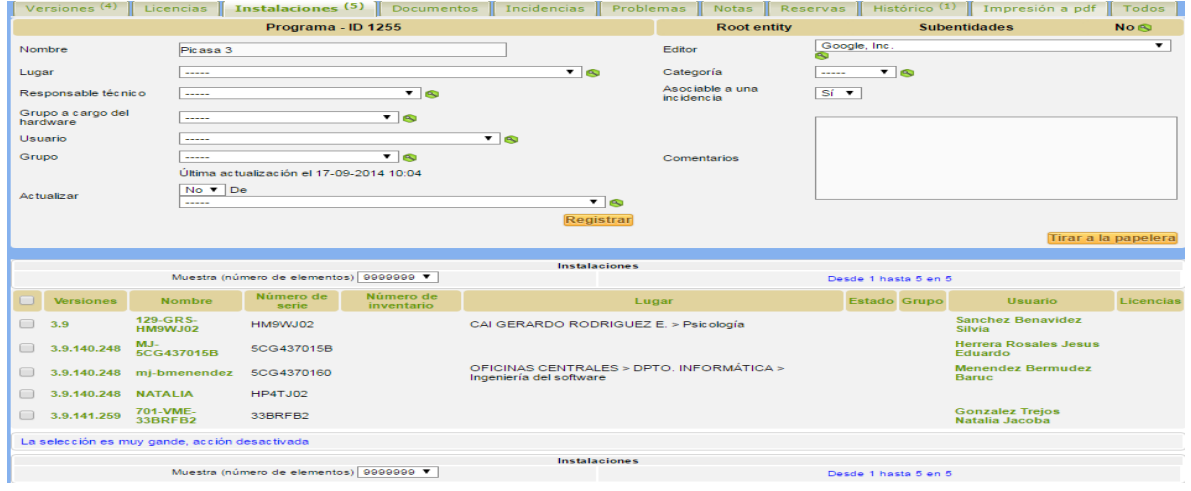

I

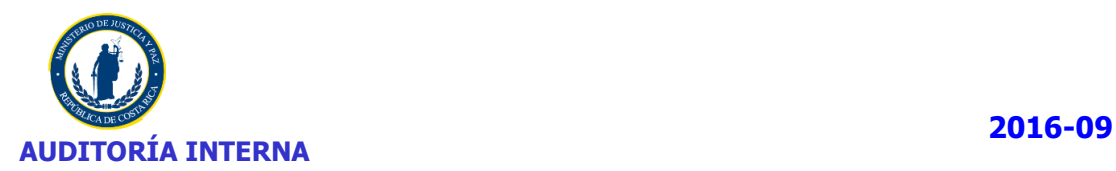

### Ramsés Fernandez Camacho

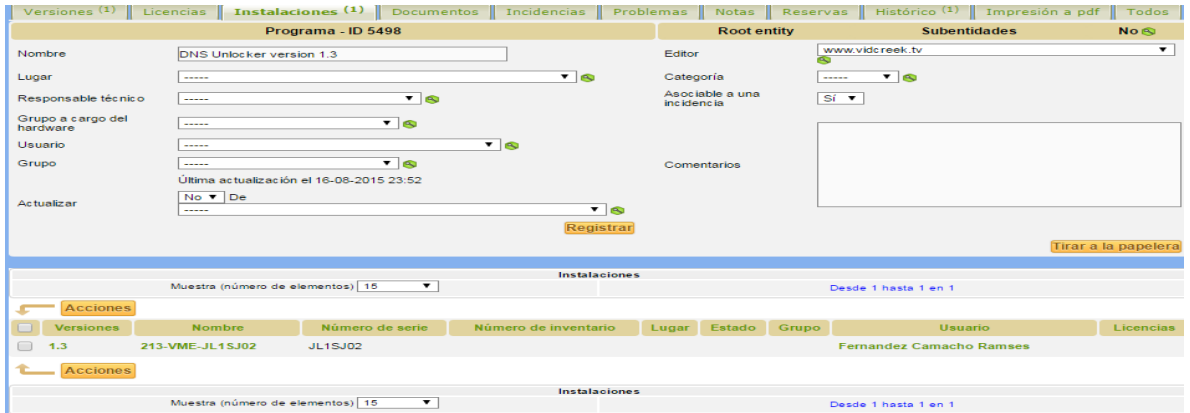

## Usuario sin asignar

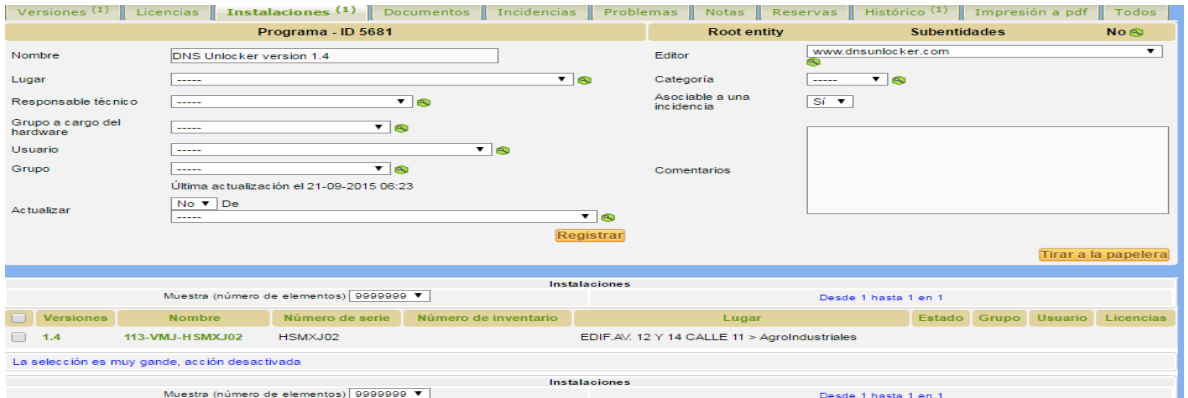

## Oscar Delgado Cascante

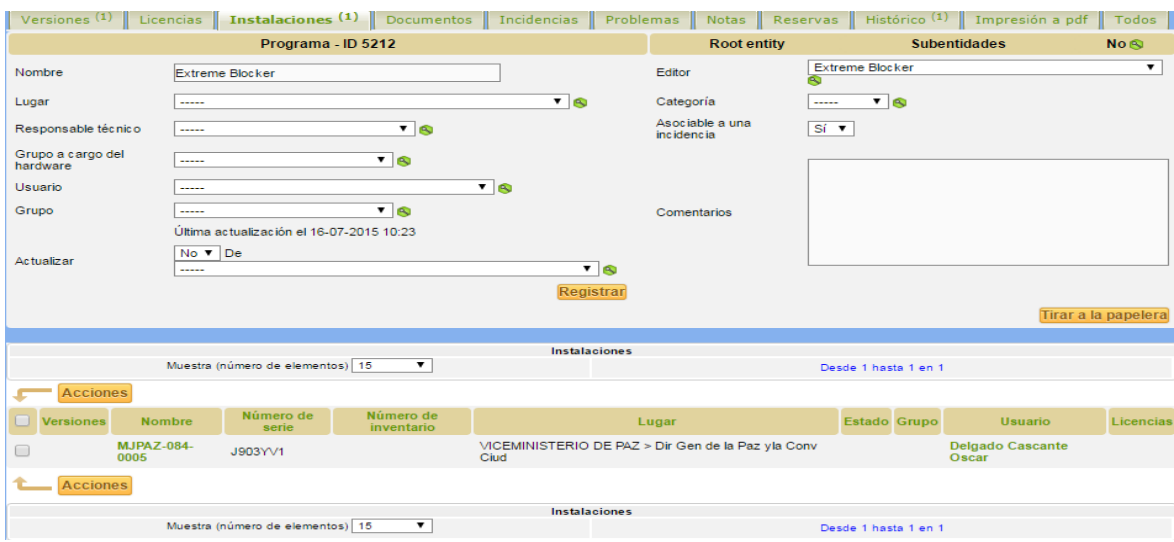

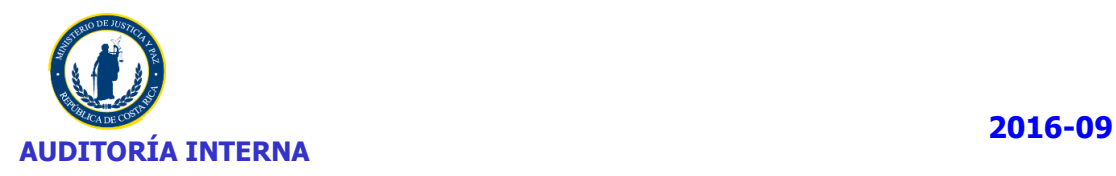

## • Kennly Garza Sanchez

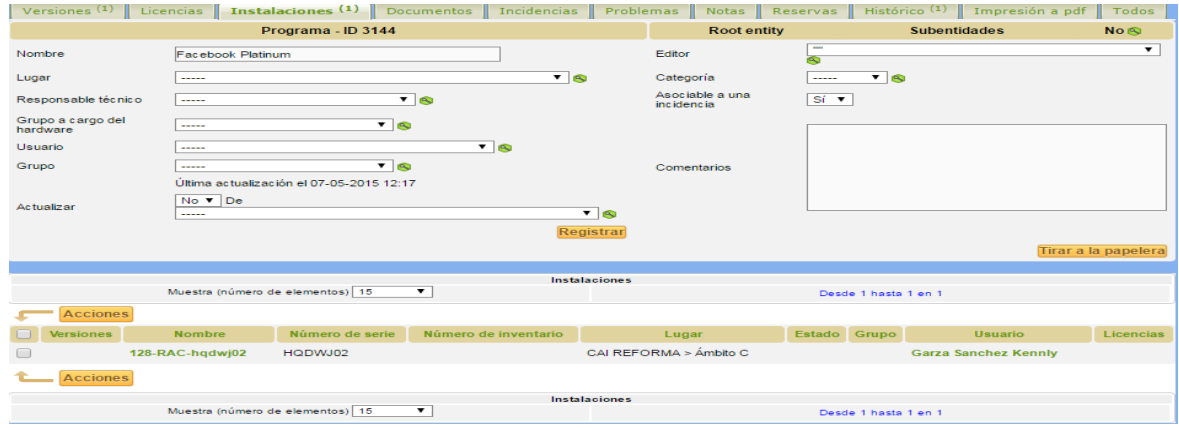

- Victor Luis Matute Arayca
- Hannia Arce Rojas

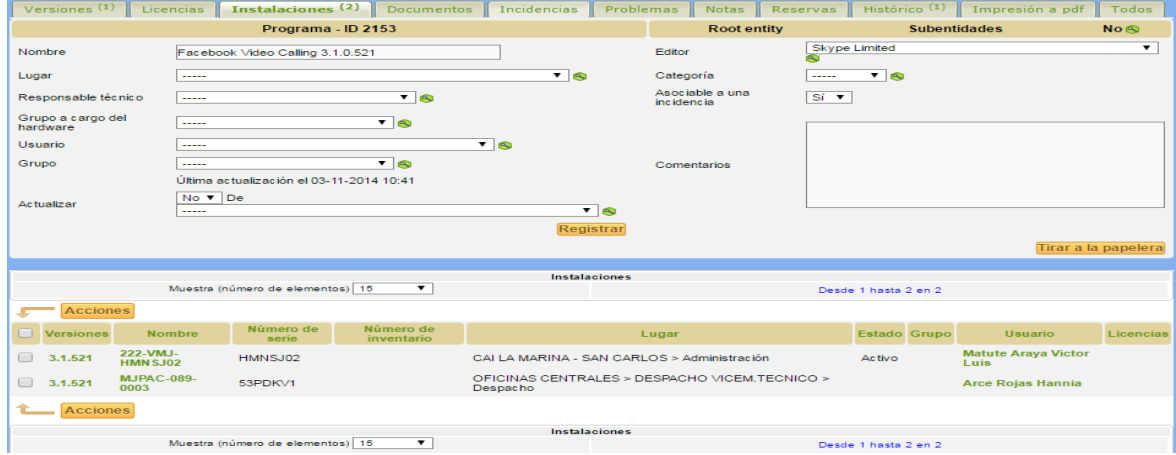

## Rodrigo Carrillo Montoya

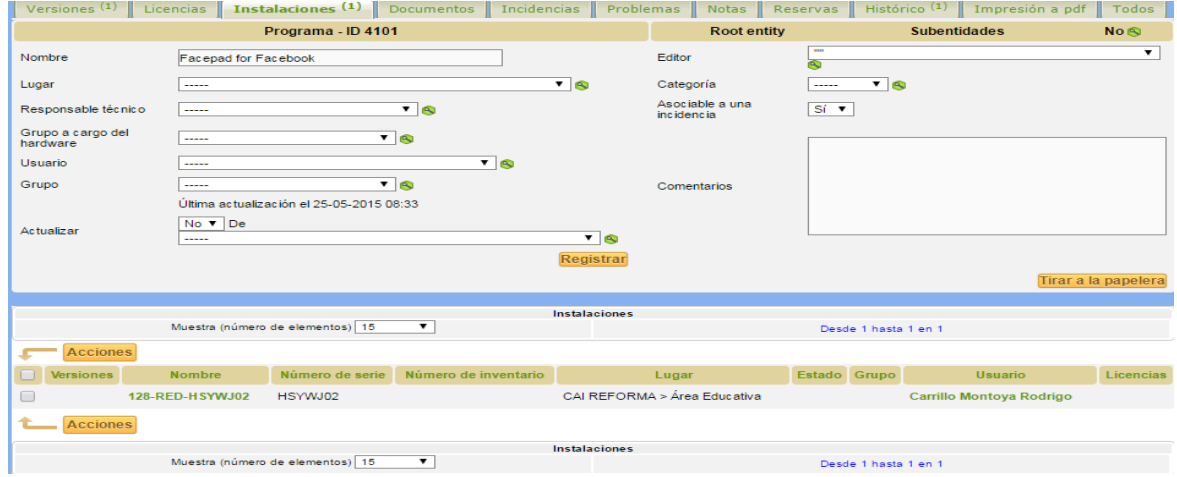

I

ï

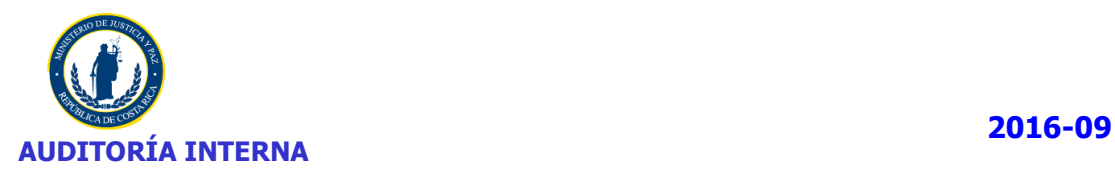

## • Marco Vinicio Soto Monge

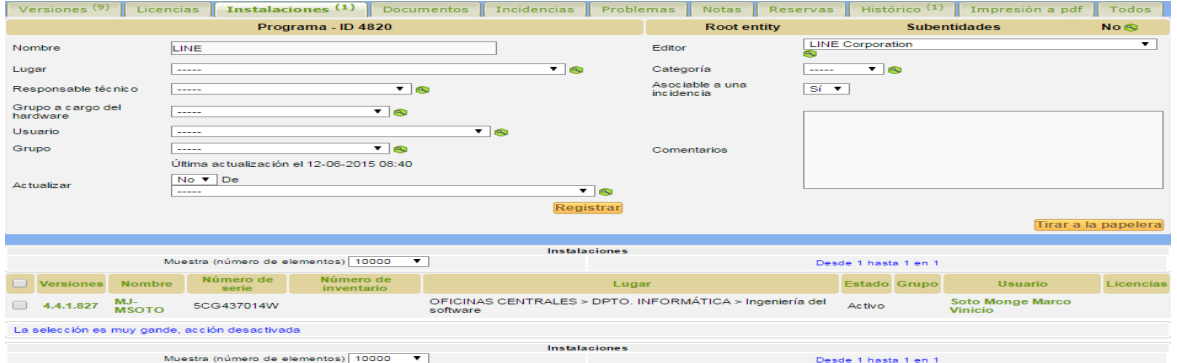

- Hannia Arce Rojas
- Junio Jimenez Ávila
- Debbye Montalbán Vega
- Marvin Francisco Flores Duran
- Ronald Sequeira Anchía

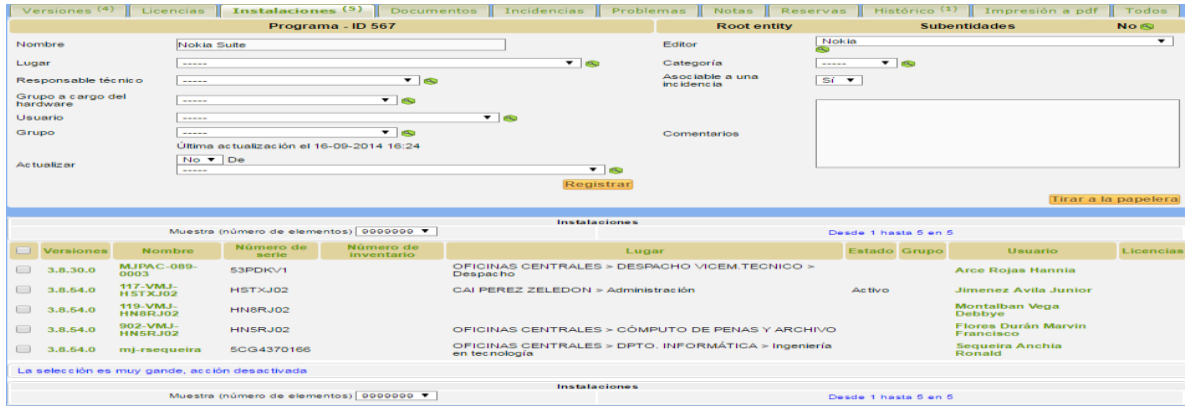

### • Bernal Mora Ramirez

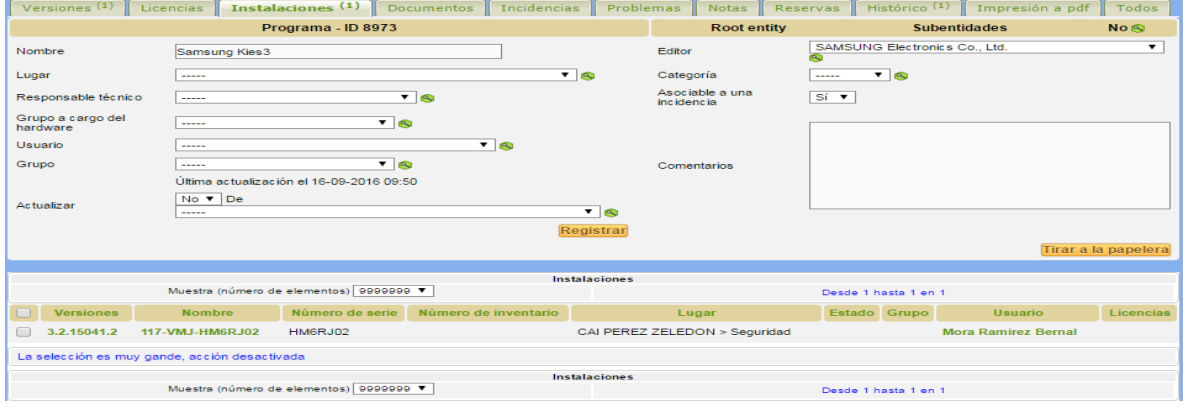

I

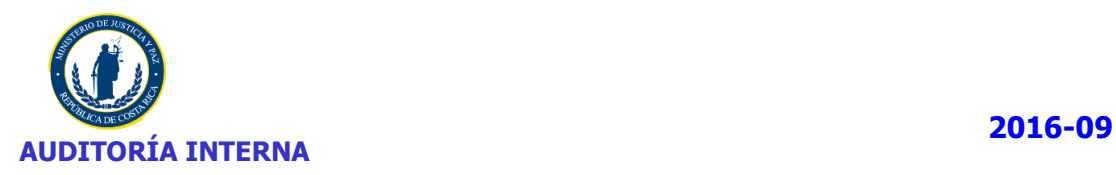

### David Hernandez Wauters

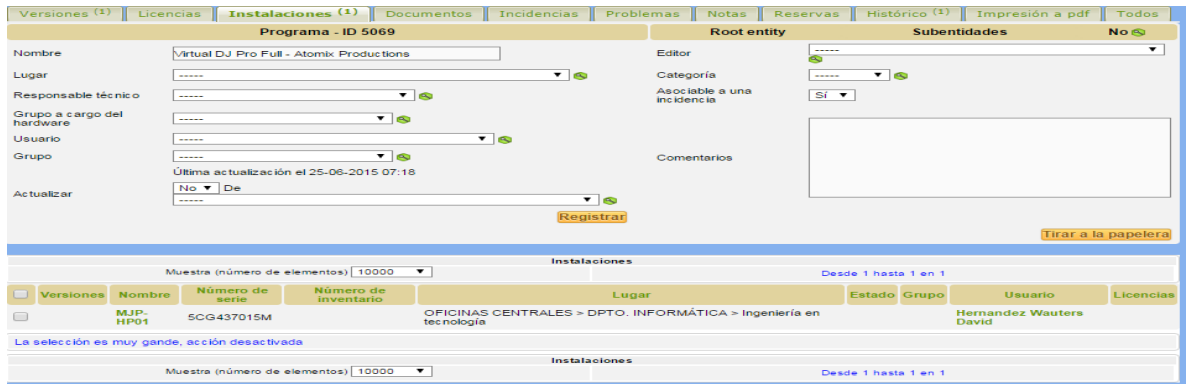

## **3. Juegos**

# Álvaro Garro Sánchez

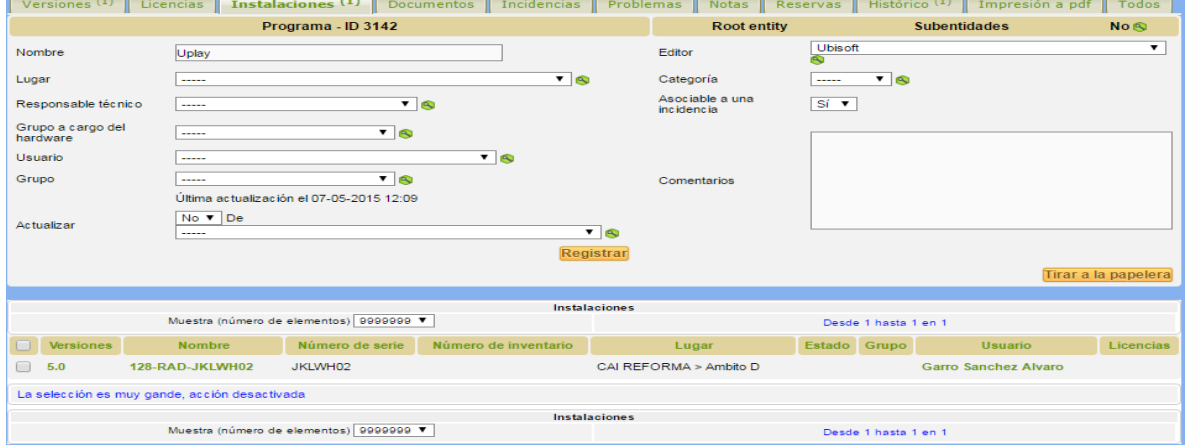

## Rubí Gabriela Arias Leitón

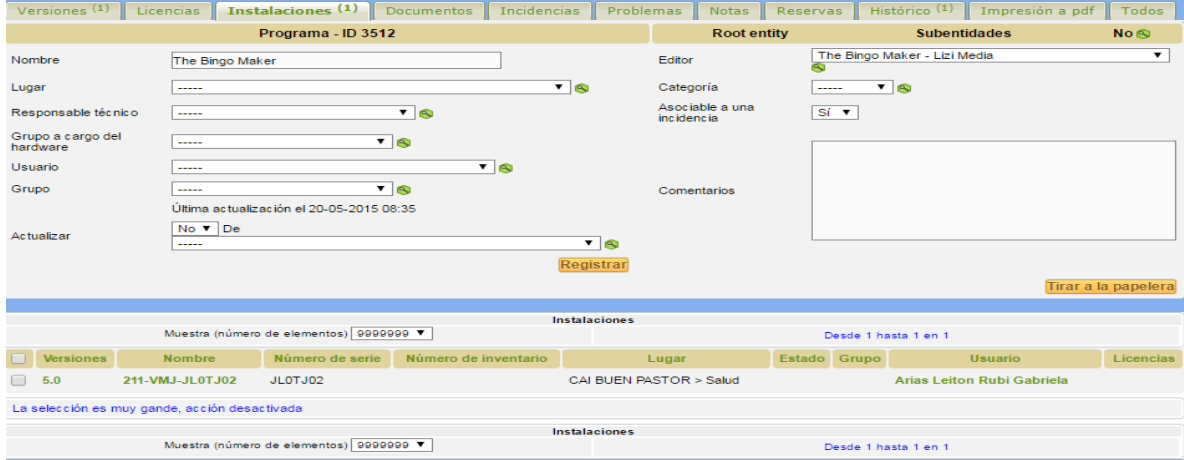

I

ï

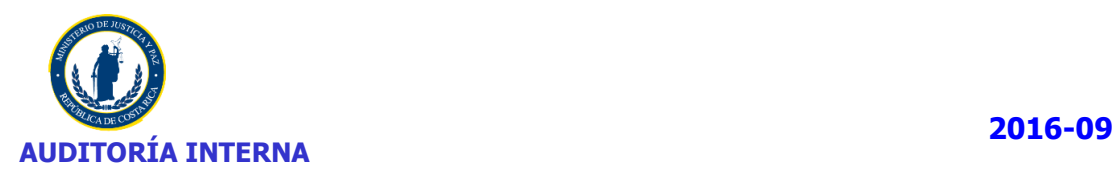

## Yorley Esquivel Agüero

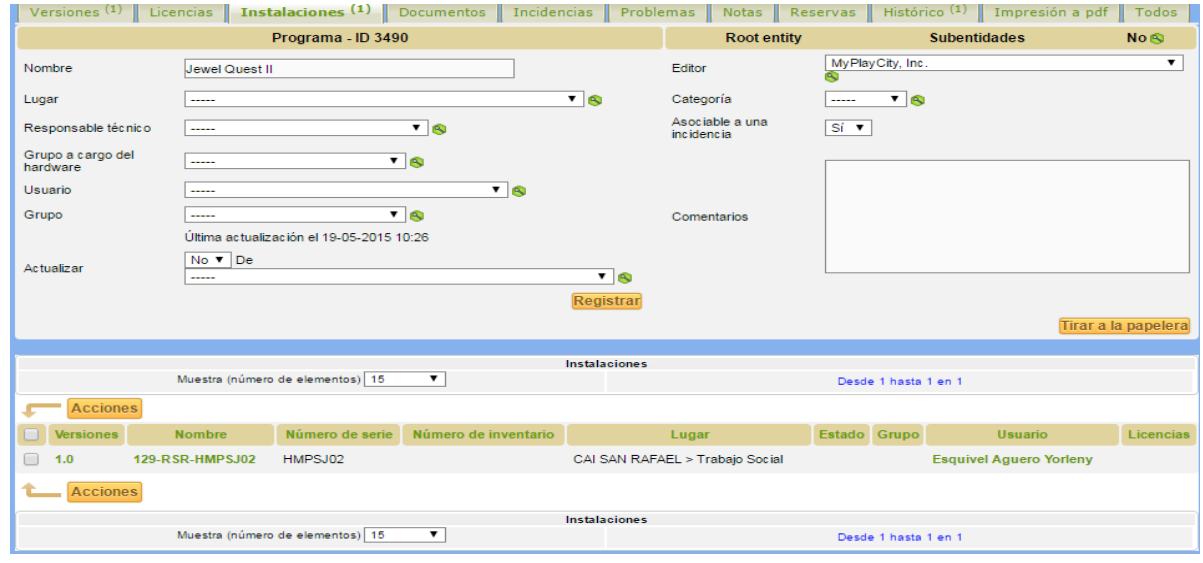

## **4. Antivirus distintos al institucional**

- Juan Jose Jimenez Cerdas
- Gerson Gomez Duran
- Melina Gutierrez Varela
- Maureen Meza Mora

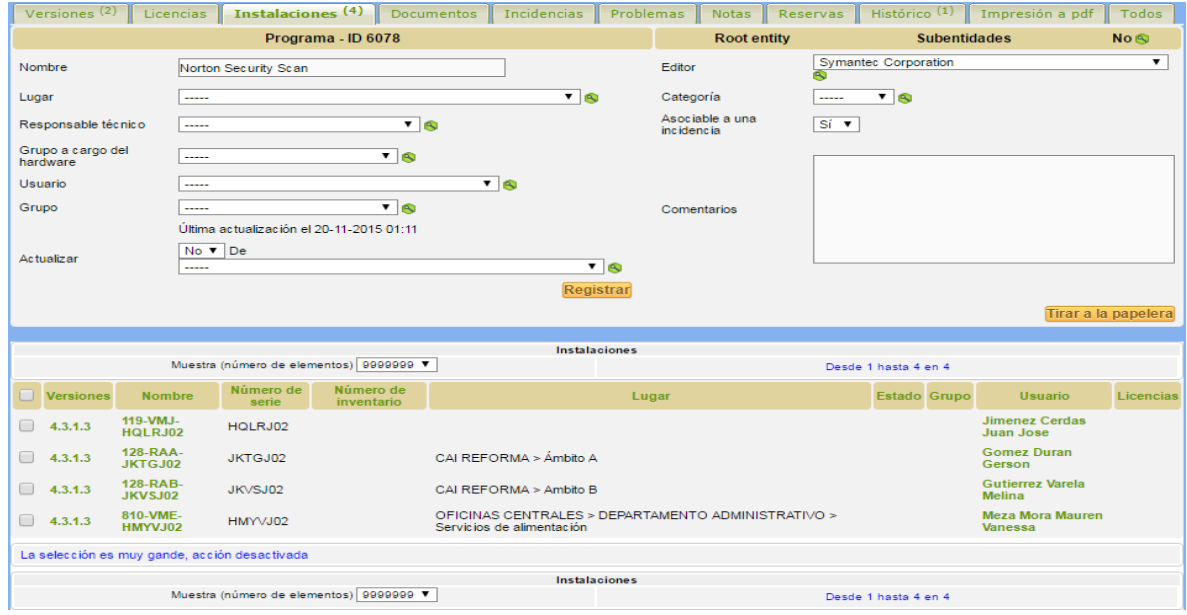

Walter Andrés Salazar Fonseca

I

ï

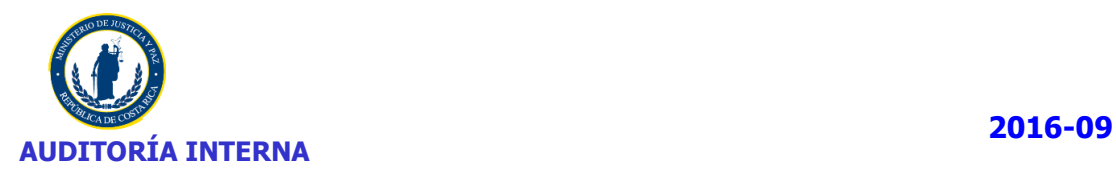

- Alejandra Gamboa Aguilar
- 2 Usuarios no asignados
- Tatiana Alvarez Rodriguez
- Rodrigo Jimenez Mora.

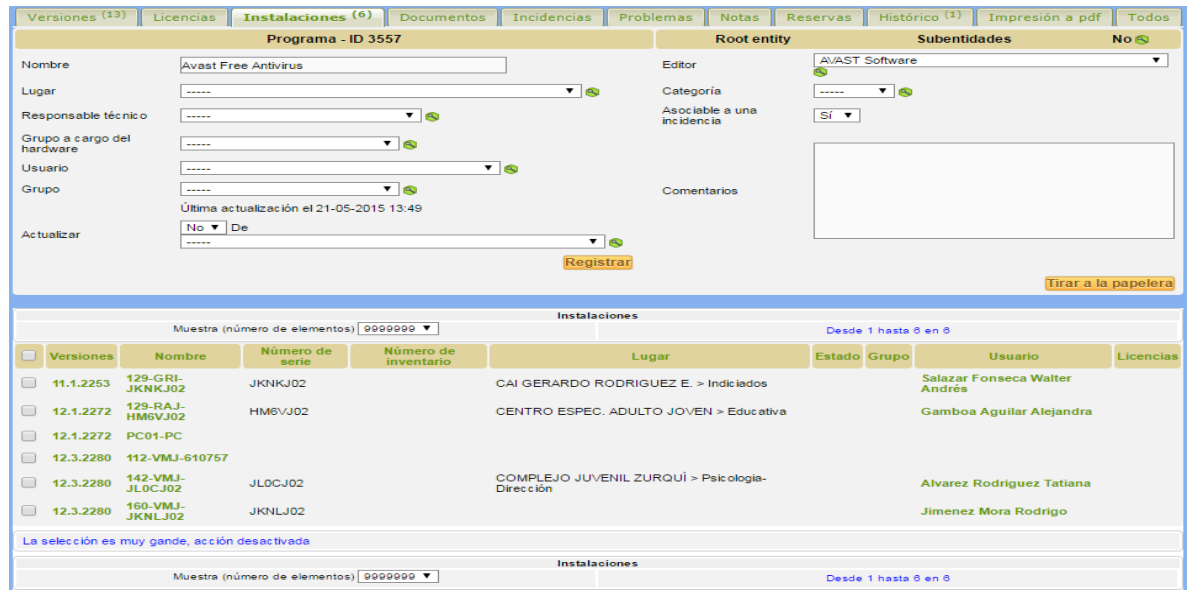

- Adriana Maria Padilla Hidalgo
- Salome Ugalde Herrera

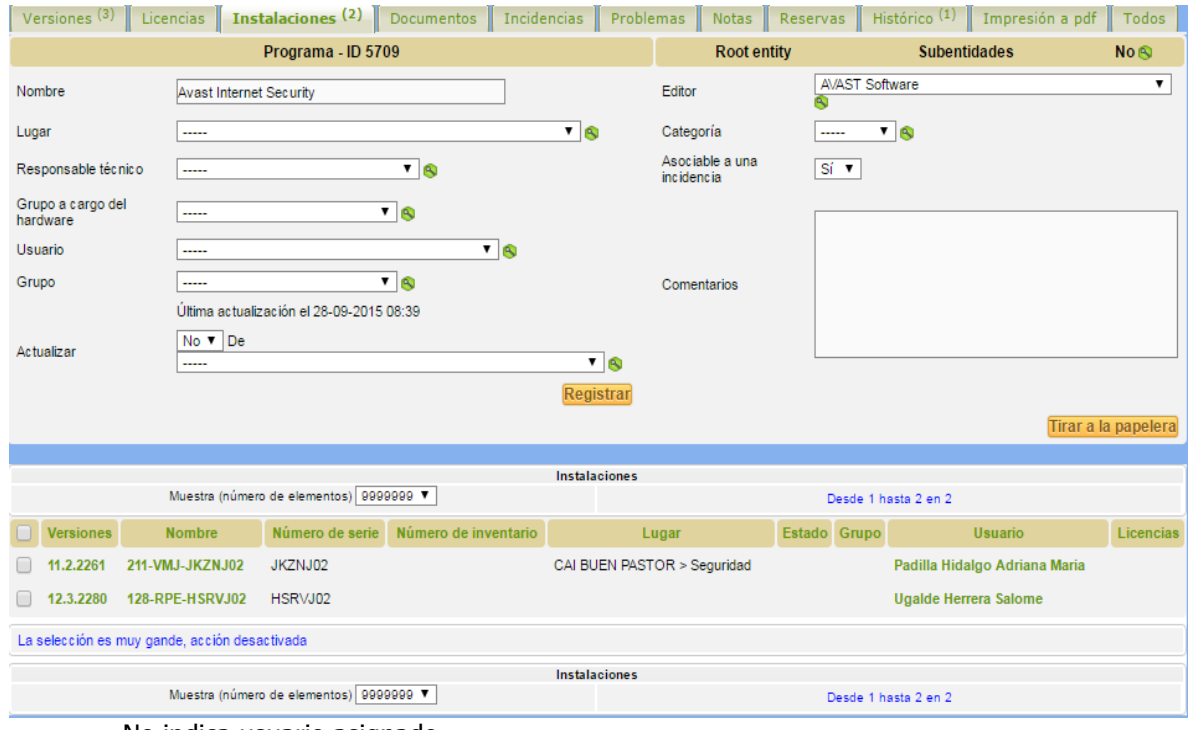

No indica usuario asignado

I

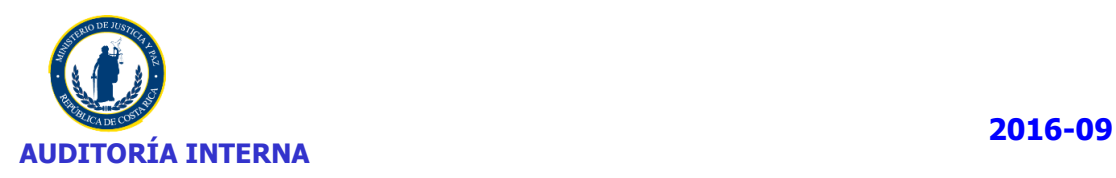

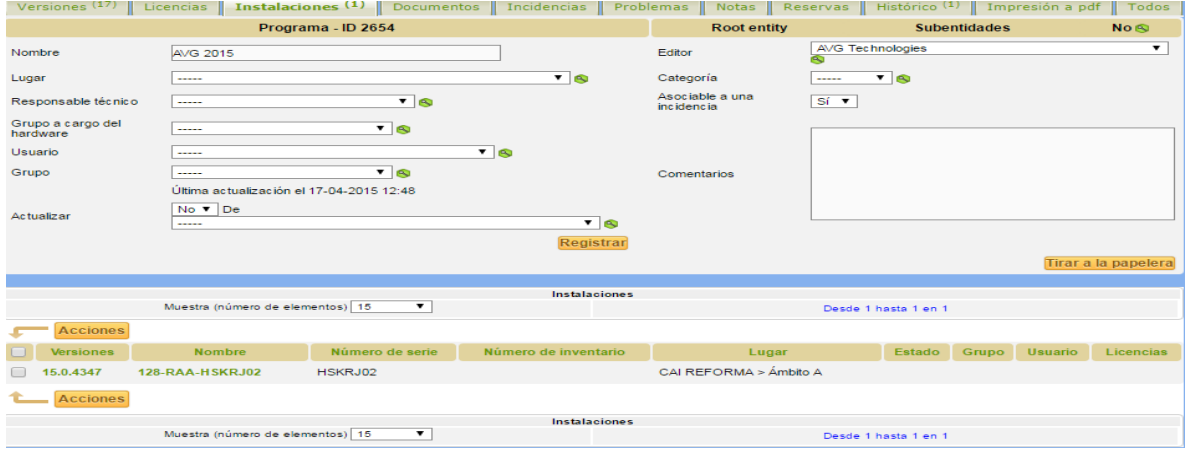

## Gladys Laurence Pérez

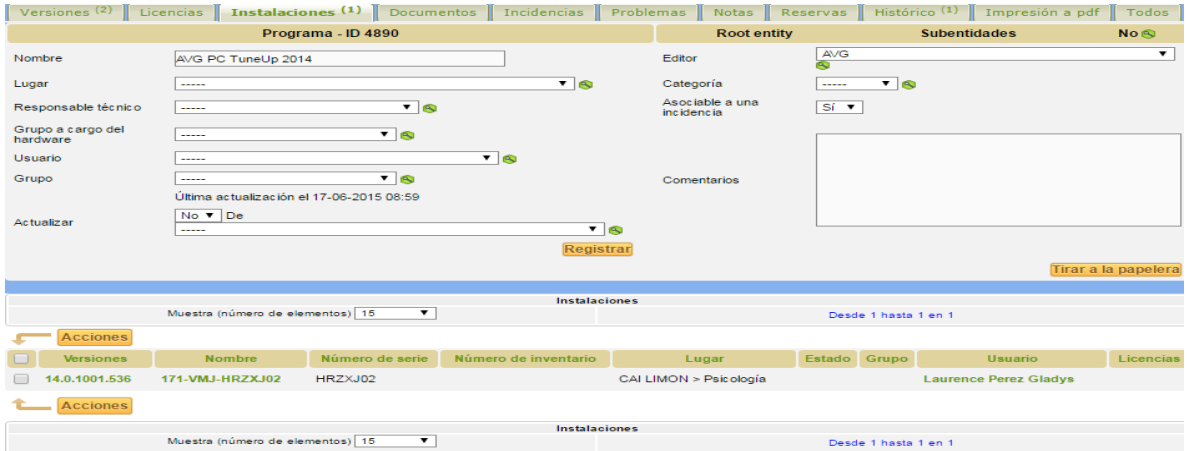

## Rodrigo Carrillo Montoya

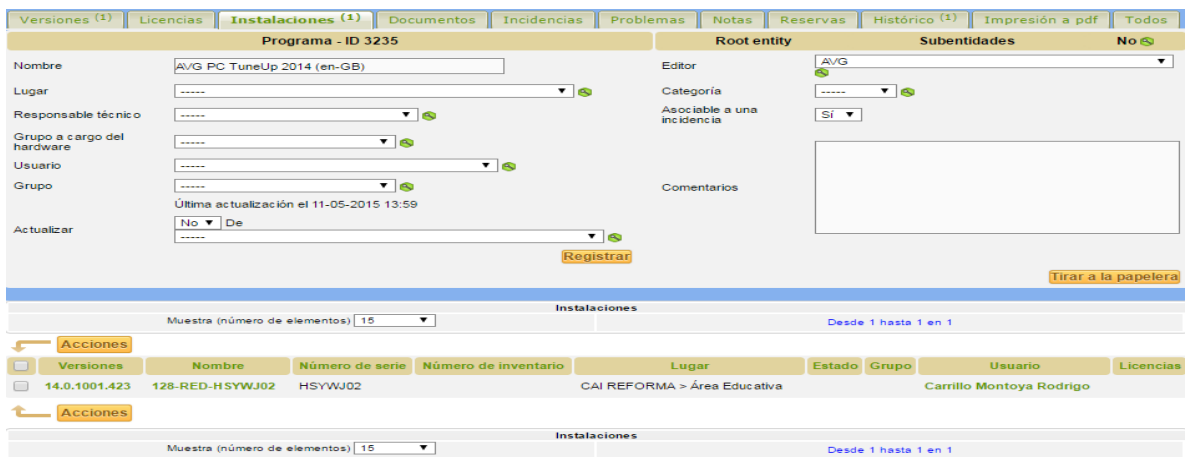

- José Luis Fernández Sánchez
- Maria Eloísa Pérez Mendez

**I** 

ï

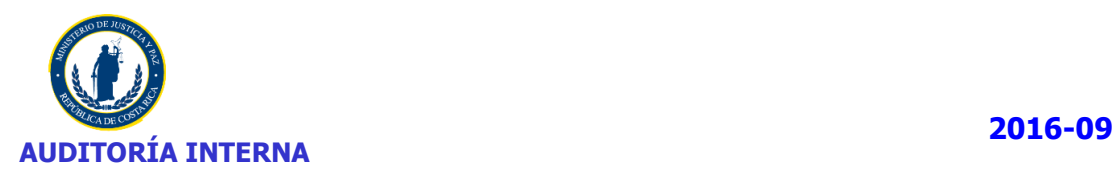

### Gustavo Salazar Jara

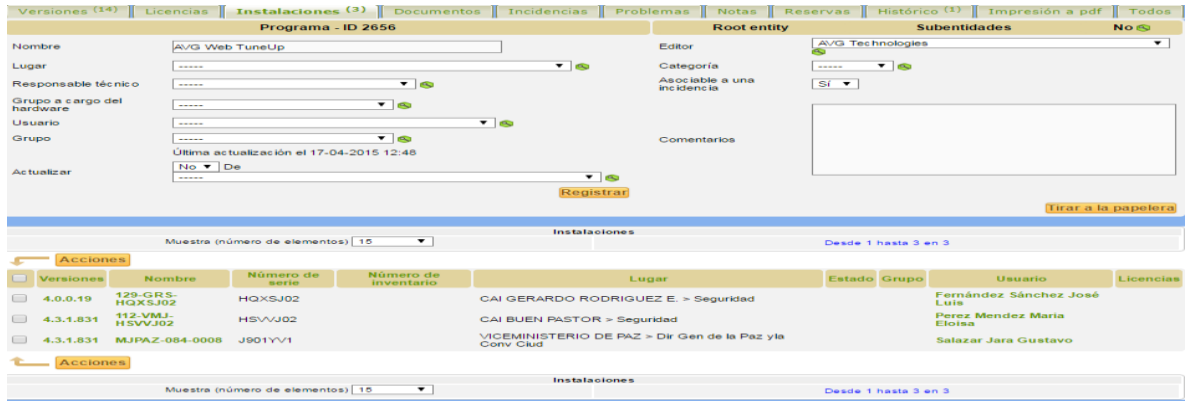

## Johnny Calderón Muñoz

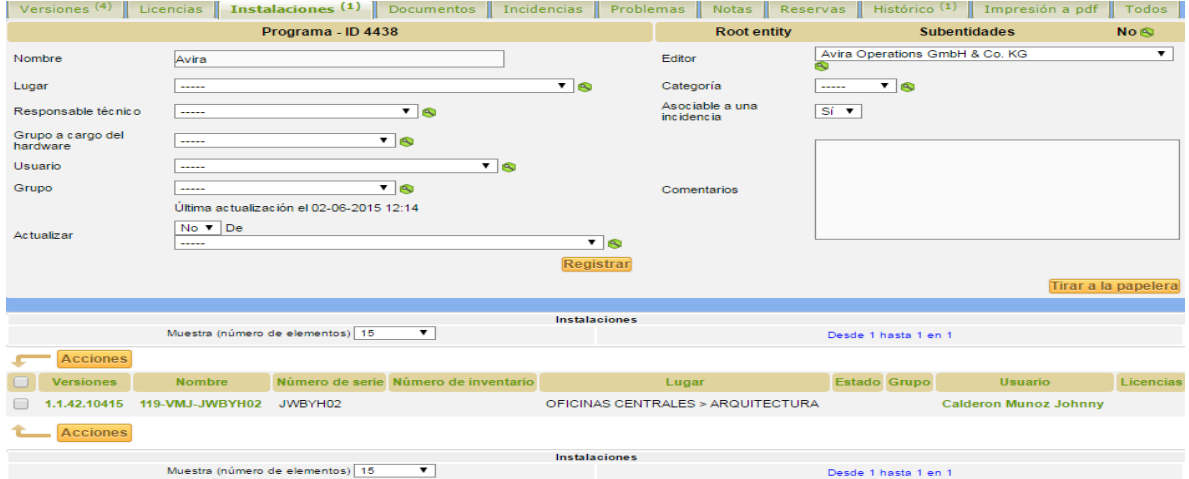

### Donald Alfaro Barrantes

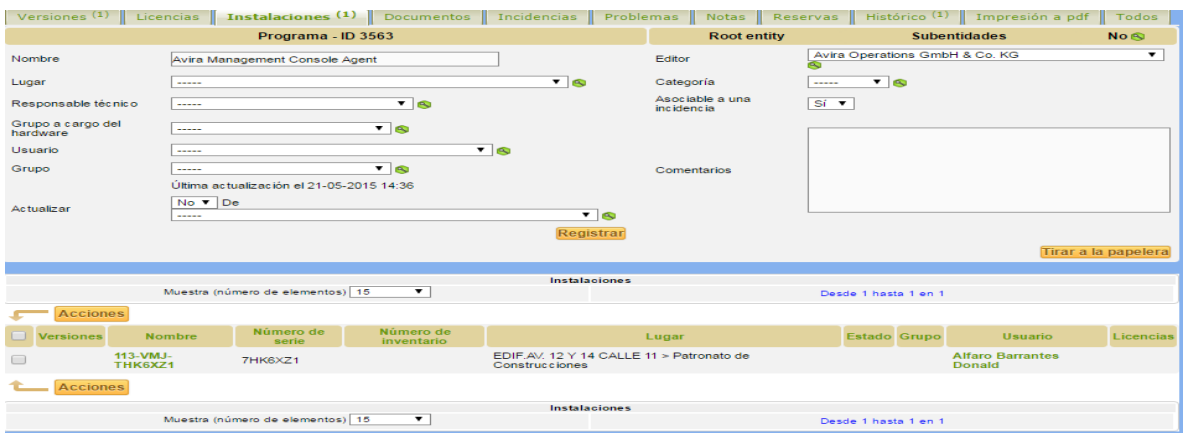

- Juan José Jiménez Cerdas
- Gerson Gómez Durán

I

ï

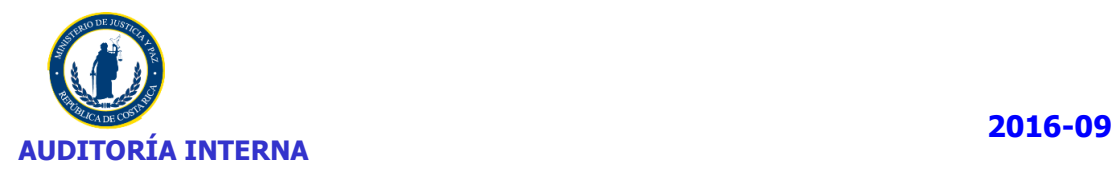

- Melina Gutierrez Varela
- Maureen Vanessa Meza Mora

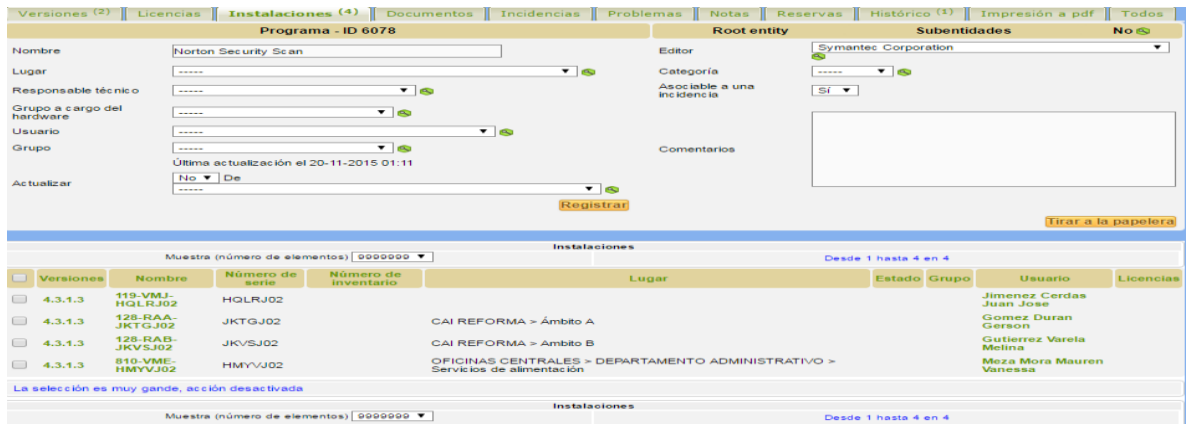

# **II. REVISIÓN DE EQUIPOS SEGÚN MUESTRA**

## **5. Software no autorizado**

MJ-Quiros [Policia\MJ1-JQUIROSv2.txt](file://///mj-file-01/Auditoria/Audinet/Archivo%20Permanente/Auditorias/2016-2016/EE-P-004-2016/Fase%206/Instruccion%201/Policia/MJ1-JQUIROSv2.txt)

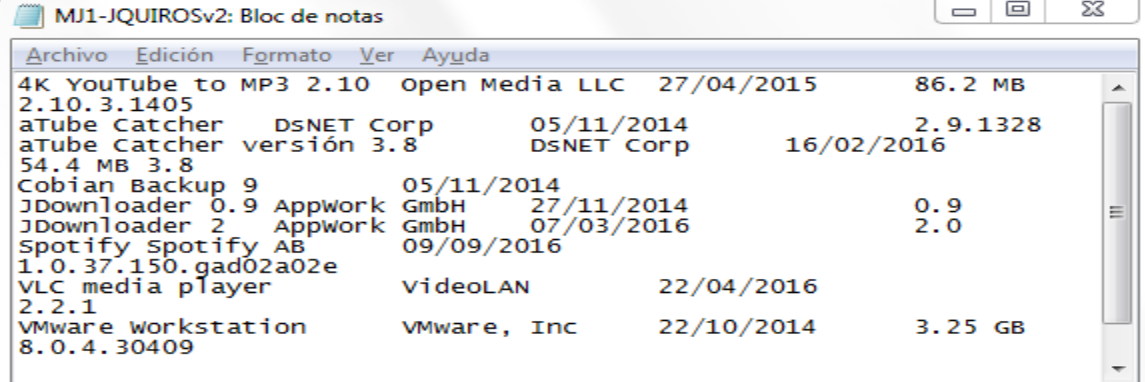

Montalbán Vega Debbye [Policia\1191-VMJ-HN8RJ02v2.txt](file://///mj-file-01/Auditoria/Audinet/Archivo%20Permanente/Auditorias/2016-2016/EE-P-004-2016/Fase%206/Instruccion%201/Policia/1191-VMJ-HN8RJ02v2.txt)

п

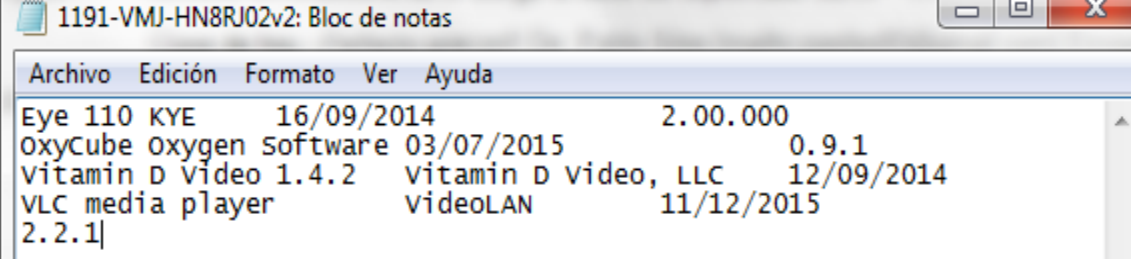

Svetlana Vargas Salazar

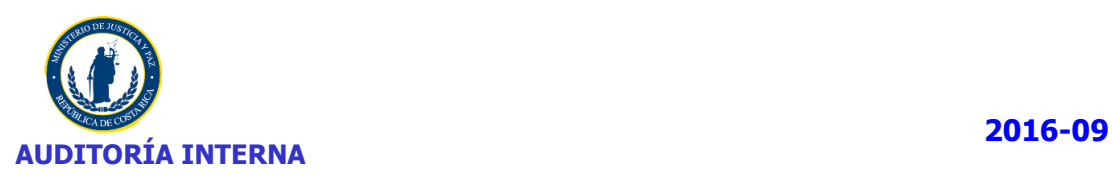

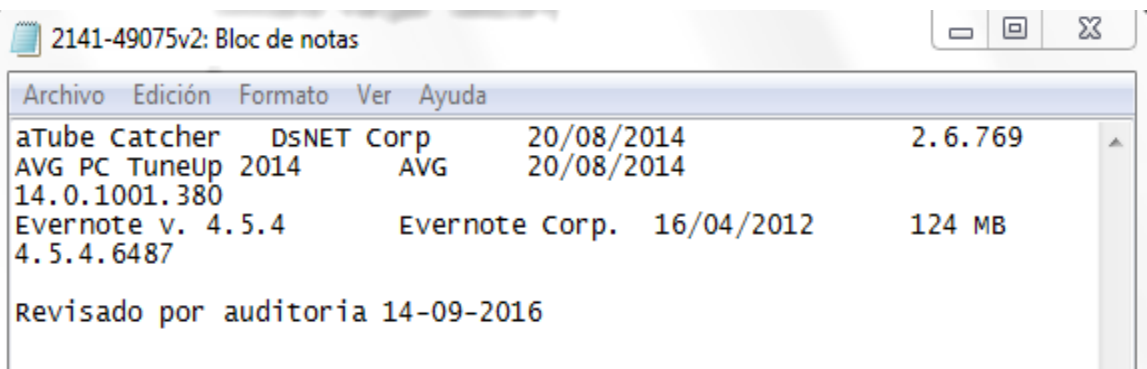

Gustavo Machado

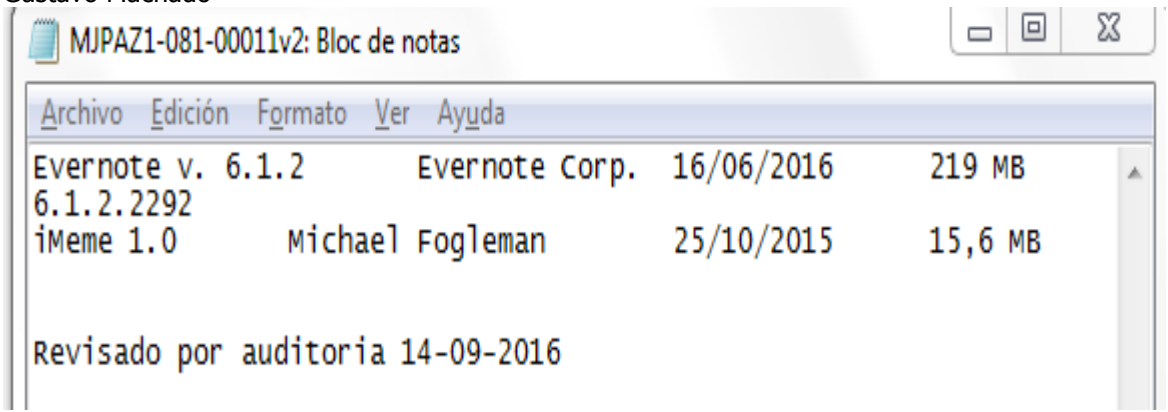

I

ï

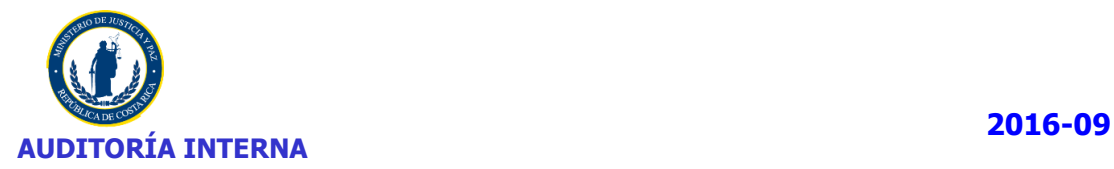

## **ANEXO N° 6**

## **DETALLE DE SOFTWARE POR TIPO**

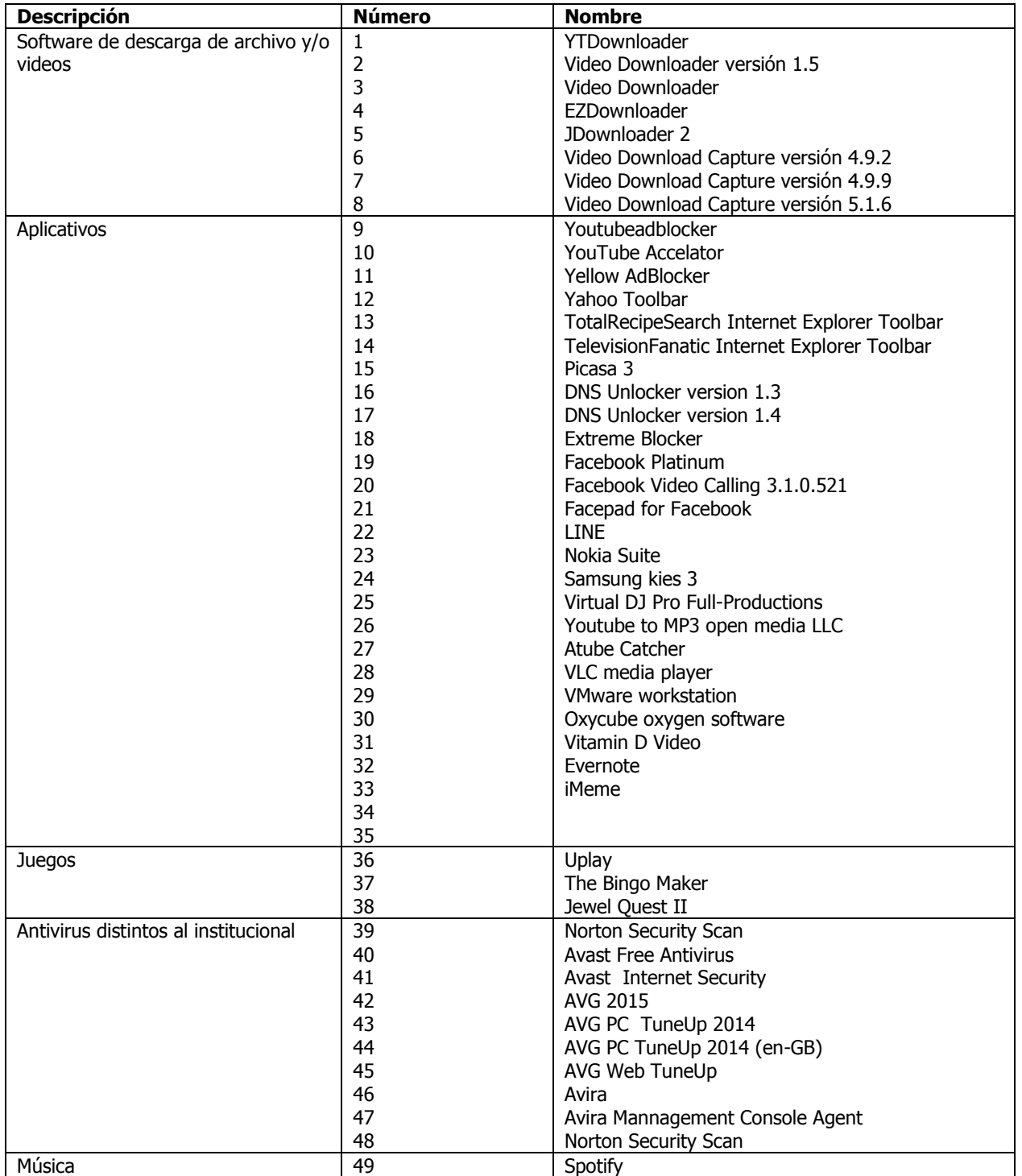

I.

Ĩ.

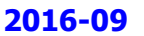

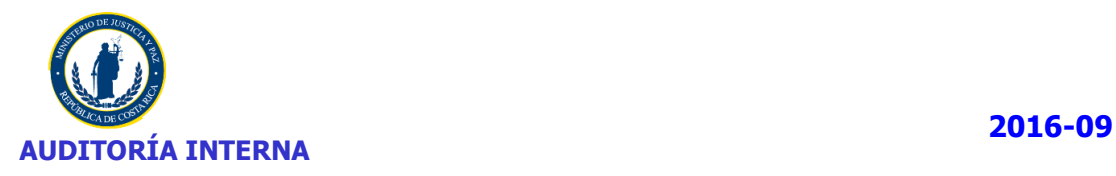

## **ANEXO N° 7**

## **OTRAS OBSERVACIONES**

- Equipo 113-VME-CVQ6XZ1, aparece asignada en el GLPI a Irene Palma Ureña, sin embargo el usuario actual es el señor Alexander Vindas Vargas. (1)
- Equipo 113-VMJ-1LWGX71, el numero correcto del equipo es 113-VMJ-1LWGXZ1. (2)
- Equipo 115-VMJ-JKWGJ02 no tiene un funcionario asignado en el sistema. GLPI. (3)
- Equipo 911-VMJ-5HR6XZ1 aparece asignado en el sistema GLPI a Ramirez Chavarria Cristina, sin embargo el usuario actual es Andrea Madrigal (4)
- Equipo 904-VMJ-JKLJJ026XZ1 aparece asignado en el sistema GLPI a Jimenez Villalobos Nuria, sin embargo el usuario actual es Adriana Arce (5)
- Equipo 801-VMJ-HNJVJ02 aparece ubicado en el sistema GLPI a Servicios Generales, sin embargo el usuario actual es Montoya Quesada Victor ubicado en el Despacho. (6)
- Equipos 214-049130, 214-049075, JTYQYZ1, 543393 y MJPAZ-081-INFO del Viceministerio de Paz, no tienen nombre de identificación en el archivo de Excel. (7)
- Equipo MJPAZ-081-0002 del Viceministerio de Paz, tienen el nombre de identificación incorrecto: El nombre correcto es MJPAZ-081-00011 (8)
- Equipo MJPAZ-LAPTOP-03 del Viceministerio de Paz, tienen el nombre de identificación incorrecto: El nombre correcto es MJP-LAPTOP-03. (9)
- Equipo 112-VMJ-HR9SJ0 no tiene funcionario asignado en el sistema GLPI. (10)
- Equipo 131-VMJ-JKPYH02 no tiene funcionario asignado en el sistema GLPI. (11)
- Equipo 171-VMJ-HQBXJ02 no tiene funcionario asignado en el sistema GLPI. (12)
- Equipo 222-VMJ-HPLVJ02 no tiene funcionario asignado en el sistema GLPI. (13)
- Equipo que no aparece en el sistema GLPI 214-00157 ubicado en el almacén central en Cristo Rey. (14)
- Equipo que no aparece en el sistema GLPI 119-VMJ-JKPRJ02 ubicado en el Edificio de la Policía Penitenciaria. (15)
- Equipo sin usuario asignado en el sistema GLPI 119-VMJ-HN4XJ02 (16)
- Equipo sin usuario asignado en el sistema GLPI 119-vmj-jkr9j02 (17)